# **premise**

*Release 2.0.0*

## **Romain Sacchi, Alois Dirnaichner, Chris Mutel**

**May 16, 2024**

### **CONTENTS**

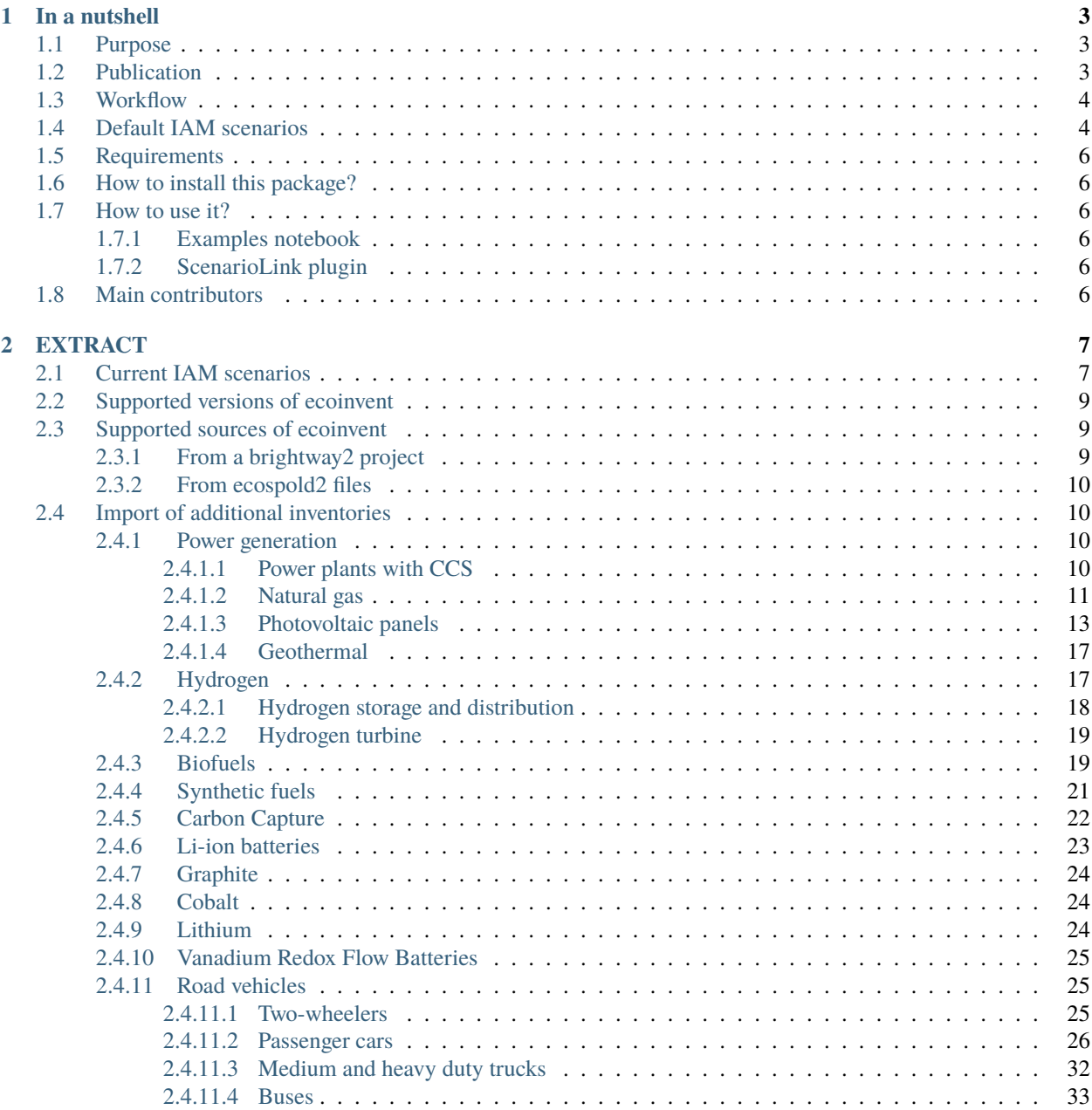

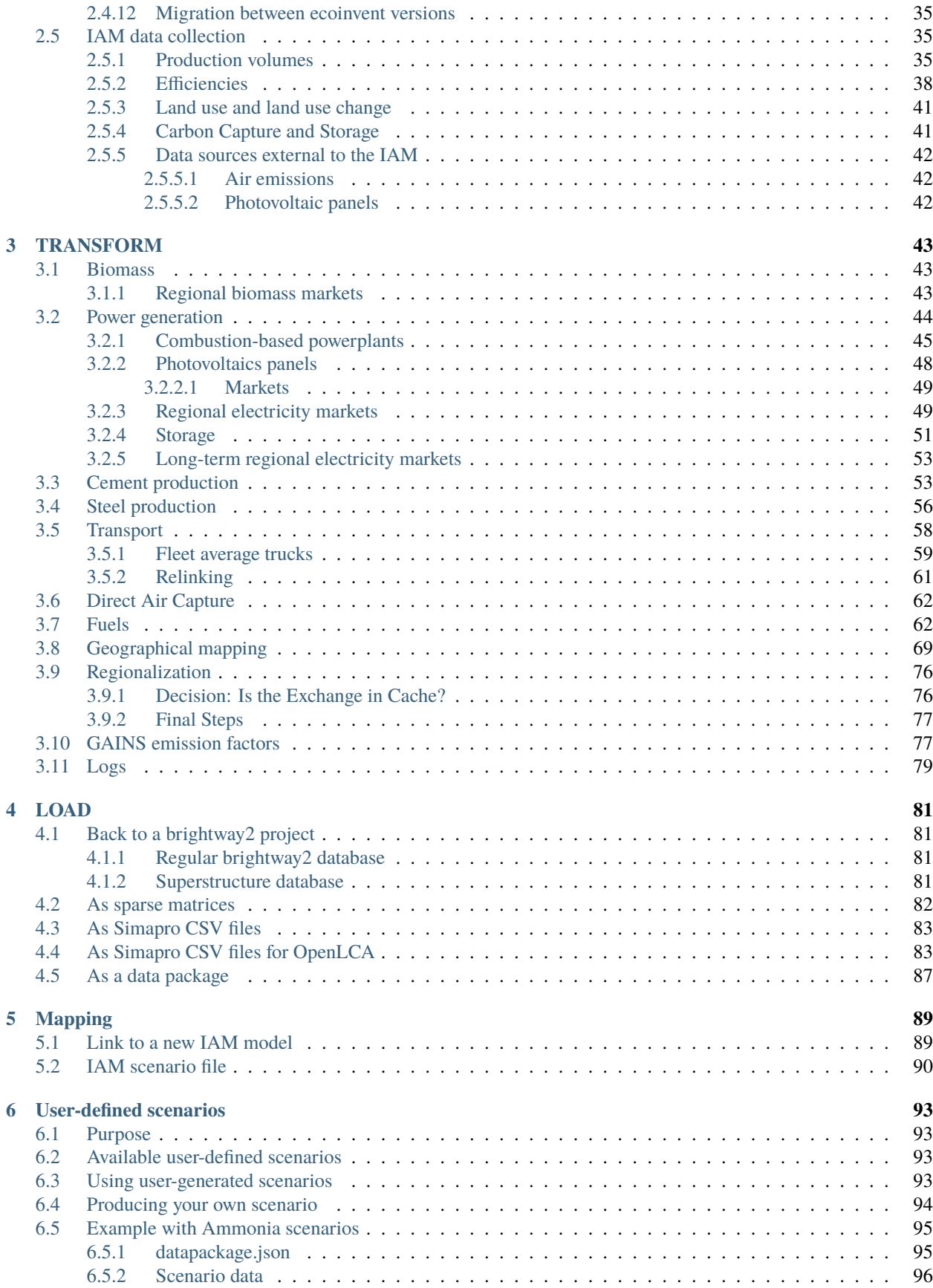

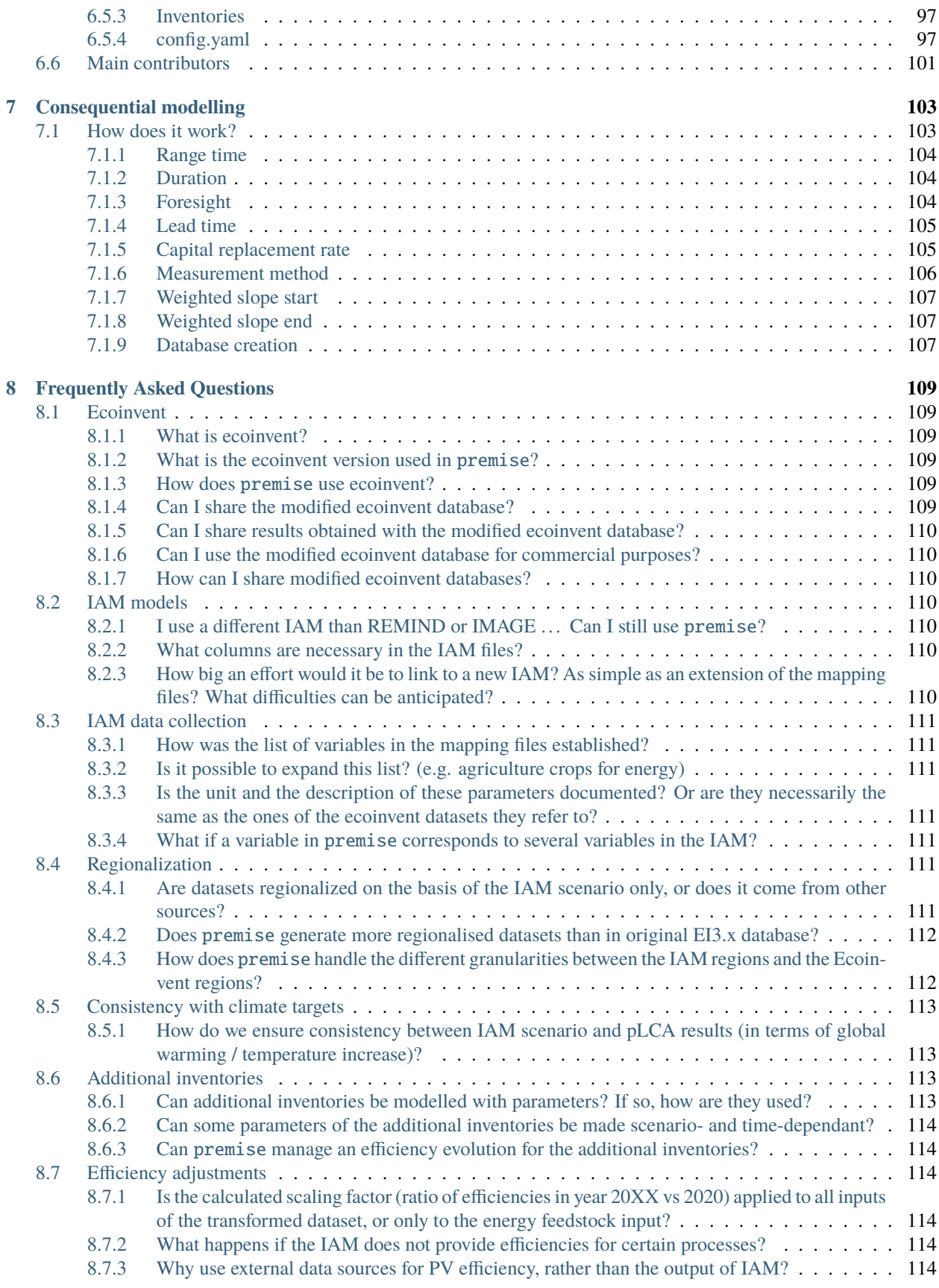

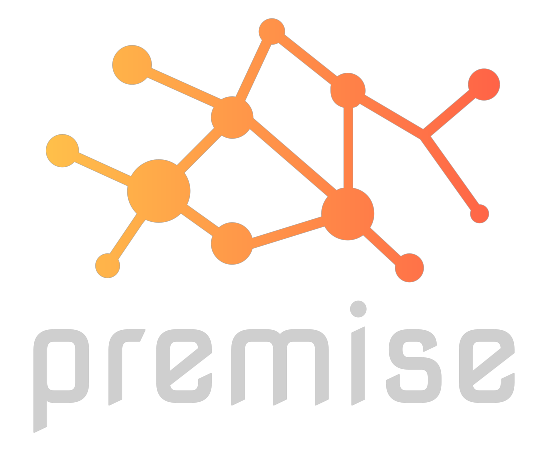

This user guide will help you navigate the inner workings of *premise*.

#### **CHAPTER**

#### **ONE**

### **IN A NUTSHELL**

### <span id="page-8-1"></span><span id="page-8-0"></span>**1.1 Purpose**

*premise* enables the alignment of life cycle inventories within the [ecoinvent](https://ecoinvent.org/) 3.6-3.9.1 database, using either a "cutoff" or "consequential" system model, to match the output results of Integrated Assessment Models (IAMs) such as [REMIND](https://www.pik-potsdam.de/en/institute/departments/transformation-pathways/models/remind) or [IMAGE.](https://models.pbl.nl/image/index.php/Welcome_to_IMAGE_3.2_Documentation) This allows for the creation of life cycle inventory databases under future policy scenarios for any year between 2005 and 2100.

**Note:** The ecoinvent database is not included in this package. You need to have a valid license for ecoinvent 3.6-3.9.1 to use *premise*. Also, please read carefully ecoinvent's [EULA](https://ecoinvent.org/app/uploads/2024/01/EULA_new_branding_08_11_2023.pdf) before using *premise*.

### <span id="page-8-2"></span>**1.2 Publication**

The methodology behind *premise* is described in the following publication:

R. Sacchi, T. Terlouw, K. Siala, A. Dirnaichner, C. Bauer, B. Cox, C. Mutel, V. Daioglou, G. Luderer, PRospective EnvironMental Impact asSEment (premise): A streamlined approach to producing databases for prospective life cycle assessment using integrated assessment models, Renewable and Sustainable Energy Reviews, 2022, [https://doi.org/10.](https://doi.org/10.1016/j.rser.2022.112311) [1016/j.rser.2022.112311.](https://doi.org/10.1016/j.rser.2022.112311)

**Note:** If you use *premise* in your research, please cite the above publication.

### <span id="page-9-0"></span>**1.3 Workflow**

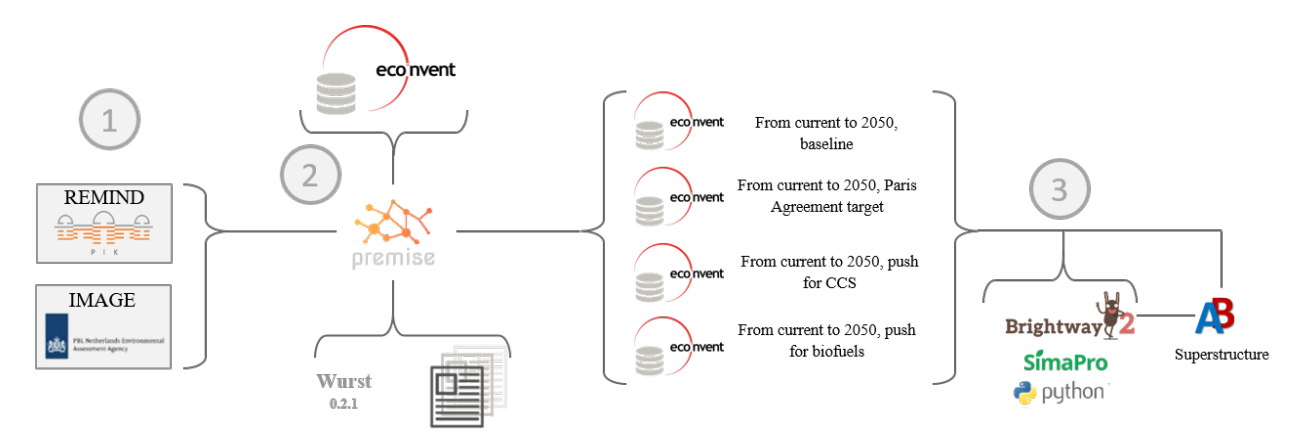

As illustrated in the workflow diagram above, *premise* follows an Extract, Transform, Load [\(ETL\)](https://www.guru99.com/etl-extract-load-process.html#:~:text=ETL%20is%20a%20process%20that,is%20Extract%2C%20Transform%20and%20Load.) process:

Extract the ecoinvent database from a [Brightway](https://brightway.dev/) project or from [ecospold2](https://ecoinvent.org/the-ecoinvent-database/data-formats/ecospold2/) files. Expand the database by adding additional inventories for future production pathways for certain commodities, such as electricity, steel, cement, etc. Modify the ecoinvent database, focusing primarily on process efficiency improvements and market adjustments. Load the updated database back into a Brightway project or export it as a set of CSV files, such as Simapro CSV files.

### <span id="page-9-1"></span>**1.4 Default IAM scenarios**

Provided a decryption key (ask the [maintainers\)](mailto:romain.sacchi@psi.ch), the following IAM scenarios are available when installing *premise*:

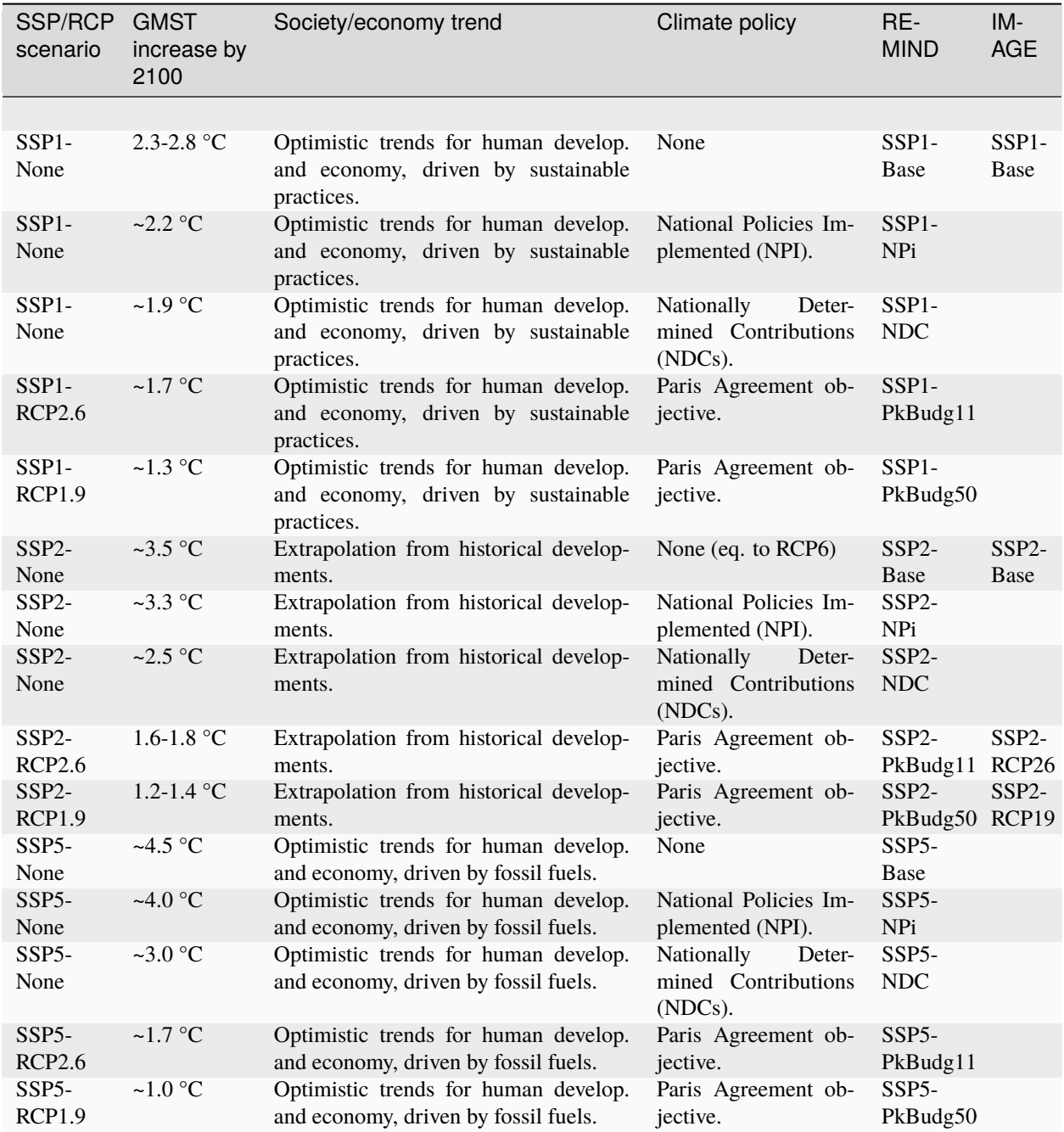

[CarbonBrief](https://www.carbonbrief.org/explainer-how-shared-socioeconomic-pathways-explore-future-climate-change) wrote a good article explaining the meaning of the SSP/RCP system.

Additionally, we provided a summary of the main characteristics of each scenario [here.](https://premisedash-6f5a0259c487.herokuapp.com/)

You can however use any other scenario files generated by REMIND or IMAGE. If you wish to use an IAM file which has not been generated by either of these two models, you should refer to the **Mapping** section.

### <span id="page-11-0"></span>**1.5 Requirements**

- Python language interpreter **>=3.9**
- License for ecoinvent 3
- brightway2 (optional)

### <span id="page-11-1"></span>**1.6 How to install this package?**

Two options:

A development version with the latest advancements (but with the risks of unseen bugs), is available on Anaconda Cloud:

conda install -c romainsacchi premise

For a more stable and proven version, from Pypi:

pip install premise

This will install the package and the required dependencies.

### <span id="page-11-2"></span>**1.7 How to use it?**

#### <span id="page-11-3"></span>**1.7.1 Examples notebook**

[This notebook](https://github.com/polca/premise/blob/master/examples/examples.ipynb) will show you everything you need to know to use *premise*.

#### <span id="page-11-4"></span>**1.7.2 ScenarioLink plugin**

There now exists a plugin for Activity Browser, called ScenarioLink, which allows you to directly download IAM scenario-based premise databases from the browser, without the use of premise. You can find it [here.](https://github.com/polca/ScenarioLink)

### <span id="page-11-5"></span>**1.8 Main contributors**

- [Romain Sacchi](https://github.com/romainsacchi)
- [Alois Dirnaichner](https://github.com/Loisel)
- [Chris Mutel](https://github.com/cmutel)
- [Brian Cox](https://github.com/brianlcox)

#### **CHAPTER**

**TWO**

### **EXTRACT**

<span id="page-12-0"></span>The **EXTRACT** phase consists of the following steps:

- Extraction and cleaning of the ecoinvent database
- Import and cleaning of additional inventories
- Import and cleaning of user-provided inventories (optional)
- Caching, if these database and inventories are imported for the first time
- Loading of IAM data

### <span id="page-12-1"></span>**2.1 Current IAM scenarios**

*premise* includes several Integrated Assessment Model (IAM) scenarios, but you can also use other scenarios. In *premise*, scenarios are defined by their Shared Socio-economic Pathway (SSP), a climate trajectory—often represented by a Representative Concentration Pathway (RCP)—and a year (e.g., SSP1, Base, 2035).

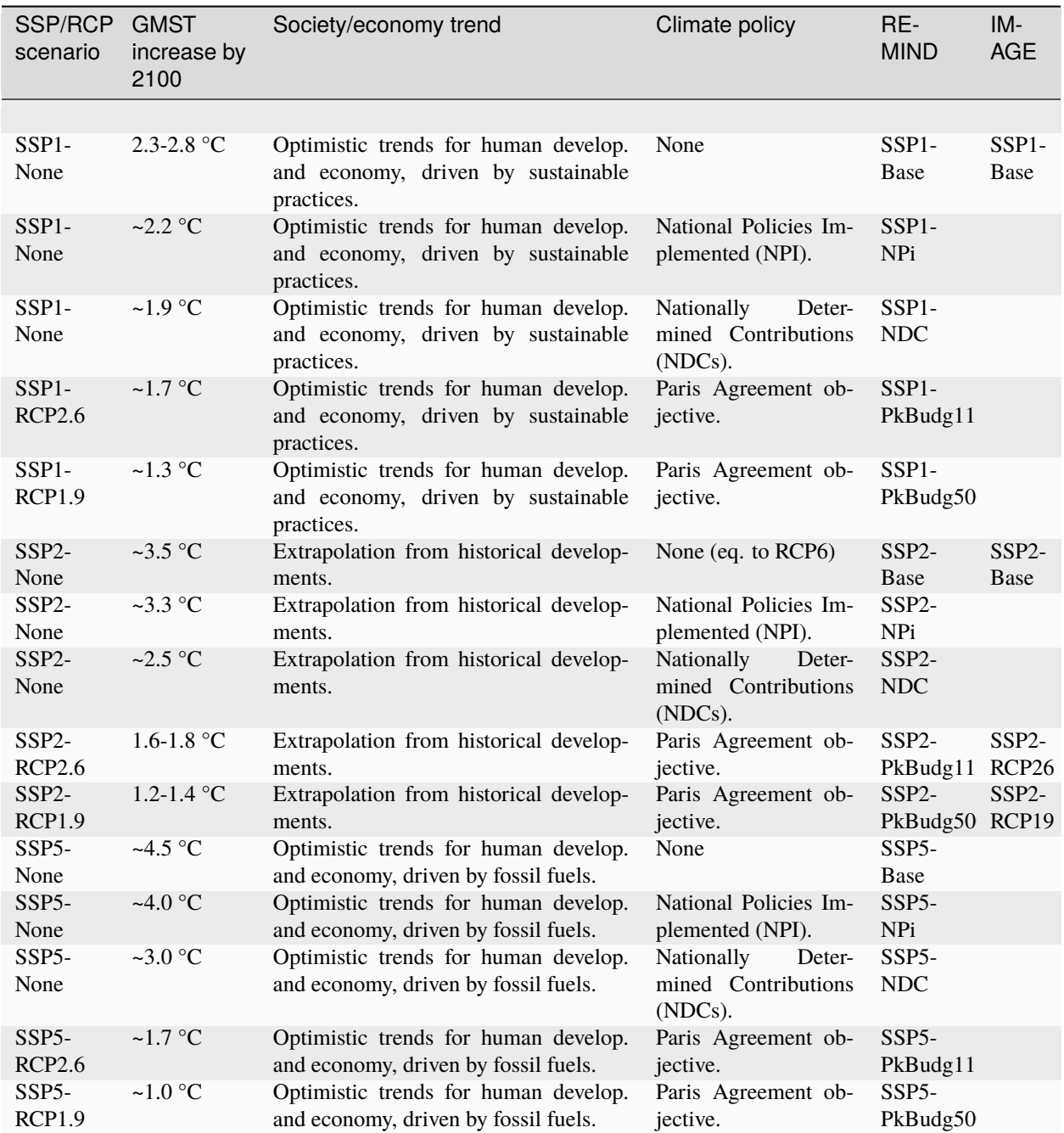

**Note:** A summary report of the main variables of the scenarios selected is generated automatically after each database export. There is also an [online dashboard.](https://premisedash-6f5a0259c487.herokuapp.com/) You can also generate it manually:

### <span id="page-14-0"></span>**2.2 Supported versions of ecoinvent**

*premise* currently works with the following ecoinvent database versions:

- v.3.5, cut-off
- v.3.6, cut-off
- v.3.7, cut-off
- $v.3.7.1$ , cut-off
- **v.3.8, cut-off and consequential**
- **v.3.9/3.9.1, cut-off and consequential**

### <span id="page-14-1"></span>**2.3 Supported sources of ecoinvent**

*premise* can extract the ecoinvent database from:

- a [brightway2](https://brightway.dev/) project that contains the ecoinvent database
- ecosposld2 files, that can be downloaded from the [ecoinvent](https://ecoinvent.org) website

**Note:** The ecoinvent database is not included in *premise*. You need to have a valid license to download and use it. Also, please read carefully ecoinvent's [EULA](https://ecoinvent.org/app/uploads/2024/01/EULA_new_branding_08_11_2023.pdf) before using *premise*.

#### <span id="page-14-2"></span>**2.3.1 From a brightway2 project**

To extract from an ecoinvent database located in a brightway2 project, simply indicate the database name in *source\_db* and its version in *source\_version*:

```
from premise import *
import brightway2 as bw
bw.projects.set_current("my_project)
ndb = NewDatabase(
      scenarios=[
              {"model":"remind", "pathway":"SSP2-Base", "year":2028}
          ],
      source_db="ecoinvent 3.7 cutoff", # <-- this is NEW.
      source_version="3.7.1", # <-- this is NEW
     key='xxxxxxxxxxxxxxxxxxxxxxxxx',
     use_multiprocessing=True, # True by default, set to False if multiprocessing is.
˓→causing troubles
     keep_uncertainty_data=False # False by default, set to True if you want to keep
˓→ecoinvent's uncertainty data
  )
```
Note that a cache of the database will be created the first time and store in the library folder. Any subsequent creation of databases using the same ecoinvent version will no longer require this extraction step.

If you wish to clear that cache folder, do:

from premise import \*

clear\_cache()

**Note:** It is recommended to restart your notebook once the data has been cached for the first time, so that the remaining steps can be performed using the cached data (much faster).

#### <span id="page-15-0"></span>**2.3.2 From ecospold2 files**

To extract from a set of ecospold2 files, you need to point to the location of those files in *source\_file\_path*, as well as indicate the database format in *source\_type*:

```
from premise import *
ndb = NewDatabase(
    scenarios = [
        {"model":"remind", "pathway":"SSP2-Base", "year":2028}
                 ],
    source_type="ecospold", # <--- this is NEW
    source_file_path=r"C:\file\path\to\ecoinvent 3.5_cutoff_ecoSpold02\datasets", # <--
ightharpoonupthis is NEW
    source_version="3.5",
)
```
### <span id="page-15-1"></span>**2.4 Import of additional inventories**

After the ecoinvent database is extracted and checked, a number of additional inventories are imported, regardless of the year of scenario that is being considered.

#### <span id="page-15-2"></span>**2.4.1 Power generation**

A number of datasets relating to power generation not originally present in ecoinvent are imported. The next subsections lists such datasets.

#### <span id="page-15-3"></span>**2.4.1.1 Power plants with CCS**

Datasets for power generation with Carbon Capture and Storage (CCS) are imported. They originate from [Volkart](https://doi.org/10.1016/j.ijggc.2013.03.003) et al. 2013, and can be consulted here: [LCI\\_Power\\_generation.](https://github.com/polca/premise/blob/master/premise/data/additional_inventories/lci-Carma-CCS.xlsx) An exception to this are the inventories for biomass-based integrated gasification combined cycle power plants (BIGCCS), which are from [Briones-Hidrovo](https://doi.org/10.1016/j.jclepro.2020.125680) et al, 2020.

The table below lists the names of the new activities (only production datasets are shown).

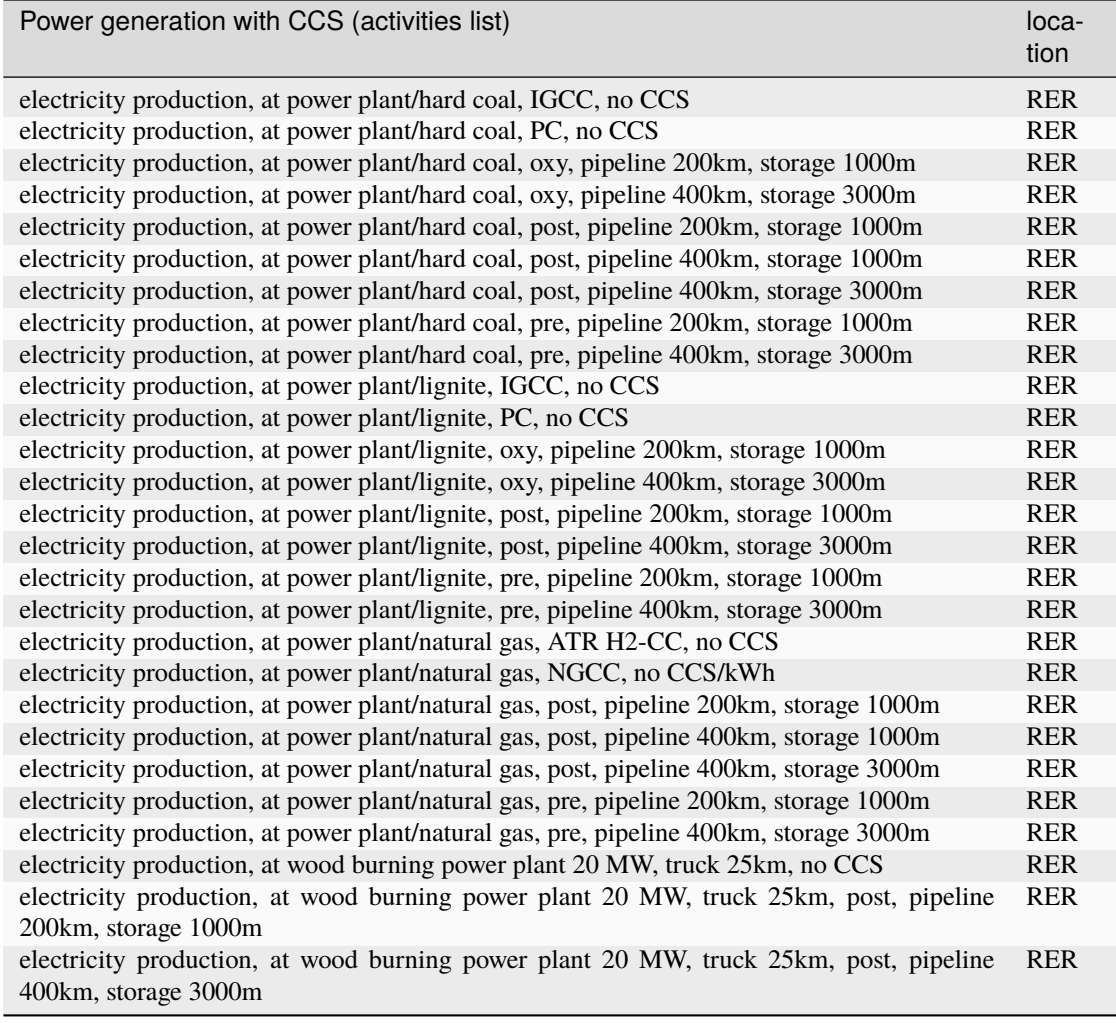

#### <span id="page-16-0"></span>**2.4.1.2 Natural gas**

Updated inventories relating to natural gas extraction and distribution are imported to substitute some of the original ecoinvent dataset. These datasets originate from ESU Services and come with a [report,](http://www.esu-services.ch/fileadmin/download/publicLCI/meili-2021-LCI%20for%20the%20oil%20and%20gas%20extraction.pdf) and can be consulted here: [LCI\\_Oil\\_NG.](https://github.com/polca/premise/blob/master/premise/data/additional_inventories/lci-ESU-oil-and-gas.xlsx)

They have been adapted to a brightway2-compatible format. These new inventories have, among other things, higher methane slip emissions along the natural gas supply chain, especially at extraction.

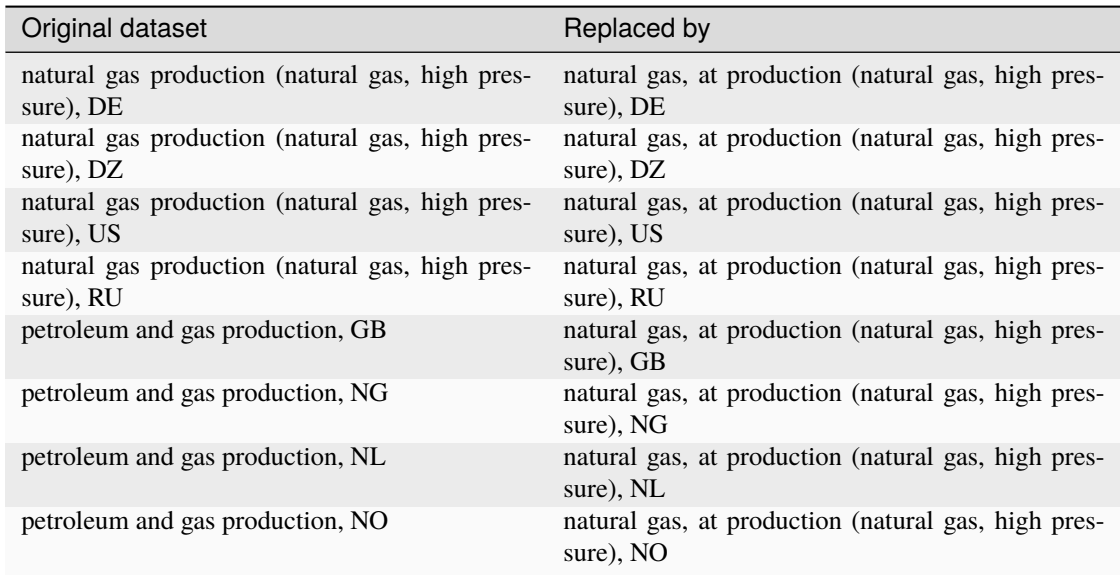

The original natural gas datasets are preserved, but they do not provide input to any other datasets in the database. The new datasets provide natural gas at high pressure to the original supply chains, which remain unchanged.

The table below lists the names of the new activities (only high pressure datasets are shown).

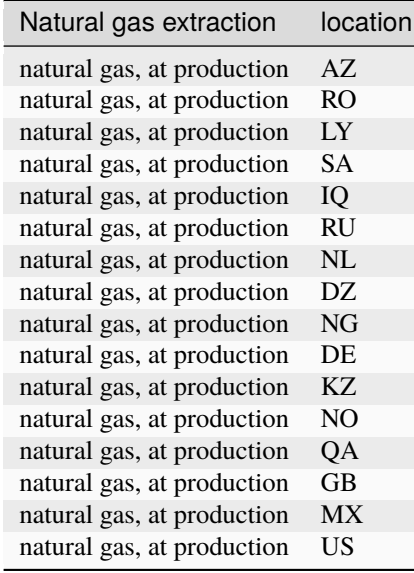

**Note:** This import does not occur when using ecoinvent v.3.9 as those dataset updates are already included.

#### <span id="page-18-0"></span>**2.4.1.3 Photovoltaic panels**

Photovoltaic panel inventories originate the IEA's Task 12 project [IEA\\_PV.](https://iea-pvps.org/wp-content/uploads/2020/12/IEA-PVPS-LCI-report-2020.pdf) They have been adapted into a brightway2 friendly format. They can be consulted here: [LCI\\_PV.](https://github.com/polca/premise/blob/master/premise/data/additional_inventories/lci-PV.xlsx)

They consist of the following PV installation types:

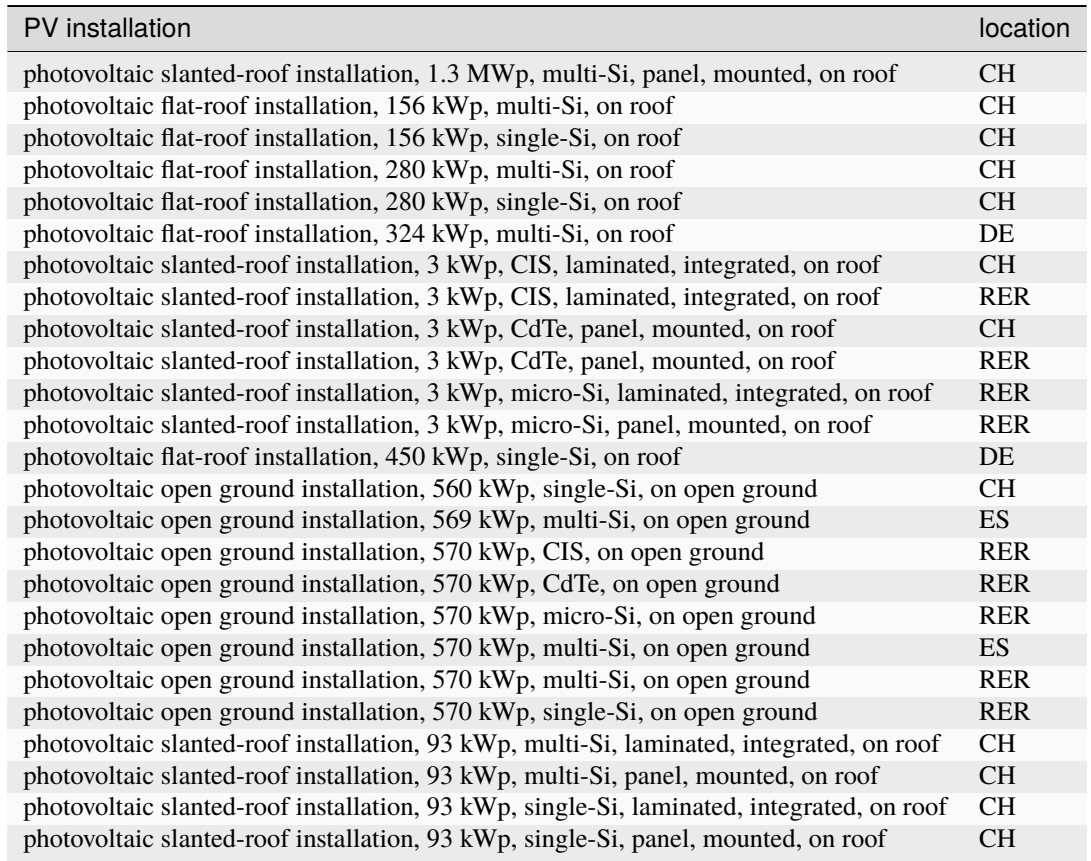

Although these datasets have a limited number of locations (CH, RER, DE, ES), the IEA report provides countryspecific load factors:

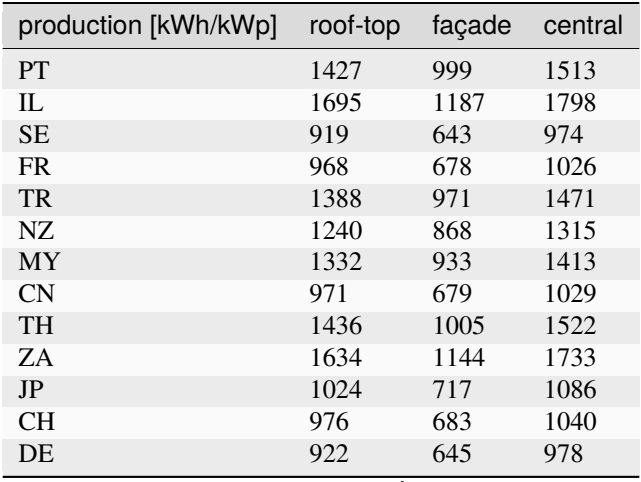

| production [kWh/kWp] | roof-top | façade | central |
|----------------------|----------|--------|---------|
| <b>KR</b>            | 1129     | 790    | 1197    |
| AT                   | 1044     | 731    | 1111    |
| <b>GR</b>            | 1323     | 926    | 1402    |
| IE                   | 796      | 557    | 844     |
| AU                   | 1240     | 868    | 1314    |
| IT                   | 1298     | 908    | 1376    |
| <b>MX</b>            | 1612     | 1128   | 1709    |
| NL                   | 937      | 656    | 994     |
| <b>GB</b>            | 848      | 593    | 899     |
| ES                   | 1423     | 996    | 1509    |
| CL                   | 1603     | 1122   | 1699    |
| HU                   | 1090     | 763    | 1156    |
| CZ                   | 944      | 661    | 1101    |
| CA                   | 1173     | 821    | 1243    |
| <b>US</b>            | 1401     | 981    | 1485    |
| N <sub>O</sub>       | 832      | 583    | 882     |
| FI                   | 891      | 624    | 945     |
| BE                   | 908      | 635    | 962     |
| DK                   | 971      | 680    | 1030    |
| LU                   | 908      | 635    | 962     |

Table 1 – continued from previous page

In the report, the generation potential per installation type is multiplied by the number of installations in each country, to produce country-specific PV power mix datasets normalized to 1 kWh. The report specifies the production-weighted PV mix for each country, but we further split it between residential (<=3kWp) and commercial (>3kWp) installations (as most IAMs make such distinction):

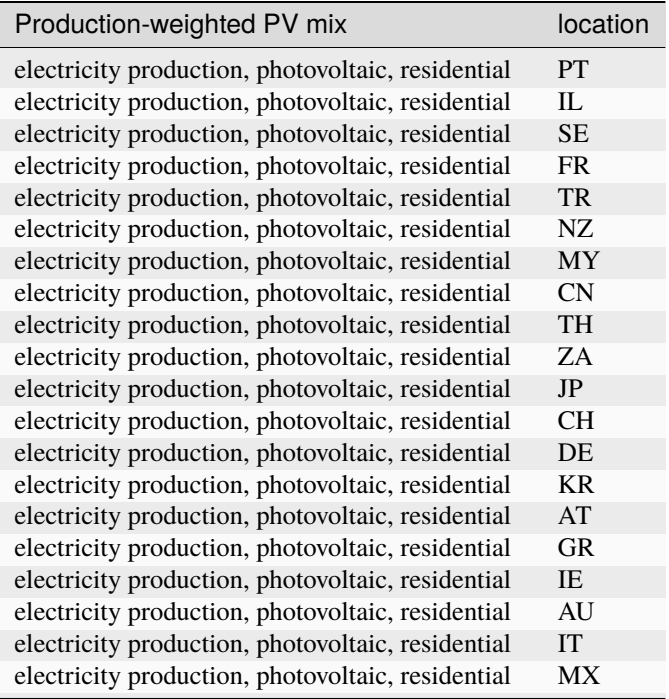

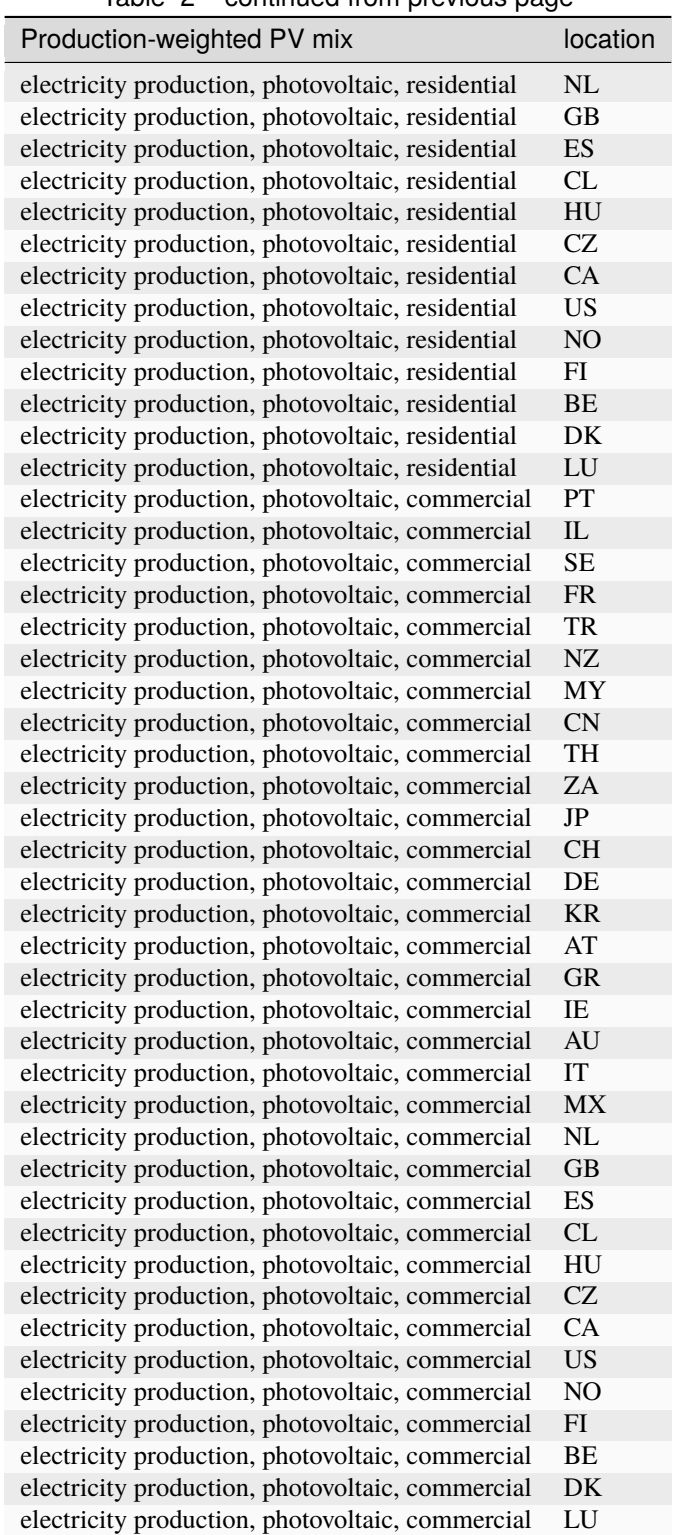

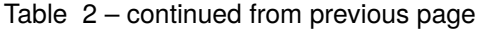

Hence, inside the *residential* PV mix of Spain ("electricity production, photovoltaic, residential"), one will find the following inputs for the production of 1kWh:

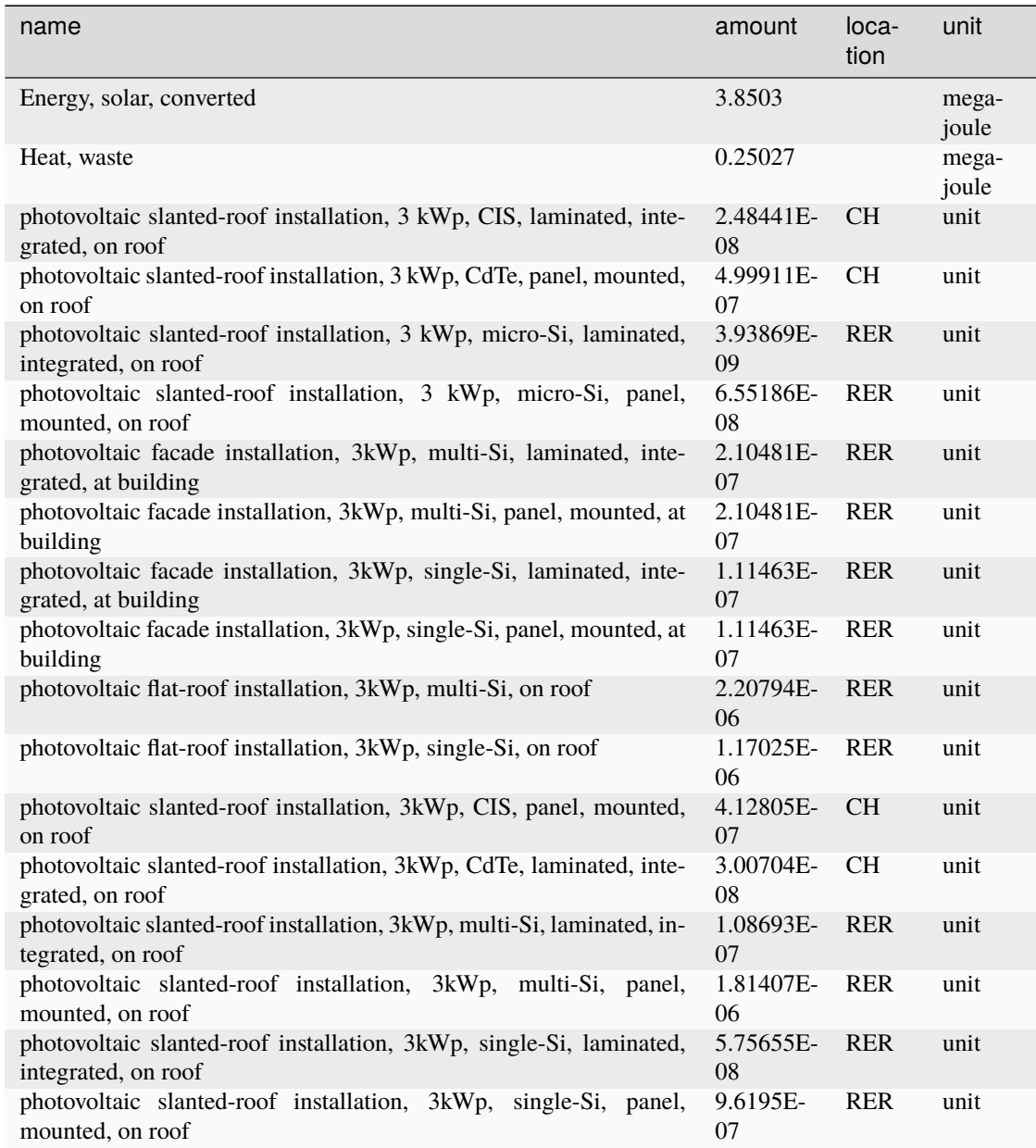

with, for example, 2.48E-8 units of "photovoltaic slanted-roof installation, 3 kWp, CIS, laminated, integrated, on roof" being calculated as:

```
1 / (30 [years] * 1423 [kWh/kWp] * 0.32% [share of PV capacity of such type installed in
˓→Spain])
```
Note that commercial PV mix datasets provide electricity at high voltage, unlike residential PV mix datasets, which supply at low voltage only.

#### <span id="page-22-0"></span>**2.4.1.4 Geothermal**

Heat production by means of a geothermal well are not represented in ecoinvent. The geothermal power plant construction inventories are from [Maeder](https://www.psi.ch/sites/default/files/import/ta/PublicationTab/BSc_Mattia_Maeder_2016.pdf) Bachelor Thesis.

The co-generation unit has been removed and replaced by heat exchanger and district heating pipes. Gross heat output of 1,483 TJ, with 80% efficiency.

The inventories can be consulted here: [LCIgeothermal.](https://github.com/polca/premise/blob/master/premise/data/additional_inventories/lci-geothermal.xlsx)

They introduce the following datasets (only heat production datasets shown):

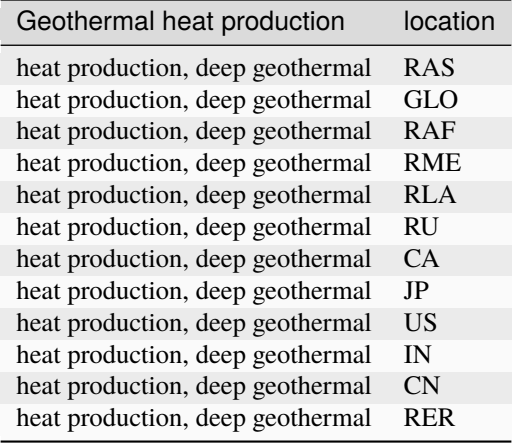

#### <span id="page-22-1"></span>**2.4.2 Hydrogen**

*premise* imports inventories for hydrogen production via the following pathways:

- Steam Methane Reforming, using natural gas
- Steam Methane Reforming, using natural gas, with Carbon Capture and Storage
- Steam Methane Reforming, using bio-methane
- Steam Methane Reforming, using bio-methane, with Carbon Capture and Storage
- Auto Thermal Reforming, using natural gas
- Auto Thermal Reforming, using natural gas, with Carbon Capture and Storage
- Auto Thermal Reforming, using bio-methane
- Auto Thermal Reforming, using bio-methane, with Carbon Capture and Storage
- Woody biomass gasification, using a fluidized bed
- Woody biomass gasification, using a fluidized bed, with Carbon Capture and Storage
- Woody biomass gasification, using an entrained flow gasifier
- Woody biomass gasification, using an entrained flow gasifier, with Carbon Capture and Storage
- Coal gasification
- Coal gasification, with Carbon Capture and Storage
- Electrolysis
- Thermochemical water splitting

• Pyrolysis

Inventories using Steam Methane Reforming are from [Antonini](https://pubs.rsc.org/en/content/articlelanding/2020/se/d0se00222d) et al. 2021. They can be consulted here: [LCI\\_SMR.](https://github.com/polca/premise/blob/master/premise/data/additional_inventories/lci-hydrogen-smr-atr-natgas.xlsx) Inventories using Auto Thermal Reforming are from [Antonini](https://pubs.rsc.org/en/content/articlelanding/2020/se/d0se00222d) et al. 2021. They can be consulted here: [LCI\\_ATR.](https://github.com/polca/premise/blob/master/premise/data/additional_inventories/lci-hydrogen-smr-atr-natgas.xlsx) Inventories using Woody biomass gasification are from [Antonini2](https://pubs.rsc.org/en/Content/ArticleLanding/2021/SE/D0SE01637C) et al. 2021. They can be consulted here: [LCI\\_woody.](https://github.com/polca/premise/blob/master/premise/data/additional_inventories/lci-hydrogen-wood-gasification.xlsx) Inventories using coal gasification are from [Wokaun](https://www.cambridge.org/core/books/transition-to-hydrogen/43144AF26ED80E7106B675A6E83B1579) et al. 2015, but updated with [Li](https://doi.org/10.1016/j.jclepro.2022.132514) et al. 2022, which also provide an option with CCS. They can be consulted here: [LCI\\_coal.](https://github.com/polca/premise/blob/master/premise/data/additional_inventories/lci-hydrogen-coal-gasification.xlsx) Inventories using electrolysis are from Niklas [Gerloff.](https://doi.org/10.1016/j.est.2021.102759) 2021. They can be consulted here: [LCI\\_electrolysis.](https://github.com/polca/premise/blob/master/premise/data/additional_inventories/lci-hydrogen-electrolysis.xlsx) Inventories for thermochemical water splitting are from [Zhang2](https://doi.org/10.1016/j.ijhydene.2022.02.150) et al. 2022. Inventories for pyrolysis are from [Al-Qahtani](https://doi.org/10.1016/j.apenergy.2020.115958) et al. 2021, completed with data from [Postels](https://doi.org/10.1016/j.ijhydene.2016.09.167) et al., 2016.

The new datasets introduced are listed in the table below (only production datasets are shown).

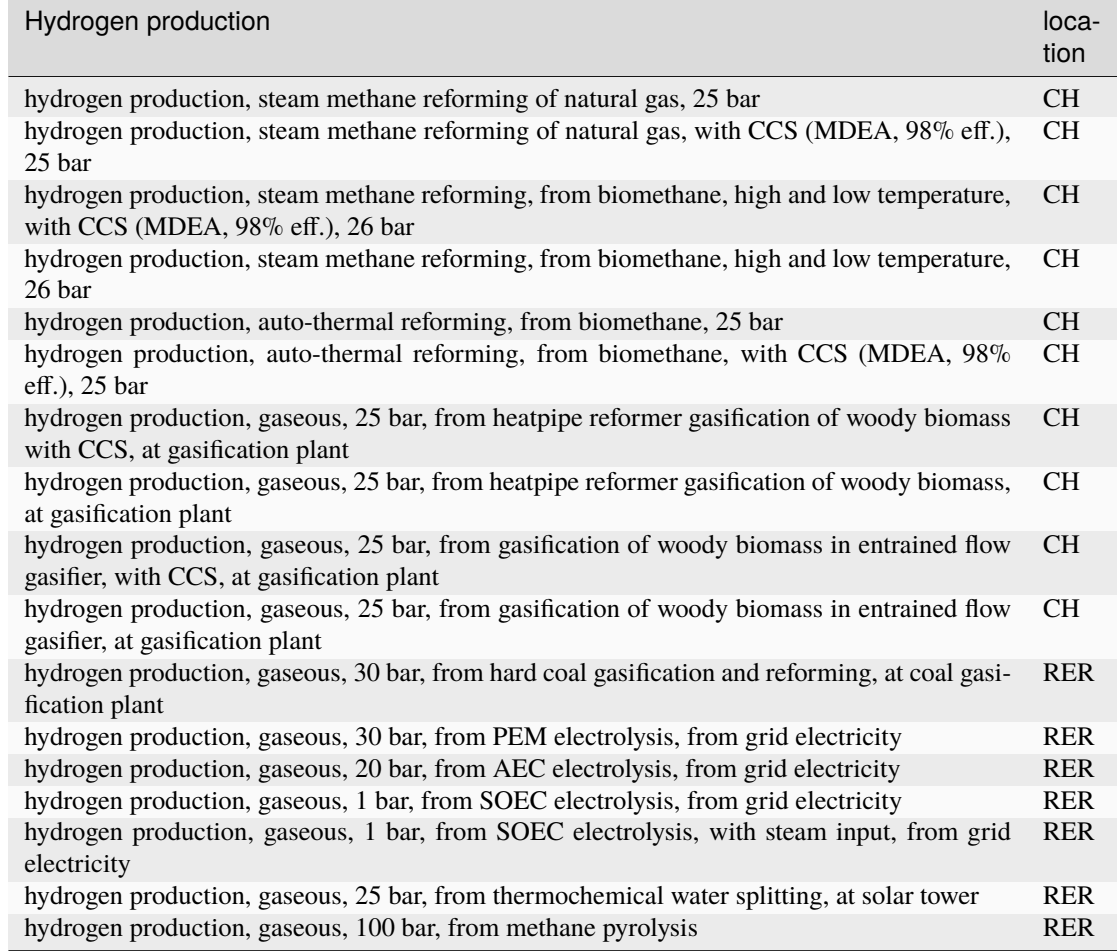

#### <span id="page-23-0"></span>**2.4.2.1 Hydrogen storage and distribution**

A number of datasets relating to hydrogen storage and distribution are also imported.

They are necessary to model the distribution of hydrogen:

- via re-assigned transmission and distribution CNG pipelines, in a gaseous state
- via dedicated transmission and distribution hydrogen pipelines, in a gaseous state
- as a liquid organic compound, by hydrogenation
- via truck, in a liquid state
- hydrogen refuelling station

Small and large storage solutions are also provided: \* high pressure hydrogen storage tank \* geological storage tank

These datasets originate from the work of [Wulf](https://www.sciencedirect.com/science/article/pii/S095965261832170X) et al. 2018, and can be consulted here: [LCI\\_H2\\_distr.](https://github.com/polca/premise/blob/master/premise/data/additional_inventories/lci-hydrogen-distribution.xlsx) For re-assigned CNG pipelines, which require the hydrogen to be mixed together with oxygen to limit metal embrittlement, some parameters are taken from the work of [Cerniauskas](https://doi.org/10.1016/j.ijhydene.2020.02.121) et al. 2020.

The datasets introduced are listed in the table below.

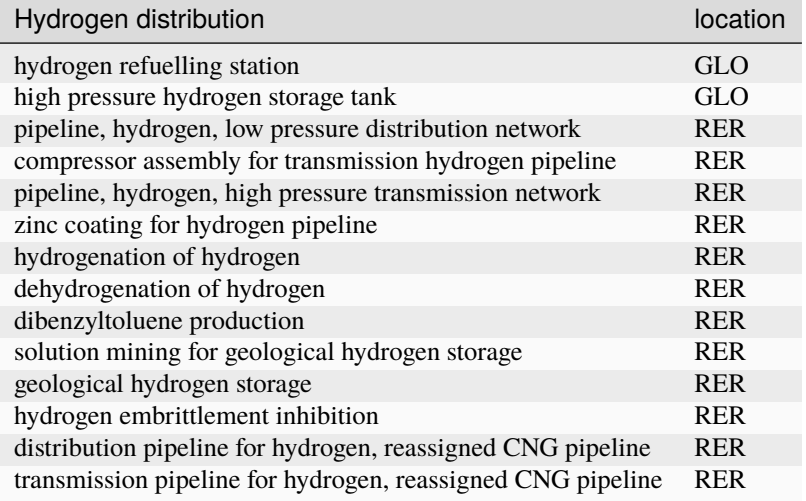

#### <span id="page-24-0"></span>**2.4.2.2 Hydrogen turbine**

A dataset for a hydrogen turbine is also imported, to model the production of electricity from hydrogen, with an efficiency of 51%. The efficiency of the H2-fed gas turbine is based on the parameters of [Ozawa](https://doi.org/10.1016/j.ijhydene.2019.02.230) et al. (2019), accessible here: [LCI\\_H2\\_turbine.](https://github.com/polca/premise/blob/master/premise/data/additional_inventories/lci-hydrogen-turbine.xlsx)

#### <span id="page-24-1"></span>**2.4.3 Biofuels**

Inventories for energy crops- and residues-based production of bioethanol and biodiesel are imported, and can be accessed here: [LCI\\_biofuels.](https://github.com/polca/premise/blob/master/premise/data/additional_inventories/lci-biofuels.xlsx) They include the farming of the crop, the conversion of the biomass to fuel, as well as its distribution. The conversion process often leads to the production of co-products (dried distiller's grain, electricity, CO2, bagasse.). Hence, energy, economic and system expansion partitioning approaches are available. These inventories originate from several different sources [\(Wu](http://greet.es.anl.gov/publication-2lli584z) et al. 2006 (2020 update), [Cozzolino](https://www.psi.ch/sites/default/files/2019-09/Cozzolino_377125_%20Research%20Project%20Report.pdf) 2018, [Pereira](http://task39.sites.olt.ubc.ca/files/2019/04/Task-39-GHS-models-Final-Report-Phase-1.pdf) et al. 2019 and [Gonzalez-Garcia](https://doi.org/10.1016/j.scitotenv.2012.07.044) et al. 2012), [Cavalett](https://doi.org/10.1002/bbb.2395) & Cherubini 2022, as indicated in the table below.

The following datasets are introduced:

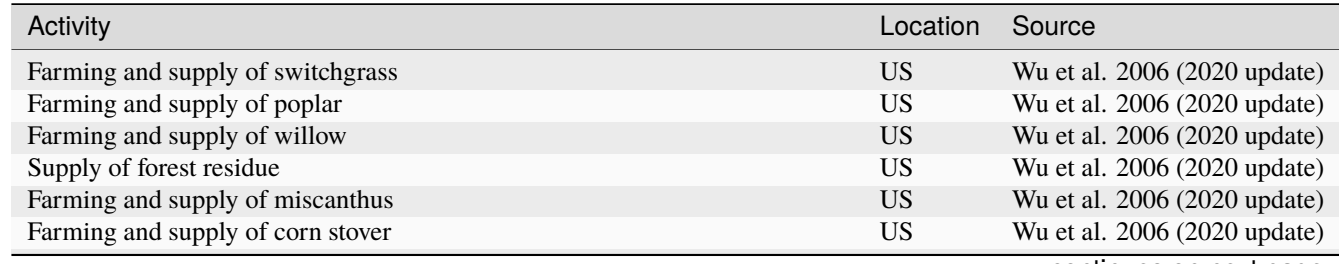

| Activity                                                                        | Location   | Source                       |
|---------------------------------------------------------------------------------|------------|------------------------------|
| Farming and supply of sugarcane                                                 | <b>US</b>  | Wu et al. 2006 (2020 update) |
| Farming and supply of Grain Sorghum                                             |            | Wu et al. 2006 (2020 update) |
| Farming and supply of Sweet Sorghum                                             |            | Wu et al. 2006 (2020 update) |
| Farming and supply of Forage Sorghum                                            |            | Wu et al. 2006 (2020 update) |
| Farming and supply of corn                                                      |            | Wu et al. 2006 (2020 update) |
| Farming and supply of sugarcane                                                 |            | Pereira et al. 2019/RED II   |
| Farming and supply of sugarcane straw                                           |            | Pereira et al. 2019          |
| Farming and supply of eucalyptus                                                |            | Gonzalez-Garcia et al. 2012  |
| Farming and supply of wheat grains                                              |            | Cozzolino 2018               |
| Farming and supply of wheat straw                                               |            | Cozzolino 2018               |
| Farming and supply of corn                                                      |            | Cozzolino 2018/RED II        |
| Farming and supply of sugarbeet                                                 |            | Cozzolino 2018               |
| Supply of forest residue                                                        |            | Cozzolino 2018               |
| Supply and refining of waste cooking oil                                        |            | Cozzolino 2018               |
| Farming and supply of rapeseed                                                  |            | Cozzolino 2018/RED II        |
| Farming and supply of palm fresh fruit bunch                                    | <b>RER</b> | Cozzolino 2018               |
| Farming and supply of dry algae                                                 | <b>RER</b> | Cozzolino 2018               |
| Ethanol production, via fermentation, from switchgrass                          | <b>US</b>  | Wu et al. 2006 (2020 update) |
| Ethanol production, via fermentation, from poplar                               | <b>US</b>  | Wu et al. 2006 (2020 update) |
| Ethanol production, via fermentation, from willow                               | <b>US</b>  | Wu et al. 2006 (2020 update) |
| Ethanol production, via fermentation, from forest residue                       | <b>US</b>  | Wu et al. 2006 (2020 update) |
| Ethanol production, via fermentation, from miscanthus                           | <b>US</b>  | Wu et al. 2006 (2020 update) |
| Ethanol production, via fermentation, from corn stover                          | <b>US</b>  | Wu et al. 2006 (2020 update) |
| Ethanol production, via fermentation, from sugarcane                            | <b>US</b>  | Wu et al. 2006 (2020 update) |
| Ethanol production, via fermentation, from grain sorghum                        | <b>US</b>  | Wu et al. 2006 (2020 update) |
| Ethanol production, via fermentation, from sweet sorghum                        | <b>US</b>  | Wu et al. 2006 (2020 update) |
| Ethanol production, via fermentation, from forage sorghum                       |            | Wu et al. 2006 (2020 update) |
| Ethanol production, via fermentation, from corn                                 |            | Wu et al. 2006 (2020 update) |
| Ethanol production, via fermentation, from corn, with carbon capture            |            | Wu et al. 2006 (2020 update) |
| Ethanol production, via fermentation, from sugarcane                            |            | Pereira et al. 2019          |
| Ethanol production, via fermentation, from sugarcane straw                      |            | Pereira et al. 2019          |
| Ethanol production, via fermentation, from eucalyptus                           | ES         | Gonzalez-Garcia et al. 2012  |
| Ethanol production, via fermentation, from wheat grains                         |            | Cozzolino 2018               |
| Ethanol production, via fermentation, from wheat straw                          | <b>RER</b> | Cozzolino 2018               |
| Ethanol production, via fermentation, from corn starch                          | <b>RER</b> | Cozzolino 2018               |
| Ethanol production, via fermentation, from sugarbeet                            | <b>RER</b> | Cozzolino 2018               |
| Ethanol production, via fermentation, from forest residue                       |            | Cozzolino 2018               |
| Ethanol production, via fermentation, from forest residues                      | <b>RER</b> | Cavalett & Cherubini 2022    |
| Ethanol production, via fermentation, from forest product (non-residual)        |            | Cavalett & Cherubini 2022    |
| Biodiesel production, via transesterification, from used cooking oil            |            | Cozzolino 2018               |
| Biodiesel production, via transesterification, from rapeseed oil                |            | Cozzolino 2018               |
| Biodiesel production, via transesterification, from palm oil, energy allocation |            | Cozzolino 2018               |
| Biodiesel production, via transesterification, from algae, energy allocation    |            | Cozzolino 2018               |
| Biodiesel production, via Fischer-Tropsch, from forest residues                 |            | Cavalett & Cherubini 2022    |
| Biodiesel production, via Fischer-Tropsch, from forest product (non-residual)   | <b>RER</b> | Cavalett & Cherubini 2022    |
| Kerosene production, via Fischer-Tropsch, from forest residues                  | <b>RER</b> | Cavalett & Cherubini 2022    |
| Kerosene production, via Fischer-Tropsch, from forest product (non-residual)    | <b>RER</b> | Cavalett & Cherubini 2022    |

Table 3 – continued from previous page

#### <span id="page-26-0"></span>**2.4.4 Synthetic fuels**

*premise* imports inventories for the synthesis of hydrocarbon fuels following two pathways:

- *Fischer-Tropsch*: it uses hydrogen and CO (from CO2 via a reverse water gas shift process) to produce "syncrude", which is distilled into diesel, kerosene, naphtha and lubricating oil and waxes. Inventories are from van der [Giesen](https://pubs.acs.org/doi/abs/10.1021/es500191g) et al. 2014.
- *Methanol-to-liquids*: methanol is synthesized from hydrogen and CO2, and further distilled into gasoline, diesel, LGP and kerosene. Synthetic methanol inventories are from [Hank](https://doi.org/10.1039/C9SE00658C) et al. 2019. The methanol to fuel process specifications are from [FVV](https://www.fvv-net.de/fileadmin/user_upload/medien/materialien/FVV-Kraftstoffstudie_LBST_2013-10-30.pdf) 2013.
- *Electro-chemical methanation*: methane is produced from hydrogen and CO2 using a Sabatier methanation reactor. Inventories are from [Zhang](https://doi.org/10.1039/C9SE00986H) et al, 2019.

In their default configuration, these fuels use hydrogen from electrolysis and CO2 from direct air capture (DAC). However, *premise* builds different configurations (i.e., CO2 and hydrogen sources) for these fuels, for each IAM region:

#### Fuel production dataset

Diesel production, synthetic, from Fischer Tropsch process, hydrogen from coal gasification, at fuelling station Diesel production, synthetic, from Fischer Tropsch process, hydrogen from coal gasification, with CCS, at fuelling station Diesel production, synthetic, from Fischer Tropsch process, hydrogen from electrolysis, at fuelling station Diesel production, synthetic, from Fischer Tropsch process, hydrogen from wood gasification, at fuelling station Diesel production, synthetic, from Fischer Tropsch process, hydrogen from wood gasification, with CCS, at fuelling station Diesel production, synthetic, from methanol, hydrogen from coal gasification, at fuelling station Diesel production, synthetic, from methanol, hydrogen from coal gasification, with CCS, at fuelling station Diesel production, synthetic, from methanol, hydrogen from electrolysis, CO2 from cement plant, at fuelling station Diesel production, synthetic, from methanol, hydrogen from electrolysis, CO2 from DAC, at fuelling station Gasoline production, synthetic, from methanol, hydrogen from coal gasification, at fuelling station Gasoline production, synthetic, from methanol, hydrogen from coal gasification, with CCS, at fuelling station Gasoline production, synthetic, from methanol, hydrogen from electrolysis, CO2 from cement plant, at fuelling station Gasoline production, synthetic, from methanol, hydrogen from electrolysis, CO2 from DAC, at fuelling station Kerosene production, from methanol, hydrogen from coal gasification Kerosene production, from methanol, hydrogen from electrolysis, CO2 from cement plant Kerosene production, from methanol, hydrogen from electrolysis, CO2 from DAC Kerosene production, synthetic, Fischer Tropsch process, hydrogen from coal gasification Kerosene production, synthetic, Fischer Tropsch process, hydrogen from coal gasification, with CCS Kerosene production, synthetic, Fischer Tropsch process, hydrogen from electrolysis Kerosene production, synthetic, Fischer Tropsch process, hydrogen from wood gasification Kerosene production, synthetic, Fischer Tropsch process, hydrogen from wood gasification, with CCS Lubricating oil production, synthetic, Fischer Tropsch process, hydrogen from coal gasification Lubricating oil production, synthetic, Fischer Tropsch process, hydrogen from electrolysis Lubricating oil production, synthetic, Fischer Tropsch process, hydrogen from wood gasification Lubricating oil production, synthetic, Fischer Tropsch process, hydrogen from wood gasification, with CCS Methane, synthetic, gaseous, 5 bar, from coal-based hydrogen, at fuelling station Methane, synthetic, gaseous, 5 bar, from electrochemical methanation (H2 from electrolysis, CO2 from DAC using heat pump h Methane, synthetic, gaseous, 5 bar, from electrochemical methanation (H2 from electrolysis, CO2 from DAC using waste heat), Methane, synthetic, gaseous, 5 bar, from electrochemical methanation, at fuelling station Naphtha production, synthetic, Fischer Tropsch process, hydrogen from coal gasification Naphtha production, synthetic, Fischer Tropsch process, hydrogen from electrolysis Naphtha production, synthetic, Fischer Tropsch process, hydrogen from wood gasification Naphtha production, synthetic, Fischer Tropsch process, hydrogen from wood gasification, with CCS Liquefied petroleum gas production, synthetic, from methanol, hydrogen from electrolysis, CO2 from DAC, at fuelling station

In the case of wood and coal gasification-based fuels, the CO2 needed to produce methanol or syncrude originates from the gasification process itself. This also implies that in the methanol and/or RWGS process, a carbon balance correction is applied to reflect the fact that a part of the CO2 from the gasification process is redirected into the fuel production process.

If the CO2 originates from:

• a gasification process without CCS, a negative carbon correction is added to

reflect the fact that part of the CO2 has not been emitted but has ended in the fuel instead. \* the gasification process with CCS, no carbon correction is necessary, because the CO2 is stored in the fuel instead of being stored underground, which from a carbon accounting standpoint is similar.

#### <span id="page-27-0"></span>**2.4.5 Carbon Capture**

Two sets of inventories for Direct Air Capture (DAC) are available in *premise*. One for a solvent-based system, and one for a sorbent-based system. The inventories were developed by [Qiu](https://doi.org/10.1038/s41467-022-31146-1) and are available in the [LCI\\_DAC](https://github.com/polca/premise/blob/master/premise/data/additional_inventories/lci-direct-air-capture.xlsx) spreadsheet. For each, a variant including the subsequent compression, transport and storage of the captured CO2 is also available.

They can be consulted here: [LCI\\_DAC.](https://github.com/polca/premise/blob/master/premise/data/additional_inventories/lci-direct-air-capture.xlsx)

Additional, two datasets for carbon capture at point sources are available: one at cement plant from [Meunier](https://doi.org/10.1016/j.renene.2019.07.010) et al, 2020, and another one at municipal solid waste incineration plant (MSWI) from [Bisinella](https://doi.org/10.1016/j.wasman.2021.04.046) et al, 2021.

They introduce the following datasets:

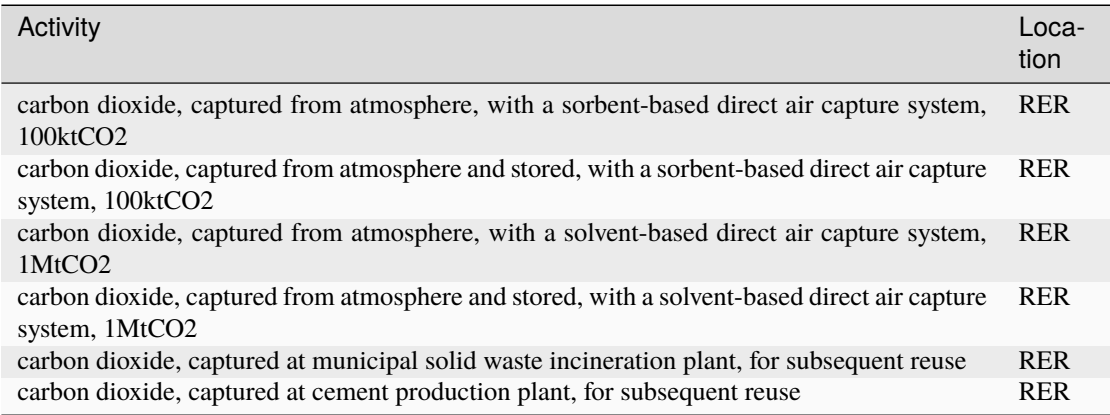

Using the transformation function *update("dac")*, *premise* creates various configurations of these processes, using different sources for heat (industrial steam heat, high-temp heat pump heat and excess heat), which are found under the following names, for each IAM region:

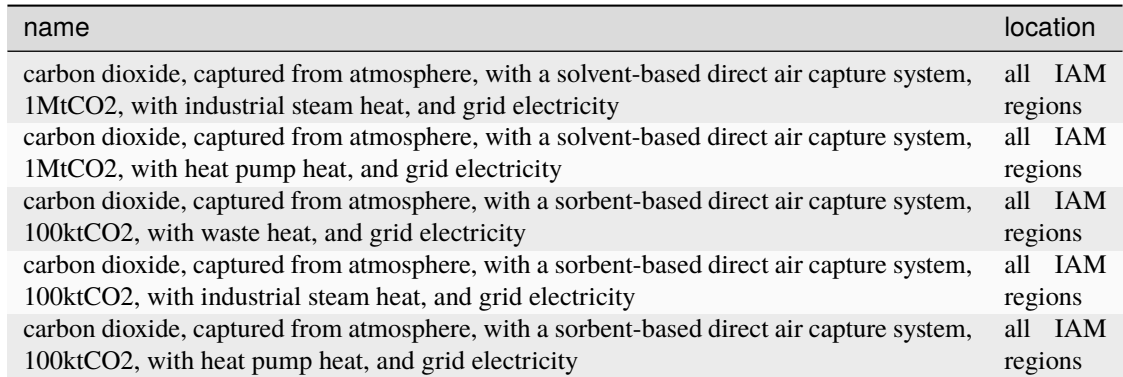

Note that only solid sorbent DAC can use waste heat, as the heat requirement for liquid solvent DAC is too high (~900) C)

#### <span id="page-28-0"></span>**2.4.6 Li-ion batteries**

When using ecoinvent 3.8 as a database, *premise* imports new inventories for lithium-ion batteries. NMC-111, NMC-6222 NMC-811 and NCA Lithium-ion battery inventories are originally from [Dai](https://www.mdpi.com/2313-0105/5/2/48) et al. 2019. They have been adapted to ecoinvent by [Crenna](https://doi.org/10.1016/j.resconrec.2021.105619) et al, 2021. LFP and LTO Lithium-ion battery inventories are from [Schmidt](https://doi.org/10.1021/acs.est.8b05313) et al. 2019. Li-S battery inventories are from [Wickerts](https://doi.org/10.1021/acssuschemeng.3c00141) et al. 2023. Li-O2 battery inventories are from [Wang](https://doi.org/10.1016/j.jclepro.2020.121339) et al. 2020. Finally, SIB battery inventories are from [Zhang22](https://doi.org/10.1016/j.resconrec.2023.107362) et al. 2024.

They introduce the following datasets:

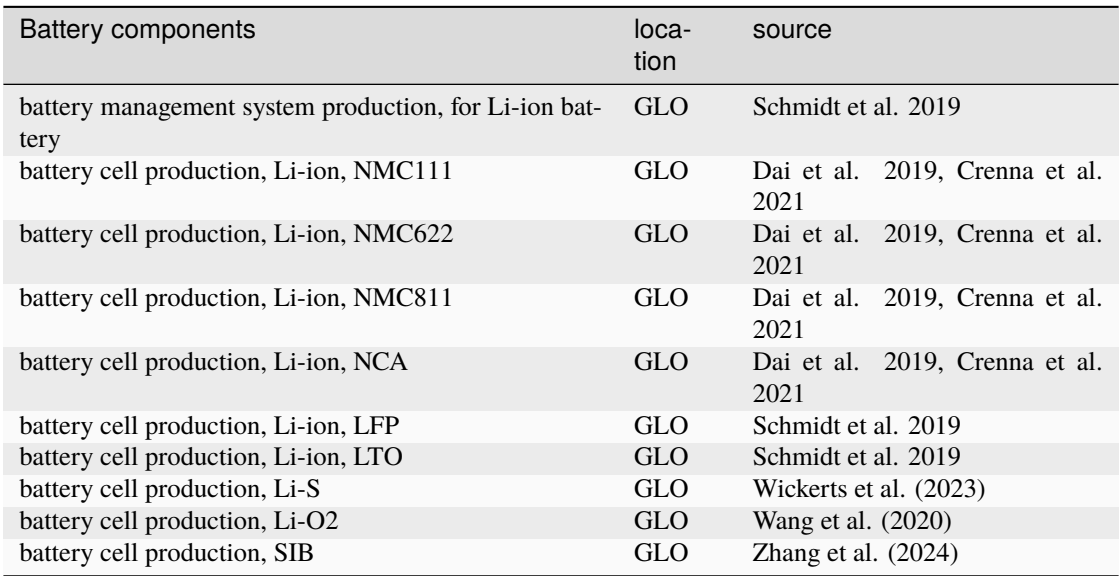

These battery inventories are mostly used by battery electric vehicles, stationary energy storage systems, etc. (also imported by *premise*).

NMC-111, NMC-811, LFP and NCA inventories can be found here: [LCI\\_batteries1.](https://github.com/polca/premise/blob/master/premise/data/additional_inventories/lci-batteries-NMC111-811-NCA-LFP.xlsx.xlsx) NMC-622 and LTO inventories can be found here: [LCI\\_batteries2.](https://github.com/polca/premise/blob/master/premise/data/additional_inventories/lci-batteries-NMC622-LTO.xlsx.xlsx) Li-S inventories can be found here: [LCI\\_batteries3.](https://github.com/polca/premise/blob/master/premise/data/additional_inventories/lci-batteries-LiS.xlsx) Li-O2 inventories can be found here: [LCI\\_batteries4.](https://github.com/polca/premise/blob/master/premise/data/additional_inventories/lci-batteries-LiO2.xlsx) And SIB inventories can be found here: [LCI\\_batteries5.](https://github.com/polca/premise/blob/master/premise/data/additional_inventories/lci-batteries-SIB.xlsx)

When using ecoinvent 3.9 and above, the NMC-111, NMC-811, LFP and NCA battery inventories are not imported (as are already present the ecoinvent database).

#### <span id="page-29-0"></span>**2.4.7 Graphite**

*premise* includes new inventories for:

- natural graphite, from [Engels](https://doi.org/10.1016/j.jclepro.2022.130474) et al. 2022,
- synthetic graphite, from [Surovtseva](https://doi.org/10.1111/jiec.13234) et al. 2022,

forming a new market for graphite, with the following datasets:

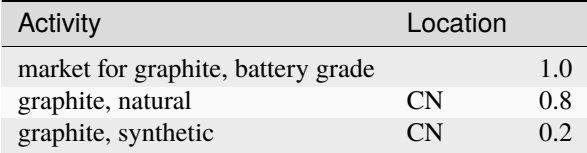

to represent a 80:20 split between natural and synthetic graphite, according to [Surovtseva](https://doi.org/10.1111/jiec.13234) et al, 2022.

These inventories can be found here: [LCI\\_graphite.](https://github.com/polca/premise/blob/master/premise/data/additional_inventories/lci-graphite.xlsx)

#### <span id="page-29-1"></span>**2.4.8 Cobalt**

New inventories of cobalt are added, from the work of Dai, Kelly and [Elgowainy,](https://greet.es.anl.gov/publication-update_cobalt) 2018. They are available under the following datasets:

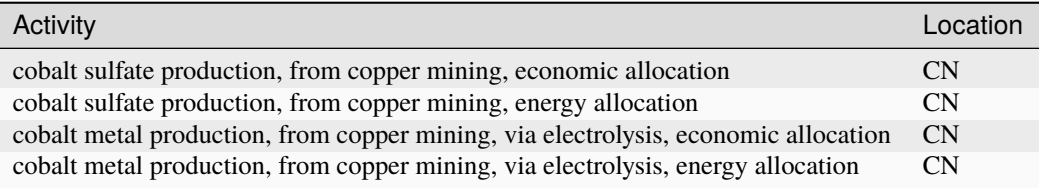

We recommend using those rather than the original ecoinvent inventories for cobalt, provided by the Cobalt Development Institute (CDI) since ecoinvent 3.7, which seem to lack transparency.

These inventories can be found here: [LCI\\_cobalt.](https://github.com/polca/premise/blob/master/premise/data/additional_inventories/lci-cobalt.xlsx)

#### <span id="page-29-2"></span>**2.4.9 Lithium**

New inventories for lithium extraction are also added, from the work of [Schenker](https://doi.org/10.1016/j.resconrec.2022.106611) et al., 2022. They cover lithium extraction from five different locations in Chile, Argentina and China. They are available under the following datasets for battery production:

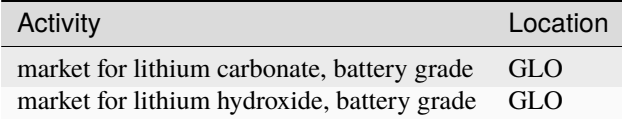

These inventories can be found here: [LCI\\_lithium.](https://github.com/polca/premise/blob/master/premise/data/additional_inventories/lci-lithium.xlsx)

#### <span id="page-30-0"></span>**2.4.10 Vanadium Redox Flow Batteries**

*premise* imports inventories for the production of a vanadium redox flow battery, used for grid-balancing, from the work of [Weber](https://doi.org/10.1021/acs.est.8b02073) et al. 2021. It is available under the following dataset:

• vanadium-redox flow battery system assembly, 8.3 megawatt hour

The dataset providing electricity is the following:

• electricity supply, high voltage, from vanadium-redox flow battery system

The power capacity for this application is 1MW and the net storage capacity 6 MWh. The net capacity considers the internal inefficiencies of the batteries and the min Sate-of-Charge, requiring a certain oversizing of the batteries. For providing net 6 MWh, a nominal capacity of 8.3 MWh is required for the VRFB with the assumed operation parameters. The assumed lifetime of the stack is 10 years. The lifetime of the system is 20 years or 8176 cycle-life (49,000 MWh).

These inventories can be found here: [LCI\\_vanadium\\_redox\\_flow\\_batteries.](https://github.com/polca/premise/blob/master/premise/data/additional_inventories/lci-vanadium-redox-flow-battery.xlsx)

This publication also provides LCIs for Vanadium mining and refining from iron ore. The end product is vanadium pentoxide, which is available under the following dataset:

• vanadium pentoxide production

These inventories can be found here: [LCI\\_vanadium.](https://github.com/polca/premise/blob/master/premise/data/additional_inventories/lci-vanadium.xlsx)

#### <span id="page-30-1"></span>**2.4.11 Road vehicles**

*premise* imports inventories for different types of on-road vehicles.

#### <span id="page-30-2"></span>**2.4.11.1 Two-wheelers**

The following datasets for two-wheelers are imported. Inventories are from [Sacchi](https://zenodo.org/deposit/5720779) et al. 2022. The vehicles are available for different years and emission standards. *premise* will only import vehicles which production year is equal or inferior to the scenario year considered. The inventories can be consulted here: [LCItwowheelers.](https://github.com/polca/premise/blob/master/premise/data/additional_inventories/lci-two_wheelers.xlsx)

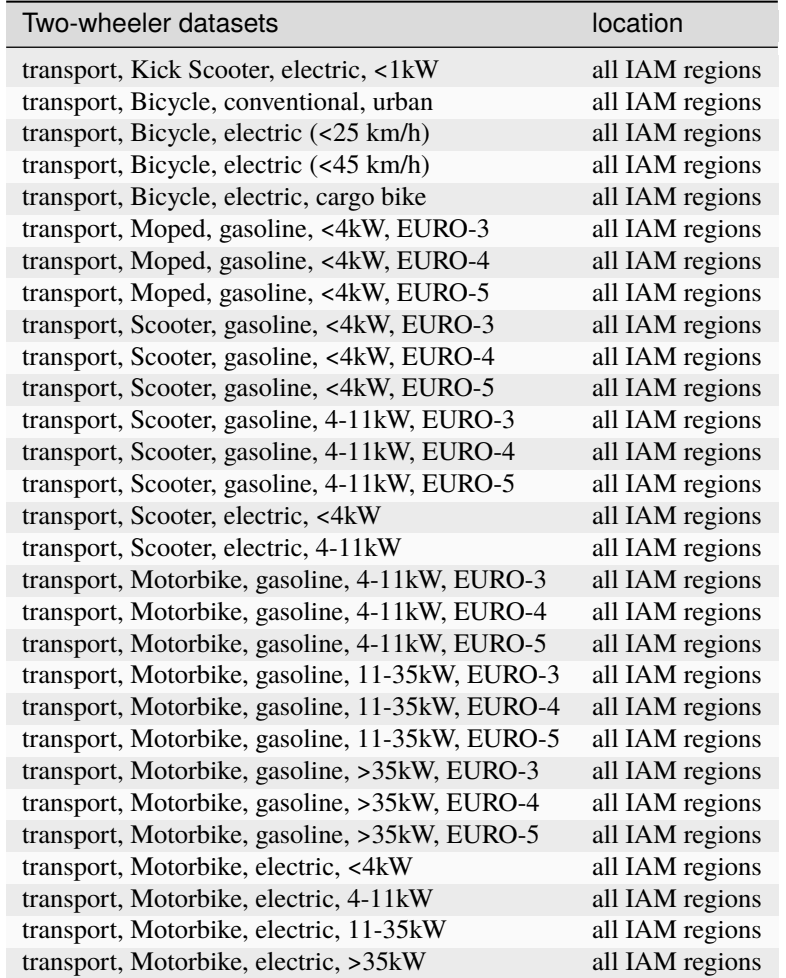

These inventories do not supply inputs to other activities in the LCI database. As such, they are optional.

#### <span id="page-31-0"></span>**2.4.11.2 Passenger cars**

The following datasets for passenger cars are imported.

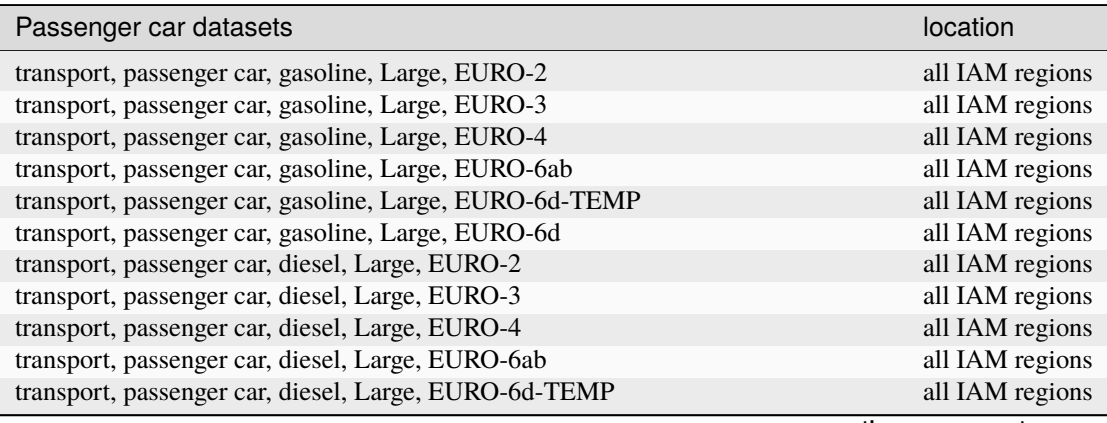

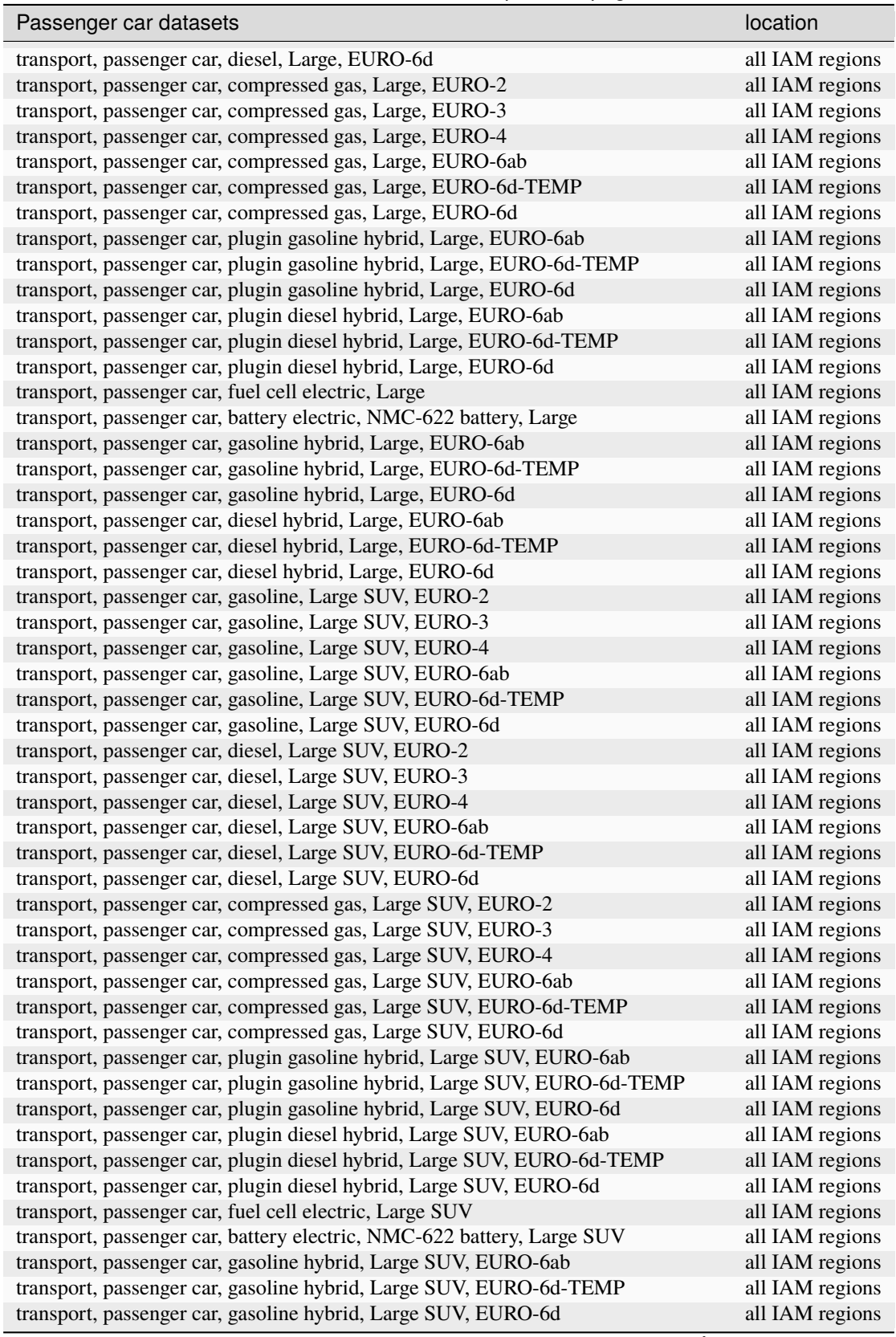

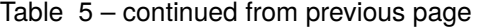

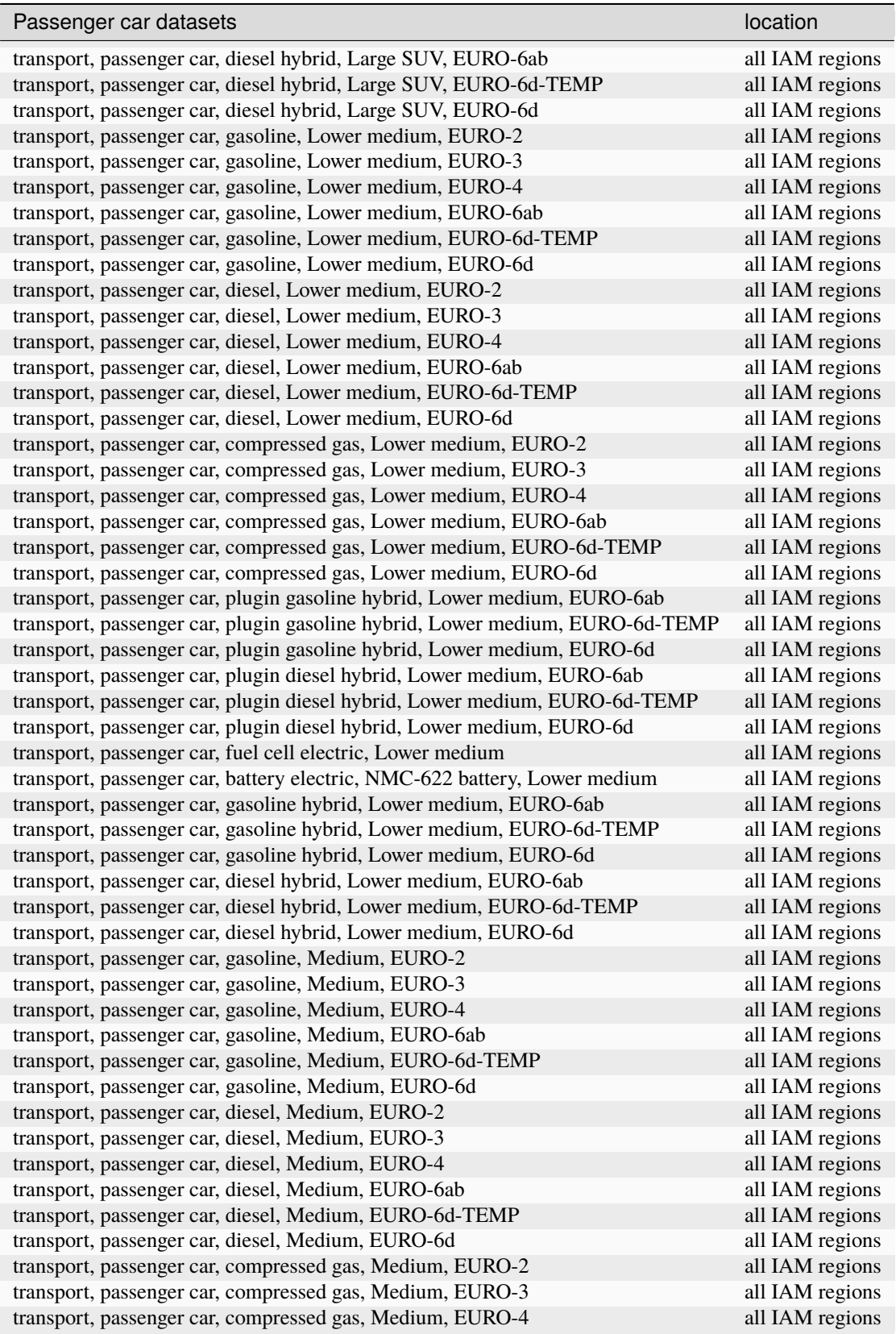

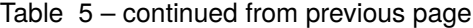

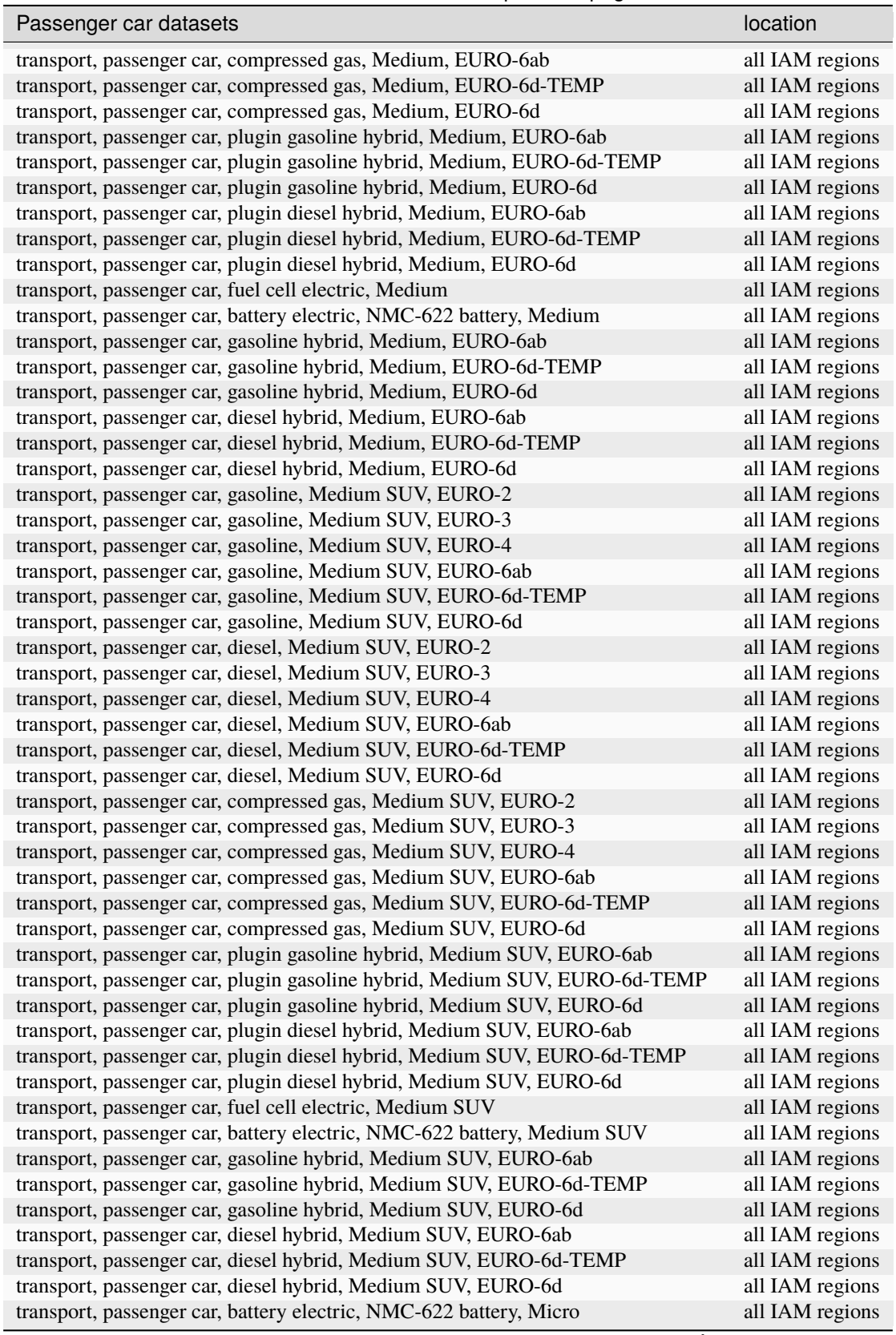

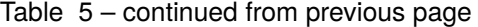

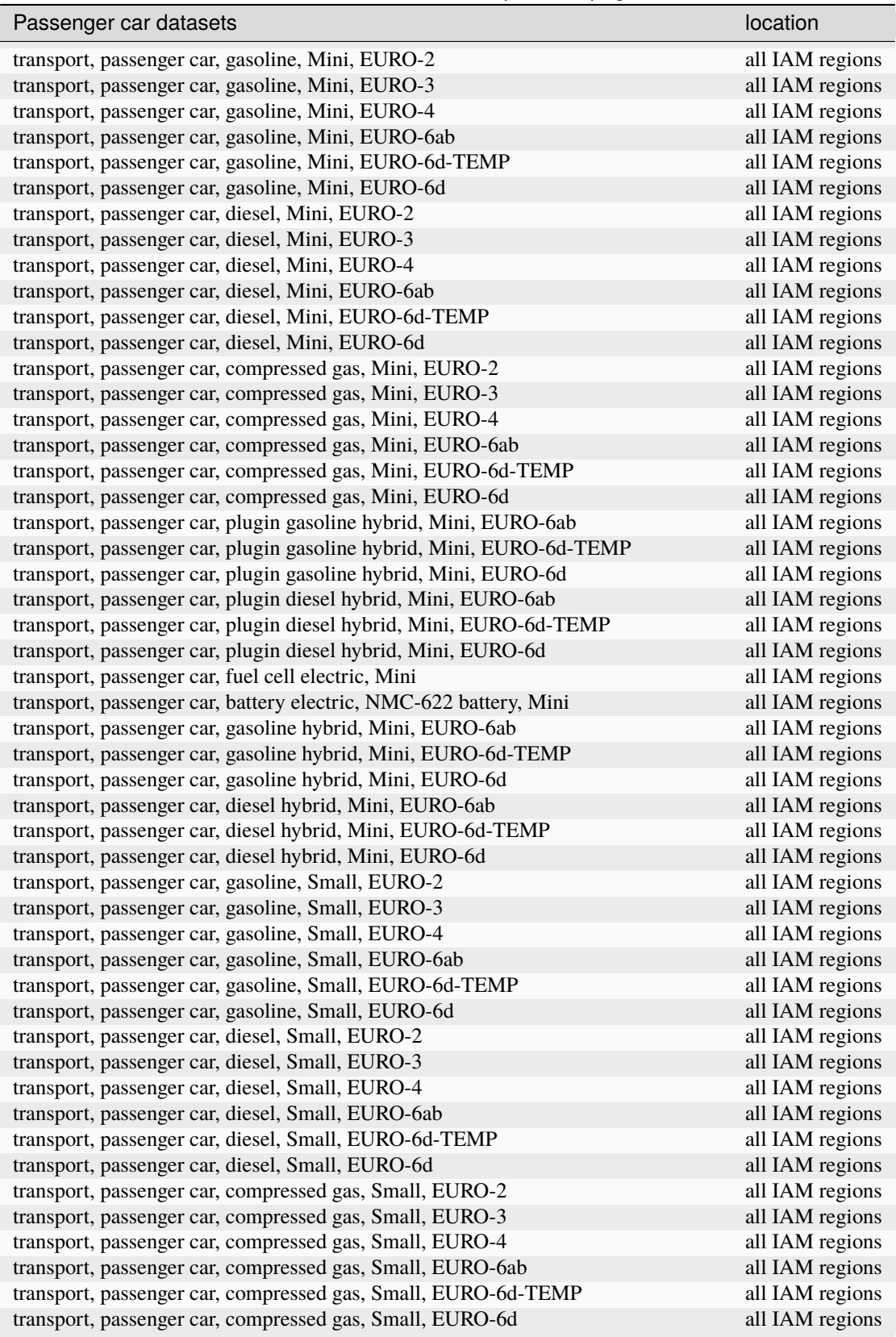

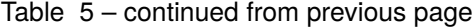
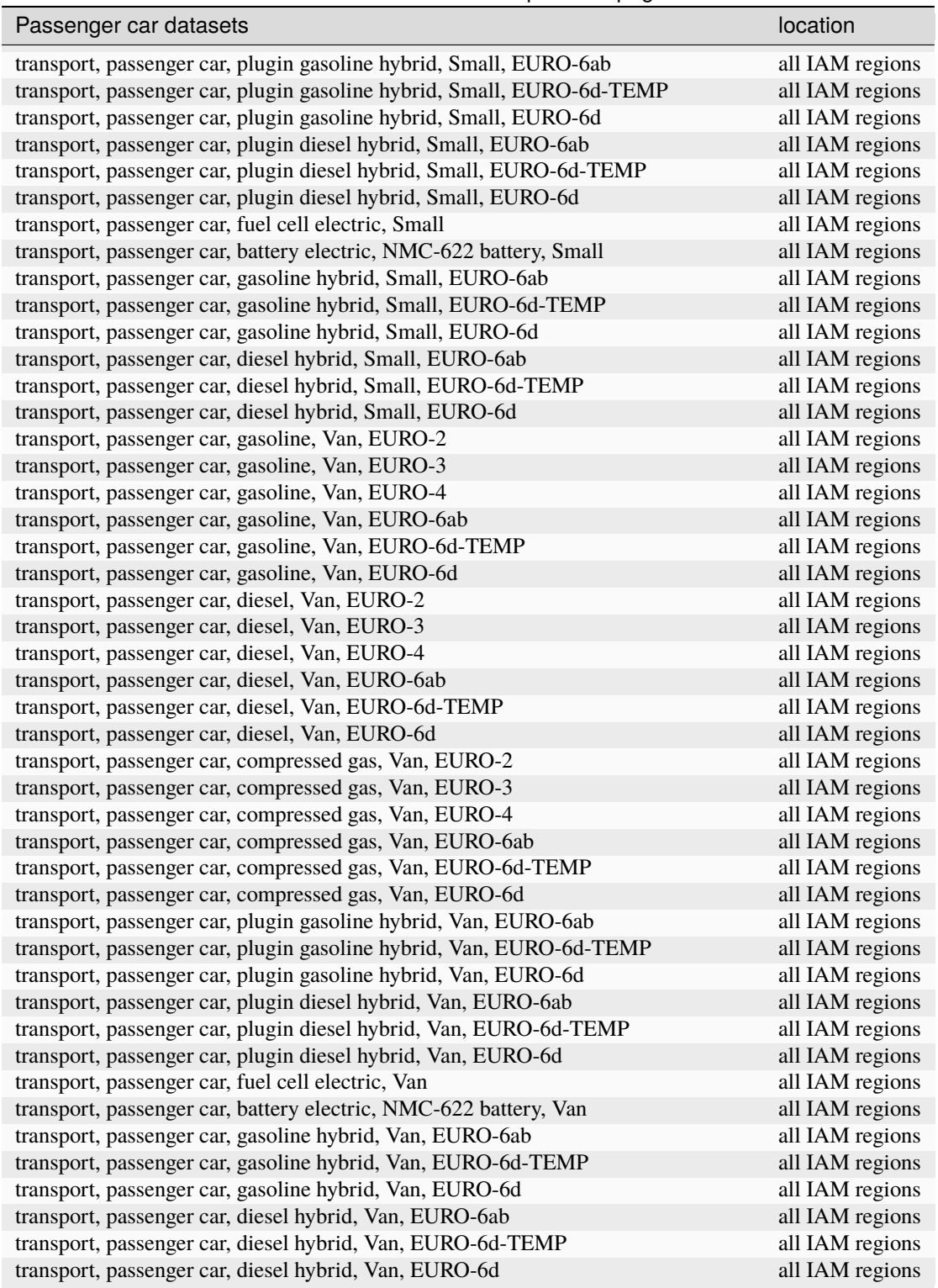

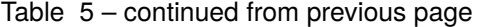

Inventories are from [Sacchi2](https://www.psi.ch/en/media/72391/download) et al. 2022. The vehicles are available for different years and emission standards and for each IAM region. *premise* will only import vehicles which production year is equal or inferior to the scenario year considered. *premise* will create fleet average vehicles during the *Transport* transformation for each IAM region. The inventories can be consulted here: [LCIpasscars.](https://github.com/polca/premise/blob/master/premise/data/additional_inventories/lci-pass_cars.xlsx)

At the moment. these inventories do not supply inputs to other activities in the LCI database. As such, they are optional.

#### **2.4.11.3 Medium and heavy duty trucks**

The following datasets for medium and heavy-duty trucks are imported.

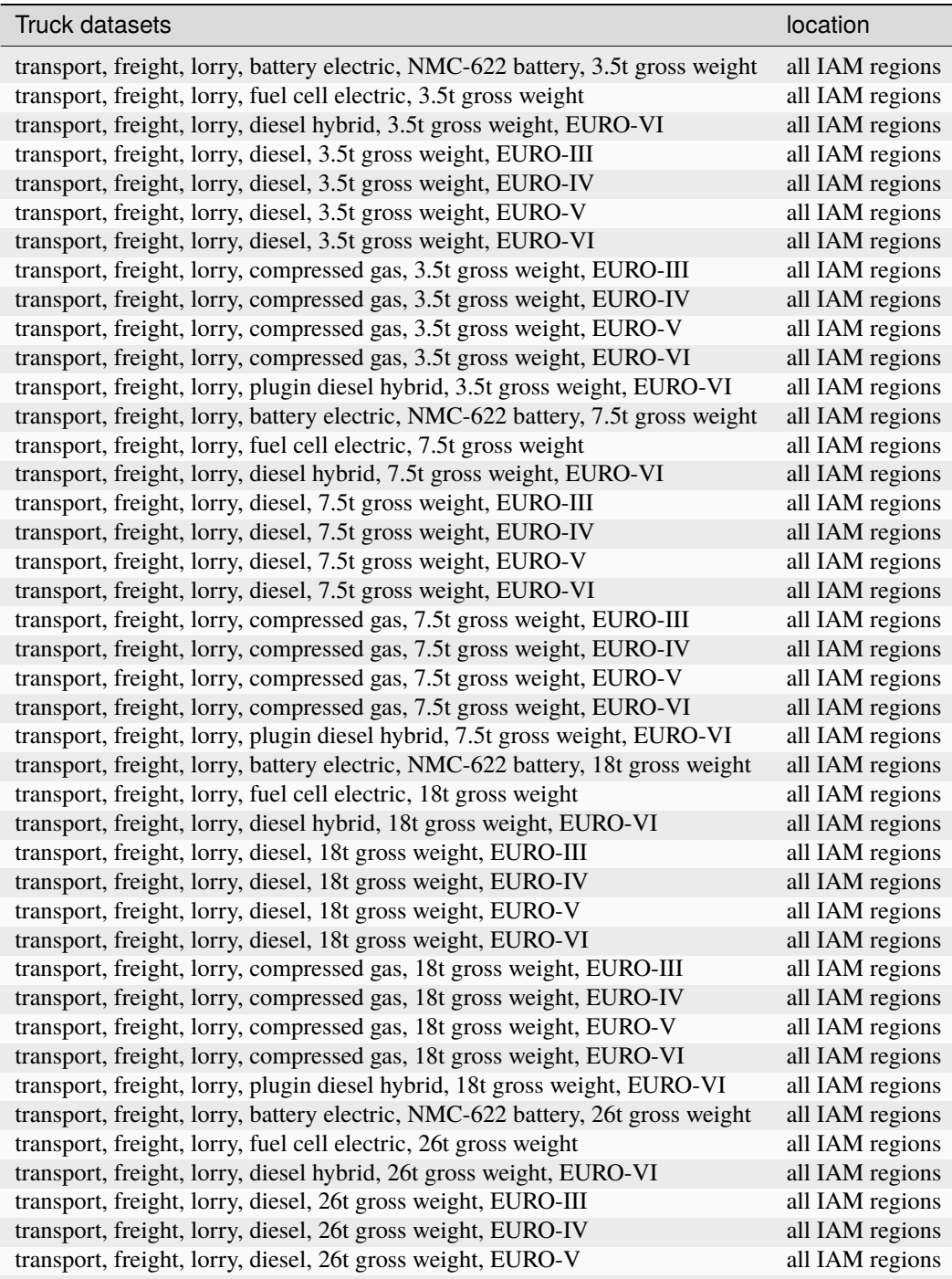

continues on next page

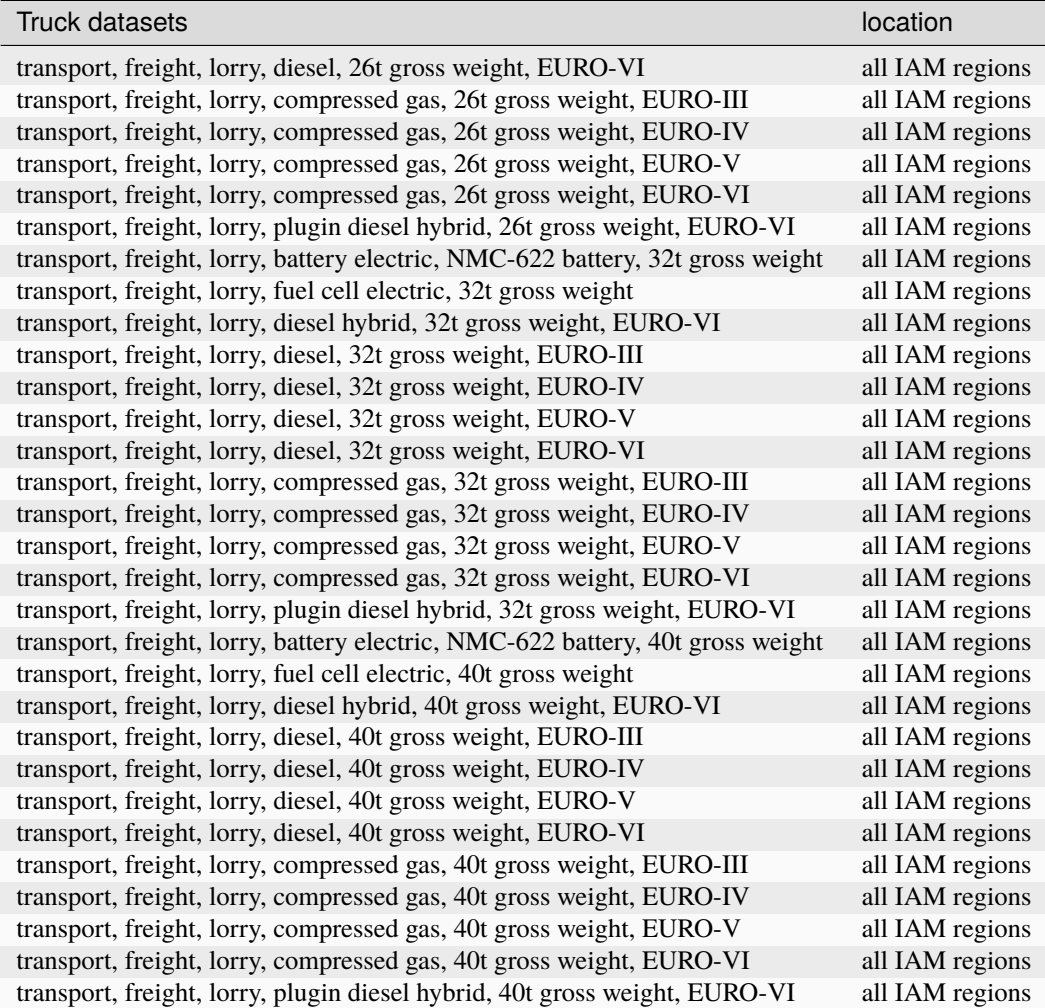

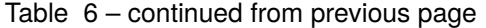

Inventories are from [Sacchi3](https://pubs.acs.org/doi/abs/10.1021/acs.est.0c07773) et al. 2021. The vehicles are available for different years and emission standards and for each IAM region. *premise* will only import vehicles which production year is equal or inferior to the scenario year considered. *premise* will create fleet average vehicles during the *Transport* transformation for each IAM region. The inventories can be consulted here: [LCItrucks.](https://github.com/polca/premise/blob/master/premise/data/additional_inventories/lci-trucks.xlsx)

#### **2.4.11.4 Buses**

The following datasets for city and coach buses are imported.

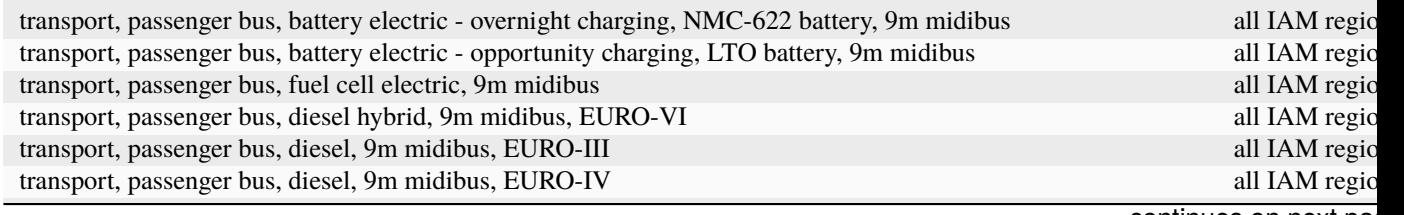

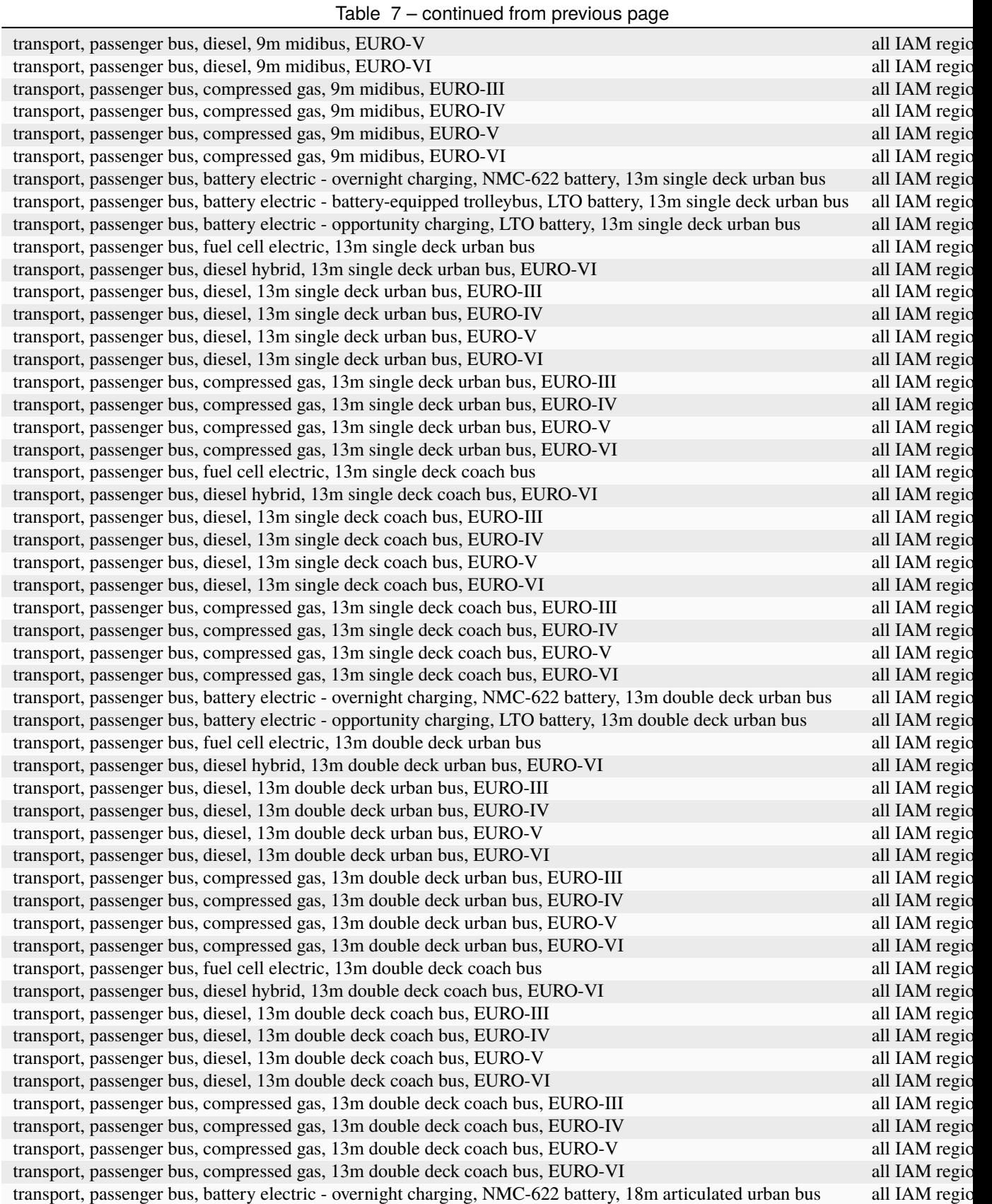

continues on next pa

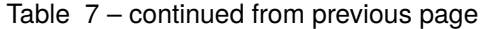

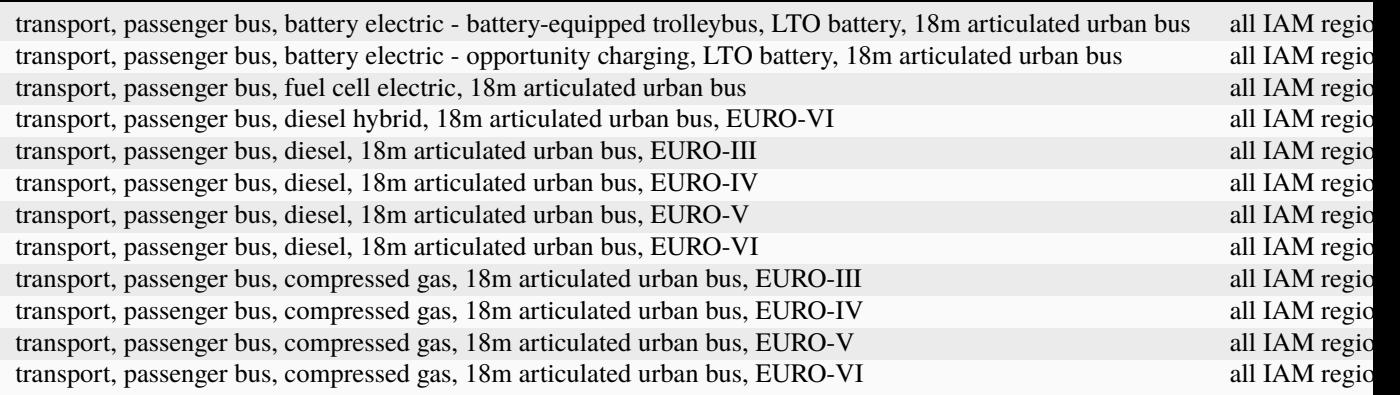

Inventories are from [Sacchi](https://zenodo.org/deposit/5720779) et al. 2021. The vehicles are available for different years and emission standards and for each IAM region. *premise* will only import vehicles which production year is equal or inferior to the scenario year considered. *premise* will create fleet average vehicles during the *Transport* transformation for each IAM region. The inventories can be consulted here: [LCIbuses.](https://github.com/polca/premise/blob/master/premise/data/additional_inventories/lci-buses.xlsx)

At the moment. these inventories do not supply inputs to other activities in the LCI database. As such, they are optional.

#### **2.4.12 Migration between ecoinvent versions**

Because the additional inventories that are imported may be composed of exchanges meant to link with an ecoinvent version different than what the user specifies to *premise* upon the database creation, it is necessary to be able to "translate" the imported inventories so that they correctly link to any ecoinvent version *premise* is compatible with.

Therefore, *premise* has a migration map that is used to convert certain exchanges to be compatible with a given ecoinvent version.

This migration map is provided here: [migrationmap.](https://github.com/polca/premise/blob/master/premise/data/additional_inventories/migration_map.csv)

# **2.5 IAM data collection**

After extracting the ecoinvent database and additional inventories, *premise* instantiates the class *IAMDataCollection*, which collects all sorts of data from the IAM output file and store it into multi-dimensional arrays.

#### **2.5.1 Production volumes**

Production volumes for different commodities are collected, for the year and scenario specified by the user. Production volumes are used to build regional markets. For example, for the global market, the volume-based shares of each region are used to reflect their respective supply importance. Another example is for building electricity markets: the respective production volumes of each electricity-producing technology is used to determine the gross supply mix of the market.

The table below shows a non-exhaustive list of correspondences between *premise*, REMIND, IMAGE and LCI terminology, regarding electricity producing technologies. *premise* production volumes given for secondary energy carriers for electricity. The mapping file is available in the library root folder: **mappingElec\_**.

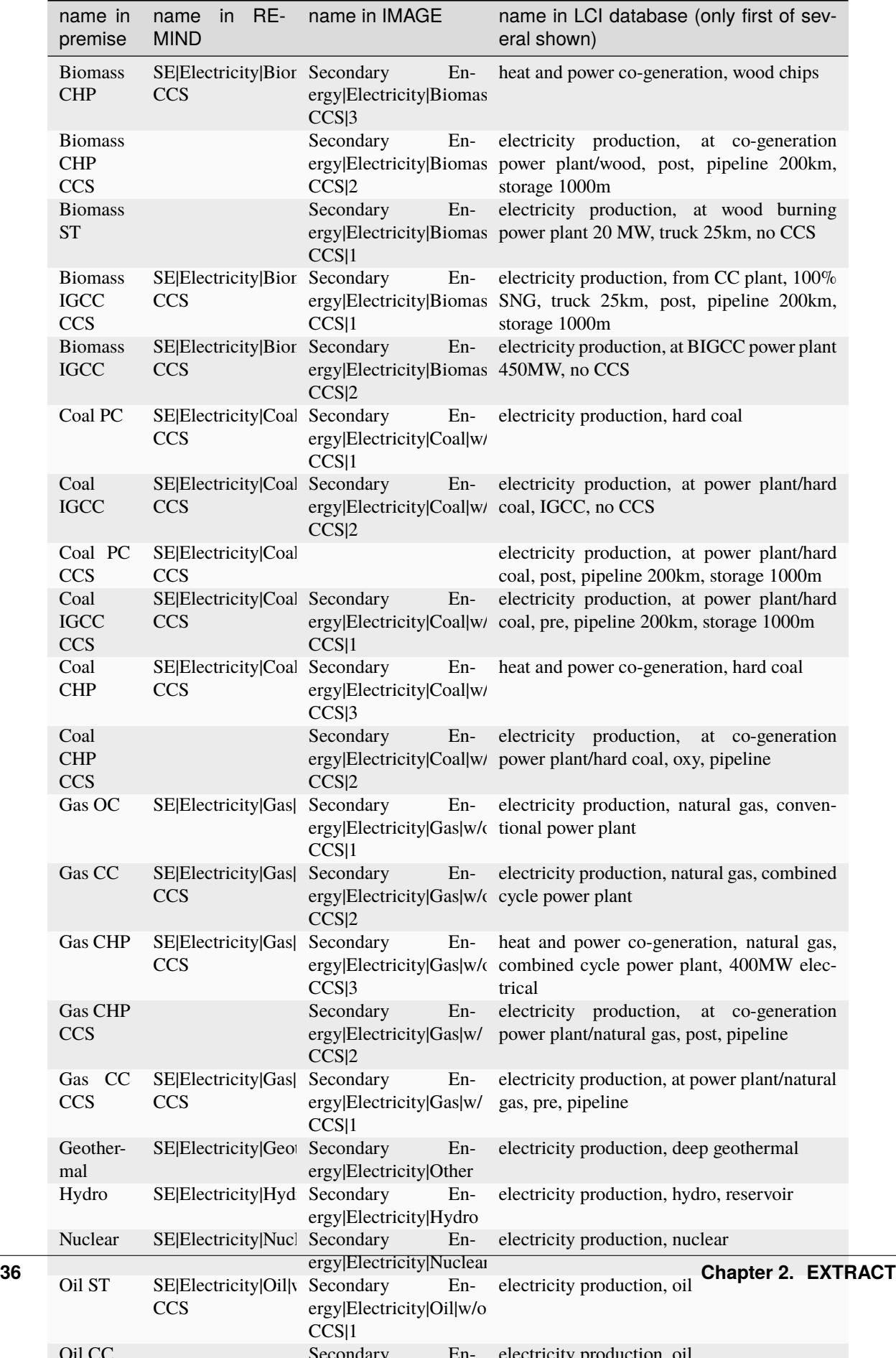

**Note:** IAMs do not necessarily display the same variety of technologies. For example, REMIND does not provide a variable for residential PV production while IMAGE does.

**Note:** Because of a lack of more diverse inventories, wind power is only represented with relatively small installations (< 1MW, 1-3 MW and >3 MW), in respect to today's standard. This can lead to overestimate the associated environmental burden.

The table below shows the correspondence between *premise*, REMIND, IMAGE and LCI terminology, regarding steel and cement producing technologies. The mapping files are available in the library root folder: [mappingCement](https://github.com/polca/premise/blob/master/premise/iam_variables_mapping/cement_variables.yaml) and [mappingSteel.](https://github.com/polca/premise/blob/master/premise/iam_variables_mapping/steel_variables.yaml)

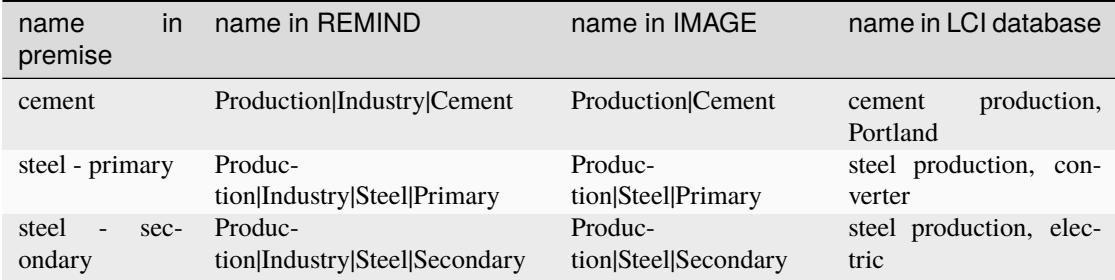

The table below shows the correspondence between *premise*, REMIND, IMAGE and LCI terminology, regarding fuel producing technologies. The mapping file is available in the library root folder: [mappingFuels.](https://github.com/polca/premise/blob/master/premise/iam_variables_mapping/fuel_variables.yaml)

**Warning:** Some fuel types are not properly represented in the LCI database. Available inventories for biomassbased methanol production do not differentiate between wood and grass as the feedstock.

**Note: Modelling choice**: *premise* builds several potential supply chains for hydrogen. Because the logistics to supply hydrogen in the future is not known or indicated by the IAM, the choice is made to supply it by truck over 500 km, in a gaseous state.

The production volumes considered for a given scenario can be consulted, like so:

ndb.scenarios[0]["iam data"].production\_volumes

To have an updated overview of the mapping concenring all sectors, refer to this file: [mapping.](https://github.com/polca/premise/blob/master/premise/iam_variables_mapping/mapping_overview.xlsx)

## **2.5.2 Efficiencies**

The efficiency of the different technologies producing commodities (e.g., electricity, steel, cement, fuel) is modelled to change over time by the IAM. *premise* stores the relative change in efficiency of such technologies.

The table below shows the correspondence between *premise*, REMIND, IMAGE, regarding efficiency variables for electricity producing technologies. The mapping file is available in the library root folder: **mappingElec\_**.

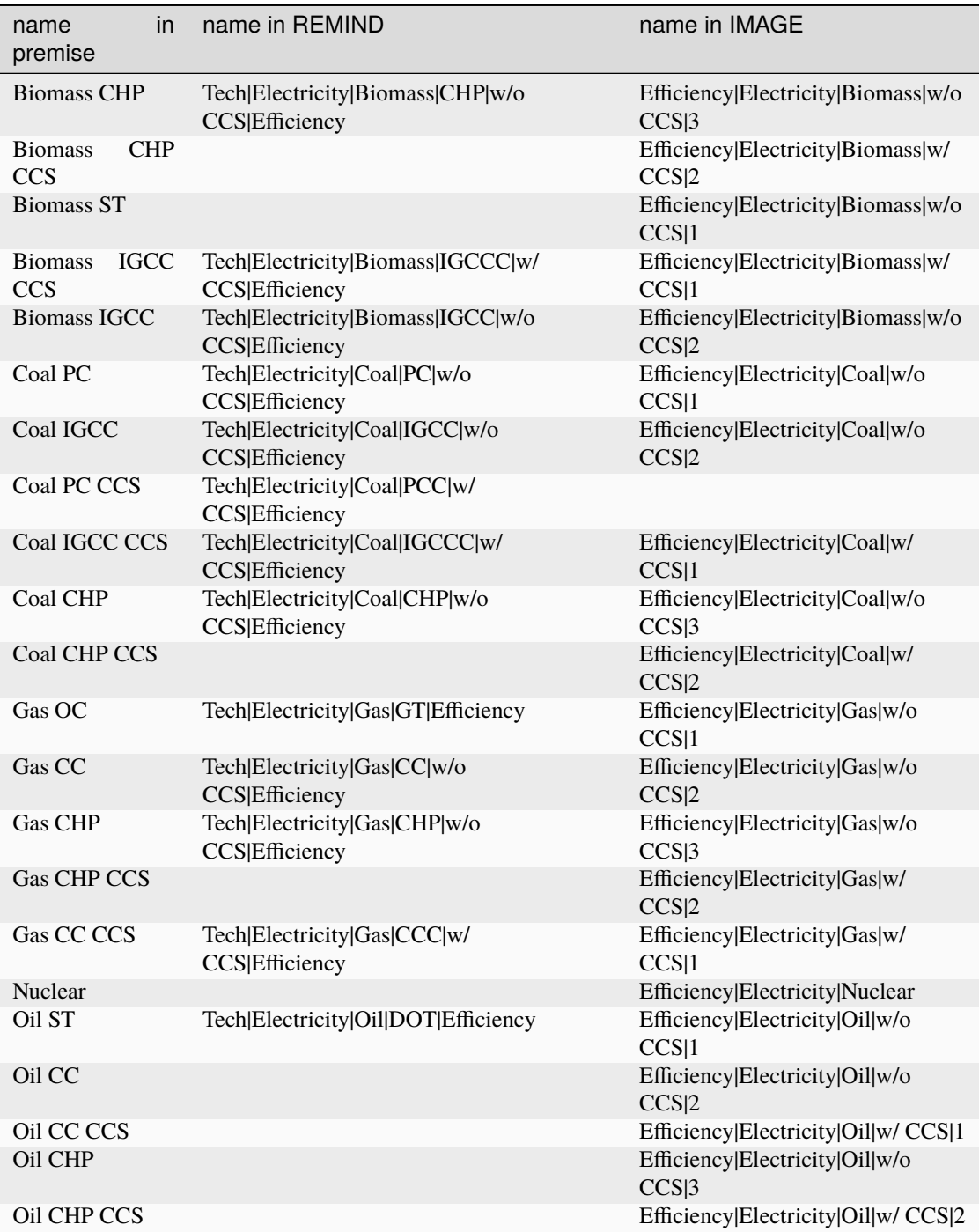

The table below shows the correspondence between *premise*, REMIND, IMAGE, regarding efficiency variables for cement and steel producing technologies. For cement and steel, it is different, as *premise* derives efficiencies by dividing the the final energy demand by the production volume (to obtain GJ/t steel or cement). This is because efficiency variables for cement and steel is not always given as such. The mapping files are available in the library root folder: [mappingCement](https://github.com/polca/premise/blob/master/premise/iam_variables_mapping/cement_variables.yaml) and [mappingSteel.](https://github.com/polca/premise/blob/master/premise/iam_variables_mapping/steel_variables.yaml)

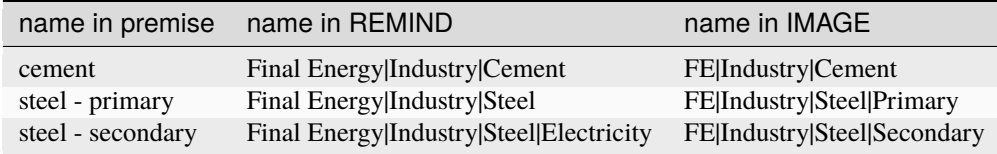

The table below shows the correspondence between *premise*, REMIND, IMAGE, regarding efficiency variables for fuels producing technologies. The mapping file is available in the library root folder: [mappingFuels.](https://github.com/polca/premise/blob/master/premise/iam_variables_mapping/fuel_variables.yaml)

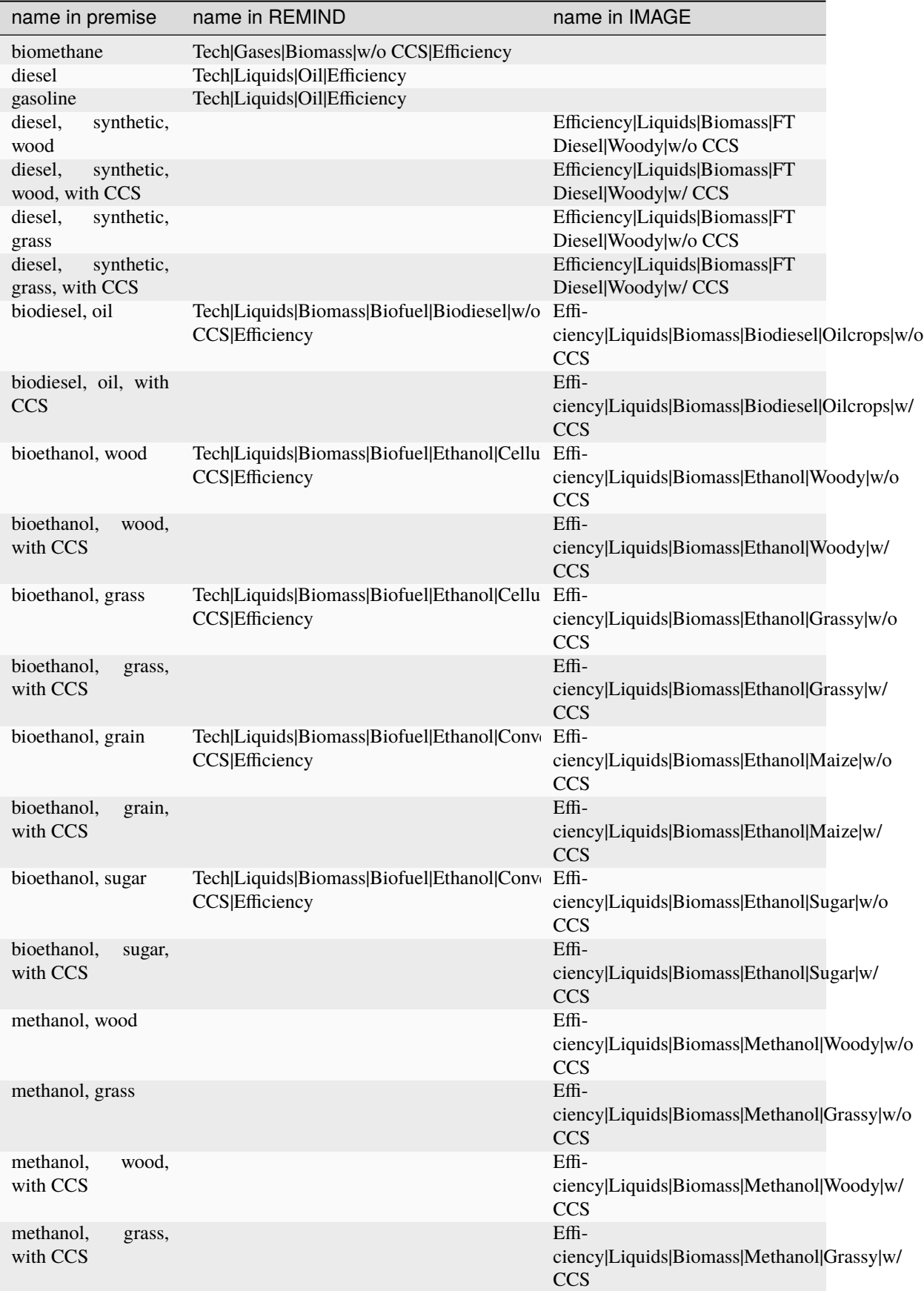

*premise* stores the change in efficiency (called *scaling factor*) of a given technology relative to 2020. This is based on the fact that the efficiency of ecoinvent datasets are believed to reflect current (2020) efficiency.

**Note:** If a technology, in a given region, is given a *scaling factor* of 1.2 in 2030, this means that the corresponding ecoinvent dataset is adjusted so that its efficiency is improved by 20% (by multiplying the dataset inputs by 1/1.2). In other words, *premise* does not use the efficiency given by the IAM, but rather its change over time relative to 2020.

The *scaling factors* considered for a given scenario can be consulted, like so:

ndb.scenarios[0]["iam data"].efficiency

#### **2.5.3 Land use and land use change**

When building prospective databases using the IAM IMAGE model, the latter provides additional variables relating to average *land use* and *land use change* emissions, for each type of crop grown to be used in biofuel production. Upon the creation of biofuel supply chains in the *Fuels* transformation function, such information is used to adjust the inventories of crop farming datasets. The table below shows the IMAGE variables used to that effect. The mapping file is available in the library root folder: [mappingCrops.](https://github.com/polca/premise/blob/master/premise/iam_variables_mapping/crops_variables.yaml)

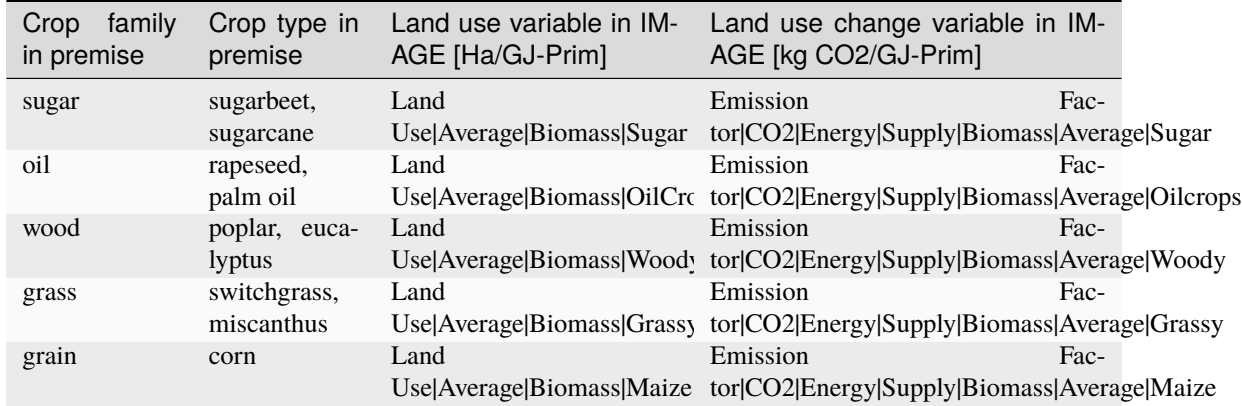

The *land use* and *land use change* emissions considered for a given scenario can be consulted, like so:

```
ndb.scenarios[0]["iam data"].land_use
ndb.scenarios[0]["iam data"].land_use_change
```
#### **2.5.4 Carbon Capture and Storage**

Some scenarios involve the capture and storage of CO2 emissions of certain sectors (e.g., cement and steel). The capture rate of a given sector is calculated from the IAM data file, as:

rate = amount of CO2 captured / (amount of CO2 captured + amount of CO2 not captured)

The table below lists the variables needed to calculate those rates.

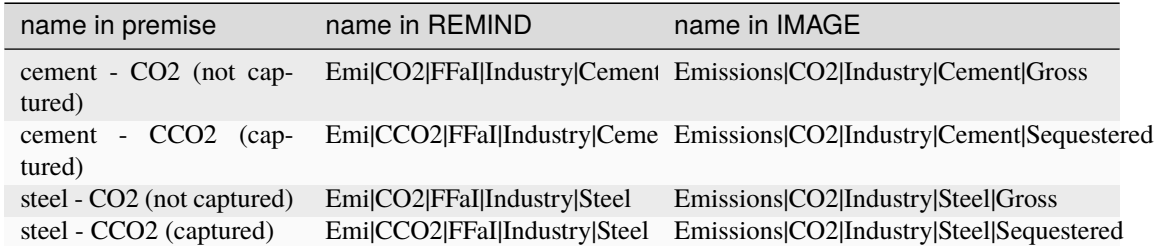

The *carbon capture rates* which are floating values comprised between 0 and 1, can be consulted like so:

ndb.scenarios[0]["iam data"].carbon\_capture\_rate

#### **2.5.5 Data sources external to the IAM**

*premise* tries to adhere to the IAM scenario data as much as possible. There are however a number of cases where external data sources are used. This is notably the case for non-CO2 pollutants emissions for different sectors (electricity, steel and cement), as well as expected efficiency gains for photovoltaic panels.

#### **2.5.5.1 Air emissions**

*premise* relies on projections from the air emissions models [GAINS-EU](https://gains.iiasa.ac.at/gains/EUN/index.login) and [GAINS-IAM](https://gains.iiasa.ac.at/gains/IAM/index.login) to adjust the emissions of pollutants for different sectors. As with efficiencies, *premise* stores the change in emissions (called *scaling factor*) of a given technology relative to 2020. This is based on the fact that the emissions of ecoinvent datasets are believed to reflect the current (2020) situation. Hence, if a technology, in a given region, has a *scaling factor* of 1.2 in 2030, this means that the corresponding ecoinvent dataset is adjusted so that its emissions of a given substance is improved by 20%. In other words, *premise* does not use the emissions level given by GAINS, but rather its change over time relative to 2020.

For more information about this step, refer to sub-section "GAINS emission factors" in the EXTRACT section.

#### **2.5.5.2 Photovoltaic panels**

Module efficiencies in 2010 for micro-Si and single-Si are from **IEA\_** Task 12 report. For multi-Si, CIGS, CIS and CdTe, they are from [IEA2](https://iea.blob.core.windows.net/assets/3a99654f-ffff-469f-b83c-bf0386ed8537/pv_roadmap.pdf) road map report on PV panels.

Current (2020) module efficiencies for all PV types are given by a 2021 report from the [Fraunhofer](https://www.ise.fraunhofer.de/content/dam/ise/de/documents/publications/studies/Photovoltaics-Report.pdff) Institute.

The efficiencies indicated for 2050 are what has been obtained in laboratory conditions by the [Fraunhofer](https://www.ise.fraunhofer.de/content/dam/ise/de/documents/publications/studies/Photovoltaics-Report.pdff) Institute. In other words, it is assumed that by 2050, solar PVs will reach production level efficiencies equal to those observed today in laboratories.

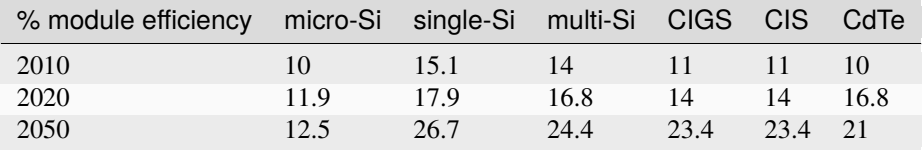

#### **CHAPTER**

## **THREE**

# **TRANSFORM**

A series of transformations are applied to the Life Cycle Inventory (LCI) database to align process performance and technology market shares with the outputs from the Integrated Assessment Model (IAM) scenario.

## **3.1 Biomass**

Run

```
from premise import *
import brightway2 as bw
bw.projects.set_current("my_project)
ndb = NewDatabase(
   scenarios=[
            {"model":"remind", "pathway":"SSP2-Base", "year":2028}
        ],
   source_db="ecoinvent 3.7 cutoff",
    source_version="3.7.1",
   key='xxxxxxxxxxxxxxxxxxxxxxxxx'
)
ndb.update("biomass")
```
### **3.1.1 Regional biomass markets**

*premise* creates regional markets for biomass which is meant to be used as fuel in biomass-fired powerplants or heat generators. Originally in ecoinvent, the biomass being supplied to biomass-fired powerplants is "purpose grown" biomass that originate forestry activities (called "market for wood chips" in ecoinvent). While this type of biomass is suitable for such purpose, it is considered a co-product of the forestry activity, and bears a share of the environmental burden of the process it originates from (notably the land footprint, emissions, potential use of chemicals, etc.).

However, not all the biomass projected to be used in IAM scenarios is "purpose grown". In fact, significant shares are expected to originate from forestry residues. In such cases, the environmental burden of the forestry activity is entirely allocated to the determining product (e.g., timber), not to the residue, which comes "free of burden".

Hence, *premise* creates average regional markets for biomass, which represents the average shares of "purpose grown" and "residual" biomass being fed to biomass-fired powerplants.

The following market is created for each IAM region:

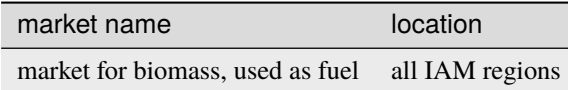

inside of which, the shares of "purpose grown" and "residual" biomass is represented by the following activities:

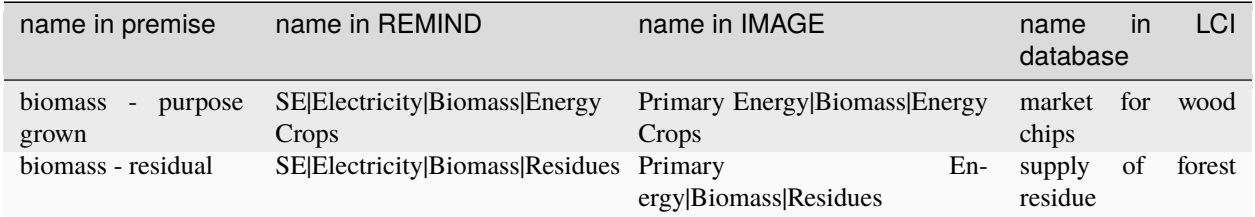

The sum of those shares equal 1. The activity "supply of forest residue" includes the energy, embodied biogenic CO2, transport and associated emissions to chip the residual biomass and transport it to the powerplant, but no other forestry-related burden is included.

**Note:** You can check the share of residual biomass used for power generation assumed in your scenarios by generating a scenario summary report.

**Note:** When running *premise* with the consequential method, the biomass market is only composed of purpose-grown biomass. This is because the residual biomass cannot be considered a marginal supplier for an increase in demand for biomass.

```
ndb.generate_scenario_report()
```
# **3.2 Power generation**

Run

```
from premise import *
import brightway2 as bw
bw.projects.set_current("my_project)
ndb = NewDatabase(
   scenarios=[
            {"model":"remind", "pathway":"SSP2-Base", "year":2028}
        ],
   source_db="ecoinvent 3.7 cutoff",
    source_version="3.7.1",
   key='xxxxxxxxxxxxxxxxxxxxxxxxx'
)
ndb.update("electricity")
```
The energy conversion efficiency of power plant datasets for specific technologies is adjusted to align with the efficiency changes indicated by the IAM scenario. Two approaches are posisble: \* application of a scaling factor to the inputs of the dataset relative to the current efficiency \* application of a scaling factor to the inputs of the dataset to match the absolute efficiency given by the IAM scenario

The first approach (default) preserves

### **3.2.1 Combustion-based powerplants**

First, *premise* adjust the efficiency of coal- and lignite-fired power plants on the basis of the excellent work done by [Oberschelp](https://www.nature.com/articles/s41893-019-0221-6) et al. (2019), to update some datasets in ecoinvent, which are, for some of them, several decades old. More specifically, the data provides plant-specific efficiency and emissions factors. We average them by country and fuel type to obtain volume-weighted factors. The efficiency of the following datasets is updated:

- electricity production, hard coal
- electricity production, lignite
- heat and power co-generation, hard coal
- heat and power co-generation, lignite

The data from [Oberschelp](https://www.nature.com/articles/s41893-019-0221-6) et al. (2019) also allows us to update emissions of SO2, NOx, CH4, and PMs.

Second, *premise* iterates through coal, lignite, natural gas, biogas, and wood-fired power plant datasets in the LCI database to calculate their current efficiency (i.e., the ratio between the primary fuel energy entering the process and the output energy produced, which is often 1 kWh). If the IAM scenario anticipates a change in efficiency for these processes, the inputs of the datasets are scaled up or down by the scaling factor to effectively reflect a change in fuel input per kWh produced.

The origin of this scaling factor is the IAM scenario selected.

To calculate the old and new efficiency of the dataset, it is necessary to know the net calorific content of the fuel. The table below shows the Lower Heating Value for the different fuels used in combustion-based power plants.

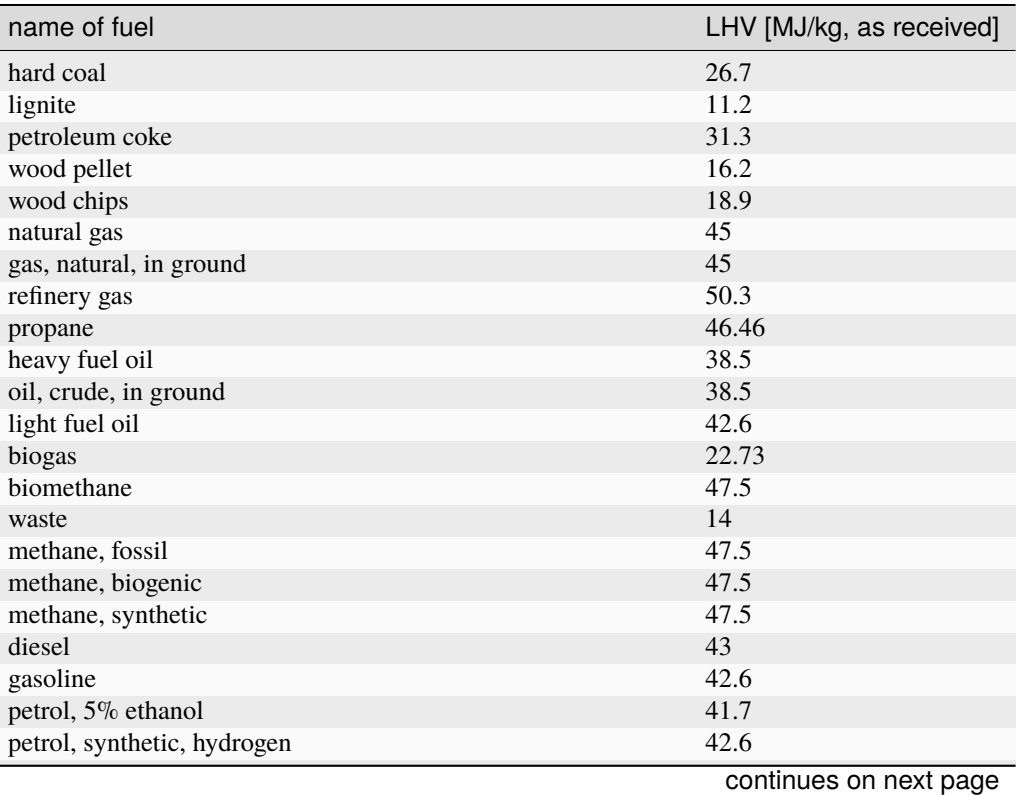

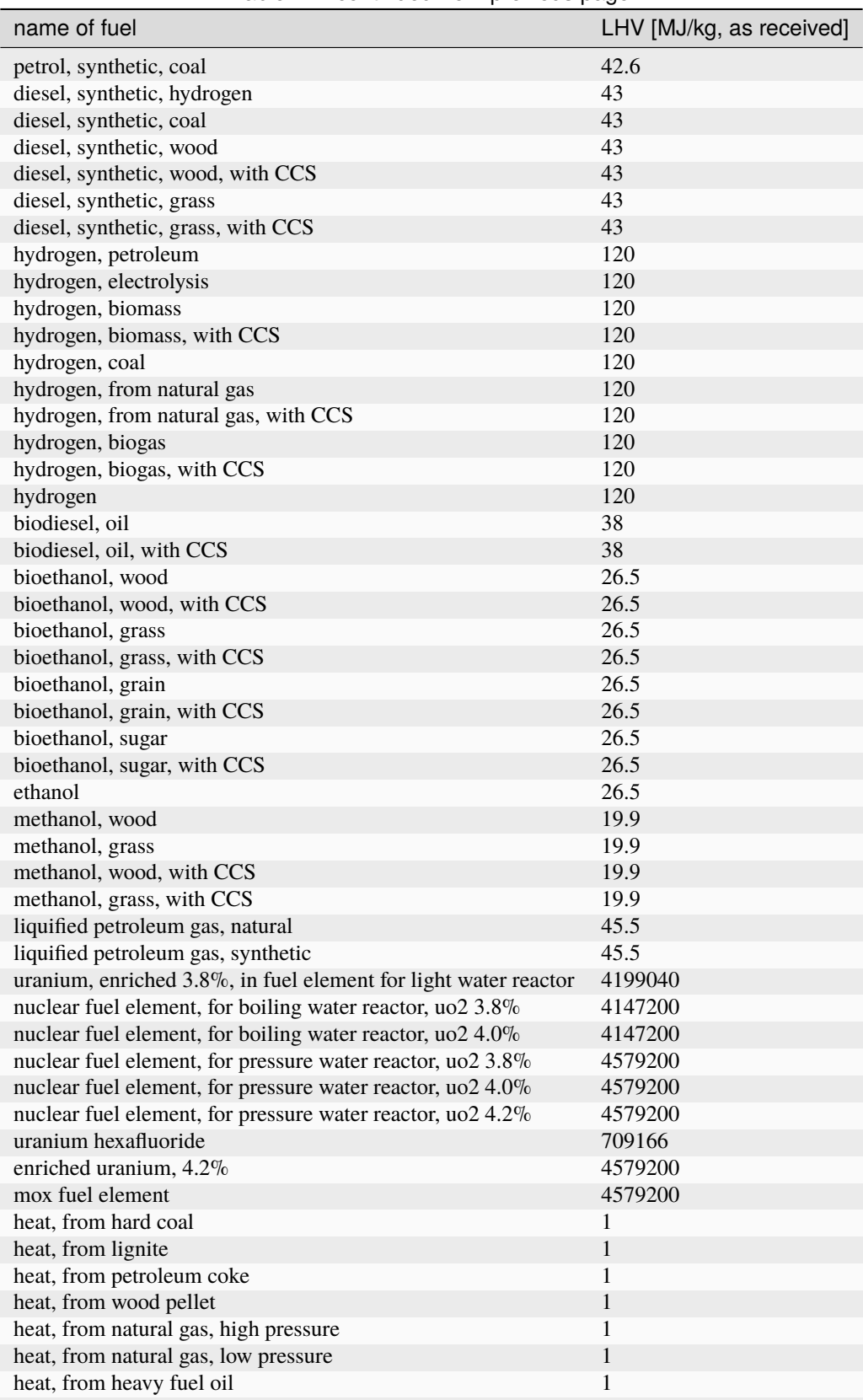

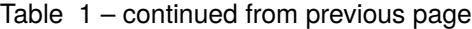

continues on next page

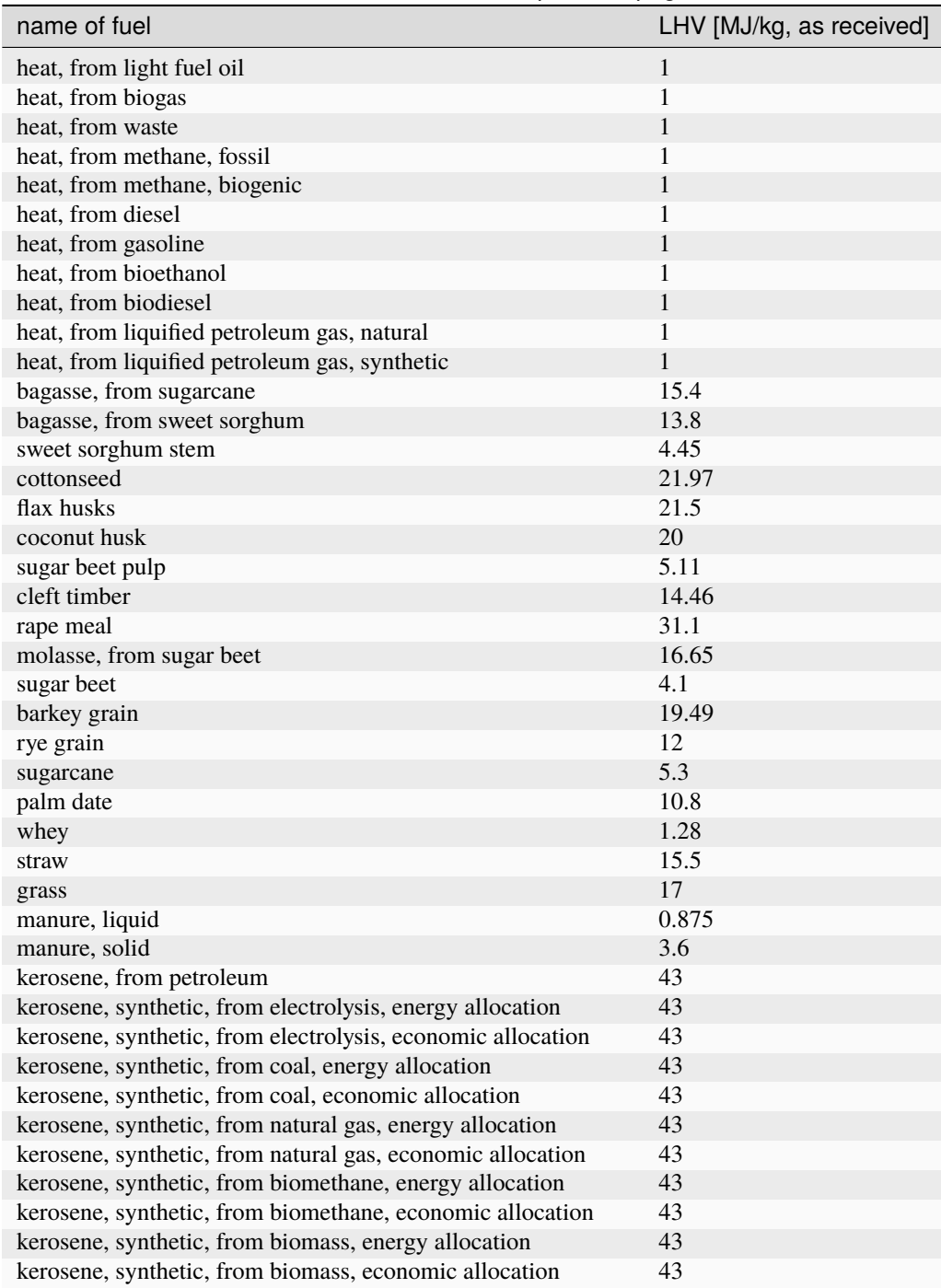

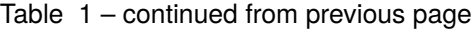

Additionally, the biogenic and fossil CO2 emissions of the datasets are also scaled up or down by the same factor, as they are proportional to the amount of fuel used.

Below is an example of a natural gas power plant with a current (2020) conversion efficiency of 77%. If the IAM scenario indicates a scaling factor of 1.03 in 2030, this suggests that the efficiency increases by 3% relative to the current level. As shown in the table below, this would result in a new efficiency of 79%, where all inputs, as well as CO2 emissions outputs, are re-scaled by  $1/1.03$  (=0.97).

While non-CO2 emissions (e.g., CO) are reduced because of the reduction in fuel consumption, the emission factor per energy unit remains the same (i.e., gCO/MJ natural gas)). It can be re-scaled using the *.update("emissions")* function, which updates emission factors according to GAINS projections.

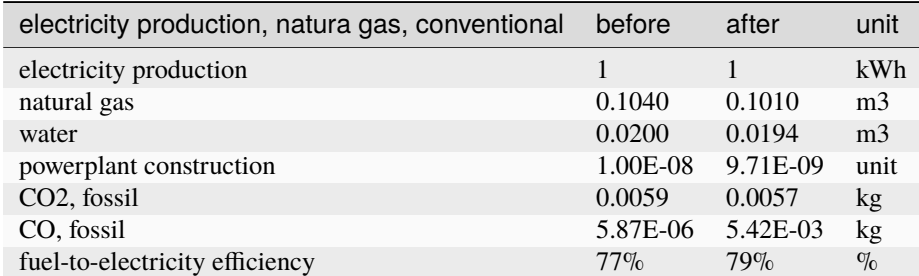

*premise* has a couple of rules regarding projected *scaling factors*:

- *scaling factors* inferior to 1 beyond 2020 are not accepted and are treated as 1.
- *scaling factors* superior to 1 before 2020 are not accepted and are treated as 1.
- efficiency can only improve over time.

This is to prevent degrading the performance of a technology in the future, or improving its performance in the past, relative to today.

**Note:** You can check the efficiencies assumed in your scenarios by generating a scenario summary report, or a report of changes. They are automatically generated after each database export, but you can also generate them manually:

```
ndb.generate_scenario_report()
ndb.generate_change_report()
```
#### **3.2.2 Photovoltaics panels**

Photovoltaic panels are expected to improve over time. The following module efficiencies are considered for the different types of PV panels:

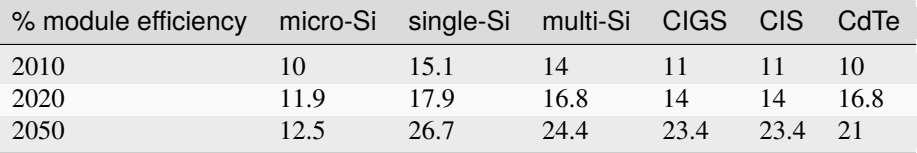

The sources for these efficiencies are given in the inventory file [LCI\\_PV:](https://github.com/polca/premise/blob/master/premise/data/additional_inventories/lci-PV.xlsx)

Given a scenario year, *premise* iterates through the different PV panel installation datasets to update their efficiency accordingly. To do so, the required surface of panel (in m2) per kW of capacity is adjusted down (or up, if the efficiency is lower than current).

To calculate the current efficiency of a PV installation, *premise* assumes a solar irradiation of 1000 W/m2. Hence, the current efficiency is calculated as:

current\_eff [%] = installation\_power [W] / (panel\_surface [m2] \* 1000 [W/m2])

The *scaling factor* is calculated as:

```
scaling_factor = current_eff / new\_eff
```
The required surface of PV panel in the dataset is then adjusted like so:

new\_surface = current\_surface  $*$  (1 / scaling\_factor)

For scenario years beyond 2050, 2050 efficiency values are used.

The table below provides such an example where a 450 kWp flat-roof installation sees its current (2020) module efficiency improving from 20% to 26% by 2050. THe are of PV panel (and mounting system) has been multiplied by 1 / (0.26/0.20), all other inputs remaining unchanged.

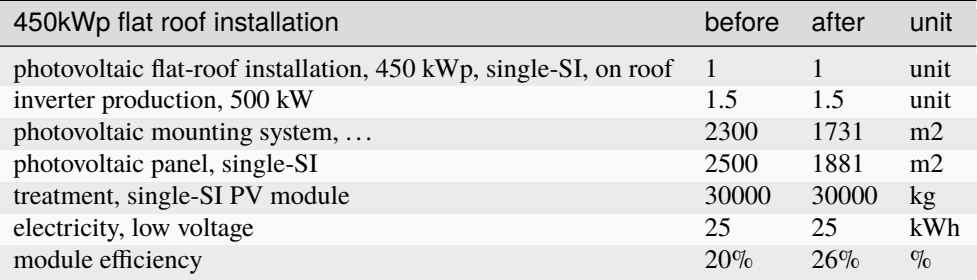

#### **3.2.2.1 Markets**

*premise* creates additional datasets that represent the average supply and production pathway for a given commodity for a given scenario, year and region.

Such datasets are called *regional markets*. Hence, a regional market for high voltage electricity contains the different technologies that supply electricity at high voltage in a given IAM region, in proportion to their respective production volumes.

#### **3.2.3 Regional electricity markets**

*premise* creates high, medium and low-voltage electricity markets for each IAM region. It starts by creating highvoltage markets and define the share of each supplying technology by their respective production volumes in respect to the total volume produced.

High voltage supplying technologies are all technologies besides:

- residential (<=3kWp) photovoltaic power (low voltage)
- waste incineration co-generating powerplants (medium voltage)

Several datasets can qualify for a given technology, in a given IAM region. To define to which extent a given dataset should be supplying in the market, *premise* uses the current production volume of the dataset.

For example, if coal-fired powerplants are to supply 25% of the high voltage electricity in the IAM region "Europe", *premise* fetches the production volumes of all coal-fired powerplants which ecoinvent location is *included* in the IAM region "Europe" (e.g., DE, PL, LT, etc.), and allocates to each of those a supply share based on their respective production volume in respect to the total production volume of coal-fired powerplants.

For example, the table below shows the contribution of biomass-fired CHP powerplants in the regional high voltage electricity market for IMAGE's "WEU" region (Western Europe). The biomass CHP technology represents 2.46% of the supply mix. Biomass CHP datasets included in the region "WEU" are given a supply share corresponding to their respective current production volumes.

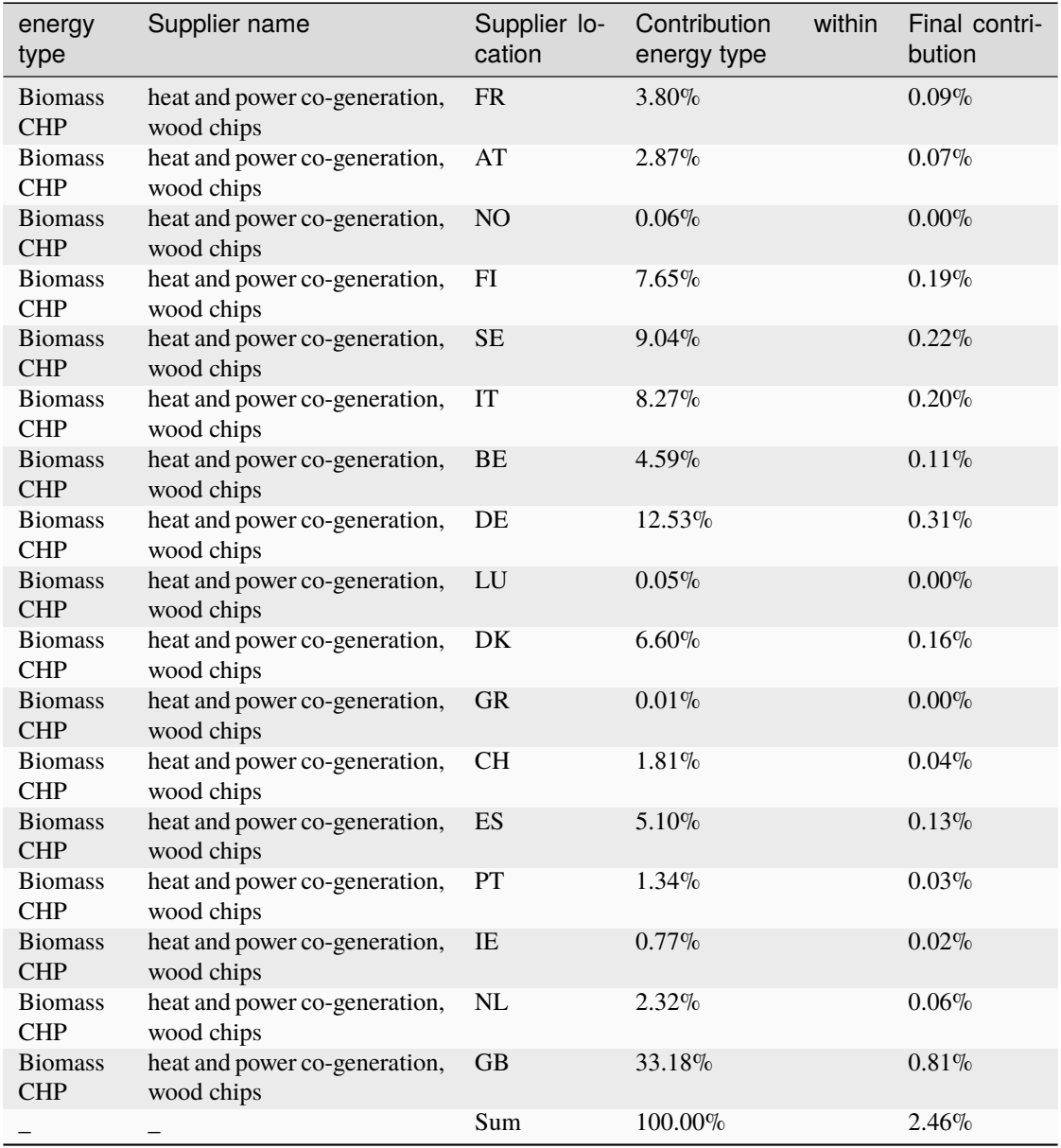

Transformation losses are added to the high-voltage market datasets. Transformation losses are the result of weighting country-specific high voltage losses (provided by ecoinvent) of countries included in the IAM region with their respective current production volumes (also provided by ecoinvent). This is not ideal as it supposes that future country-specific production volumes will remain the same in respect to one another.

## **3.2.4 Storage**

If the IAM scenario requires the use of storage, *premise* adds a storage dataset to the high voltage market. *premise* can add two types of storage:

- storage via a large-scale flow battery (electricity supply, high voltage, from vanadium-redox flow battery system)
- storage via the conversion of electricity to hydrogen and subsequent use in a gas turbine (electricity production, from hydrogen-fired one gigawatt gas turbine)

The electricity storage via battery incurs a 33% loss. It is operated by a 8.3 MWh vanadium redox-based flow battery, with a lifetime of 20 years or 8176 cycle-lifes (i.e., 49,000 MWh).

The storage of electricity via hydrogen is done in two steps: first, the electricity is converted to hydrogen via a 1MW PEM electrolyser, with an efficiency of 62%. The hydrogen is then stored in a geological cavity and used in a gas turbine, with an efficiency of 51%. Accounting for leakages and losses, the overall efficiency of the process is about 37% (i.e., 2.7 kWh necessary to deliver 1 kWh to the grid).

The efficiency of the H2-fed gas turbine is based on the parameters of [Ozawa](https://doi.org/10.1016/j.ijhydene.2019.02.230) et al. (2019).

The workflow is not too different from that of high voltage markets. There are however only two possible providers of electricity in medium voltage markets: the high voltage market, as well as waste incineration powerplants.

High-to-medium transformation losses are added as an input of the medium voltage market to itself. Distribution losses are modelled the same way as for high voltage markets and are added to the input from high voltage market.

Low voltage regional markets receive an input from the medium voltage market, as well as from residential photovoltaic power.

Medium-to-low transformation losses are added as an input from the low voltage market to itself. Distribution losses are modelled the same way as for high and medium voltage markets, and are added to the input from the medium voltage market.

The table below shows the example of a low voltage market for the IAM IMAGE regional "WEU".

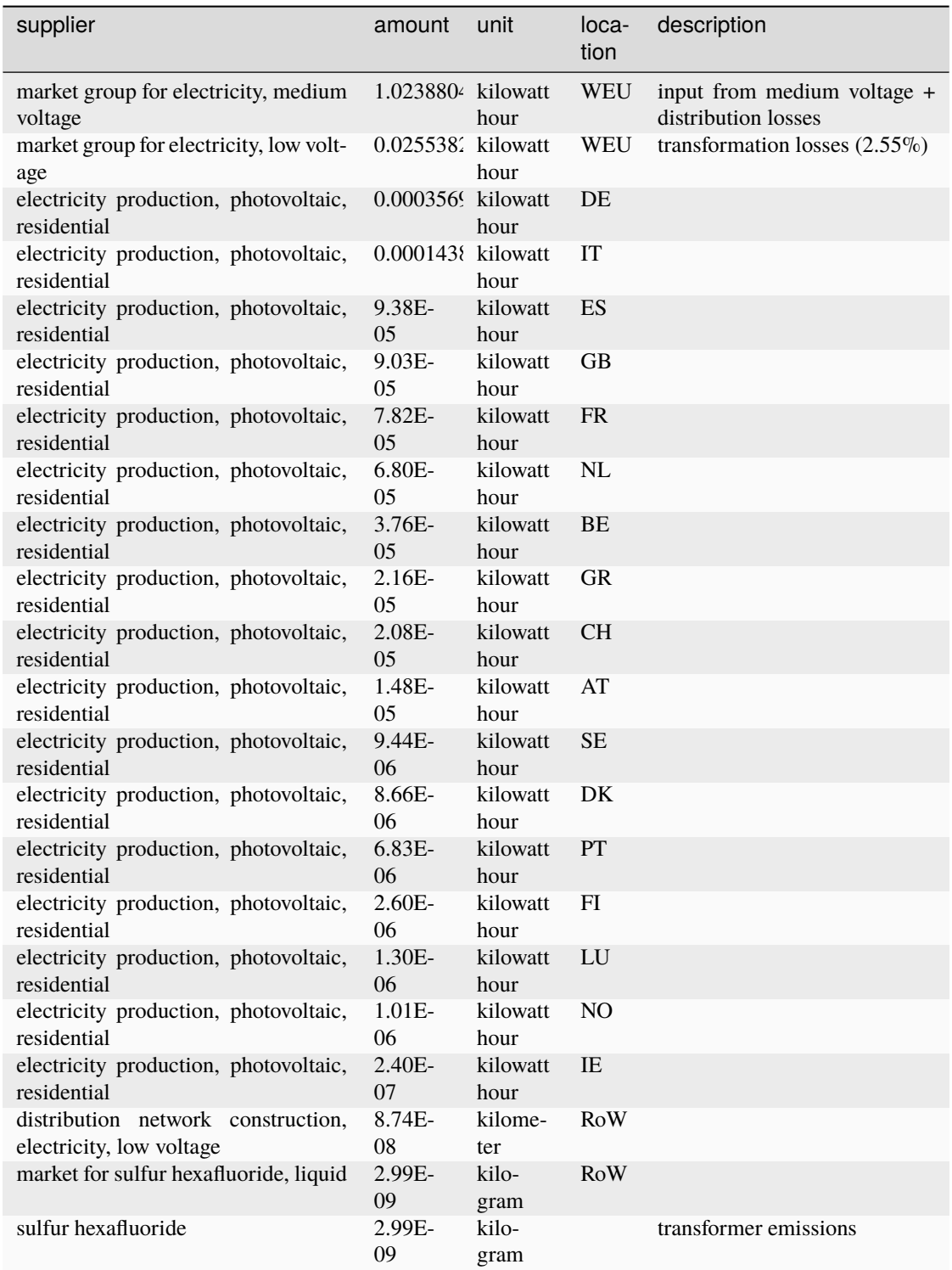

**Note:** You can check the electricity supply mixes assumed in your scenarios by generating a scenario summary report.

ndb.generate\_scenario\_report()

### **3.2.5 Long-term regional electricity markets**

Long-term (i.e., 20, 40 and 60 years) regional markets are created for modelling the lifetime-weighted burden associated to electricity supply for systems that have a long lifetime (e.g., battery electric vehicles, buildings).

These long-term markets contain a period-weighted electricity supply mix. For example, if the scenario year is 2030 and the period considered is 20 years, the supply mix represents the supply mixes between 2030 and 2050, with an equal weight given to each year.

The rest of the modelling is similar to that of regular regional electricity markets described above.

Market datasets originally present in the ecoinvent LCI database are cleared from any inputs. Instead, an input from the newly created regional market is added, depending on the location of the dataset.

The table below shows the example of the low voltage electricity market for Great Britain, which now only includes an input from the "WEU" regional market, which "includes" it in terms of geography.

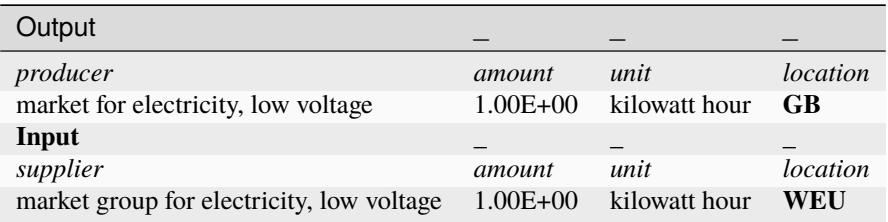

Once the new markets are created, *premise* re-links all electricity-consuming activities to the new regional markets. The regional market it re-links to depends on the location of the consumer.

## **3.3 Cement production**

The modelling of future improvements in the cement sector is relatively simple at the moment, and does not involve the emergence of new technologies (e.g., electric kilns).

Run

```
from premise import *
import brightway2 as bw
bw.projects.set_current("my_project)
ndb = NewDatabase(
    scenarios=[
            {"model":"remind", "pathway":"SSP2-Base", "year":2028}
        ],
    source_db="ecoinvent 3.7 cutoff",
    source_version="3.7.1",
    key='xxxxxxxxxxxxxxxxxxxxxxxxx'
)
ndb.update("cement")
```
*premise* duplicates clinker production datasets in ecoinvent (called "clinker production") so as to create a proxy dataset for each IAM region. The location of the proxy datasets used for a given IAM region is a location included in the IAM region. If no valid dataset is found, *premise* resorts to using a rest-of-the-world (RoW) dataset to represent the IAM region.

*premise* changes the location of these duplicated datasets and fill in different fields, such as that of *production volume*.

*premise* then adjusts the thermal efficiency of the process. It does so by calculating the technology-weighted energy requirements per ton of clinker. Based on GNR/IEA roadmap data, *premise* uses:

- **the share of kiln technology for a given region today (2020):**
	- **–** wet,
	- **–** dry,
	- **–** dry with pre-heater,
	- **–** and dry with pre-heater and pre-calciner
- the energy requirement for each of these technologies today (2020).

Once the energy required per ton clinker today (2020) is known, it is multiplied by a *scaling factor* that represents a change in efficiency between today and the scenario year.

**Note:** You can check the efficiency gains assumed relative to 2020 in your scenarios by generating a scenario summary report.

#### ndb.generate\_scenario\_report()

**Note:** *premise* enforces a lower limit on the fuel consumption per ton of clinker. This limit is set to 2.8 GJ/t clinker and corresponds to the minimum theoretical fuel consumption with an moisture content of the raw materials, as considered in the 2018 [IEA](https://iea.blob.core.windows.net/assets/cbaa3da1-fd61-4c2a-8719-31538f59b54f/TechnologyRoadmapLowCarbonTransitionintheCementIndustry.pdf) cement roadmap report. Hence, regardless of the scaling factor, the fuel consumption per ton of clinker will never be less than 2.8 GJ/t.

Once the new energy input is determined, *premise* scales down the fuel, and the fossil and biogenic CO2 emissions accordingly, based on the Lower Heating Value and CO2 emission factors for these fuels.

Note that the change in CO2 emissions only concerns the share that originates from the combustion of fuels. It does not concern the calcination emissions due to the production of calcium oxide (CaO) from calcium carbonate (CaCO3), which is set at a fix emission rate of 525 kg CO2/t clinker.

If the IAM scenario indicates that a share of the CO2 emissions for the cement sector in a given region and year is sequestered and stored, *premise* adds CCS to the corresponding clinker production dataset.

The CCS dataset used to that effect is from [Meunier](https://www.sciencedirect.com/science/article/pii/S0960148119310304) et al., 2020. The dataset described the capture of CO2 from a cement plant. To that dataset, *premise* adds another dataset that models the storage of the CO2 underground, from [Volkart](https://doi.org/10.1016/j.ijggc.2013.03.003) et al, 2013.

Besides electricity, the CCS process requires heat, water and others inputs to regenerate the amine-based sorbent. We use two data points to approximate the heat requirement: 3.66 MJ/kg CO2 captured in 2020, and 2.6 MJ/kg in 2050. The first number is from [Meunier](https://www.sciencedirect.com/science/article/pii/S0960148119310304) et al., 2020, while the second number is described as the best-performing pilot project today, according to the 2022 review of pilot projects by the Global CCS [Institute.](https://www.globalccsinstitute.com/wp-content/uploads/2022/05/State-of-the-Art-CCS-Technologies-2022.pdf) It is further assumed that the heat requirement is fulfilled to an extent of 15% by the recovery of excess heat, as mentioned in the 2018 [IEA](https://iea.blob.core.windows.net/assets/cbaa3da1-fd61-4c2a-8719-31538f59b54f/TechnologyRoadmapLowCarbonTransitionintheCementIndustry.pdf) cement roadmap report.

**Note:** You can check the the carbon capture rate for cement production assumed in your scenarios by generating a scenario summary report.

```
ndb.generate_scenario_report()
```
Run

```
from premise import *
import brightway2 as bw
bw.projects.set_current("my_project)
ndb = NewDatabase(
   scenarios=[
            {"model":"remind", "pathway":"SSP2-Base", "year":2028}
        ],
   source_db="ecoinvent 3.7 cutoff",
    source_version="3.7.1",
   key='xxxxxxxxxxxxxxxxxxxxxxxxx'
)
ndb.update("cement")
```
When clinker production datasets are created for each IAM region, *premise* duplicates cement production datasets for each IAM region as well. These cement production datasets link the newly created clinker production dataset, corresponding to their IAM region.

*premise* used to modify the composition of cement markets to reflect a lower clinker content over time, based on external projections. This is no longer performed, as it is not an assumption stemming from the IAM model, but rather a projection of the cement industry.

Market datasets originally present in the ecoinvent LCI database are cleared from any inputs. Instead, an input from the newly created regional market is added, depending on the location of the dataset.

The table below shows the example of the clinker market for South Africa, which now only includes an input from the "SAF" regional market, which "includes" it in terms of geography.

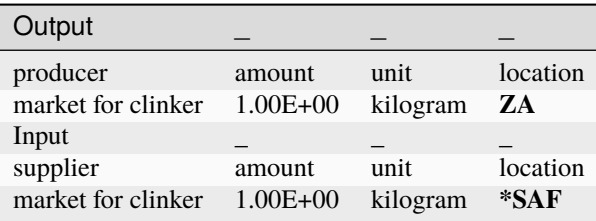

Once cement production and market datasets are created, *premise* re-links cement-consuming activities to the new regional markets for cement. The regional market it re-links to depends on the location of the consumer.

# **3.4 Steel production**

Run

```
from premise import *
import brightway2 as bw
bw.projects.set_current("my_project)
ndb = NewDatabase(
    scenarios=[
            {"model":"remind", "pathway":"SSP2-Base", "year":2028}
        ],
    source_db="ecoinvent 3.7 cutoff",
    source_version="3.7.1",
    key='xxxxxxxxxxxxxxxxxxxxxxxxx'
)
ndb.update("steel")"
```
The modelling of future improvements in the steel sector is relatively simple at the moment, and does not involve the emergence of new technologies (e.g., hydrogen-based DRI, electro-winning).

*premise* duplicates steel production datasets in ecoinvent for the production of primary and secondary steel (called respectively "steel production, converter" and "steel production, electric") so as to create a proxy dataset for each IAM region.

The location of the proxy datasets used for a given IAM region is a location included in the IAM region. If no valid dataset is found, *premise* resorts to using a rest-of-the-world (RoW) dataset to represent the IAM region.

*premise* changes the location of these duplicated datasets and fill in different fields, such as that of *production volume*.

Regarding primary steel production (using BO-BOF), *premise* adjusts the inputs of fuels found in:

- the pig iron production datasets,
- the steel production datasets,

assuming an integrated steel mill unit, by multiplying these fuel inputs by a *scaling factor* provided by the IAM scenario.

Typical fuel inputs for these process are natural gas, coal, coal-based coke. Emissions of (fossil) CO2 are scaled accordingly.

Regarding the production of secondary steel (using EAF), *premise* adjusts the input of electricity based on the scaling factor provided by the IAM scenario.

**Note:** You can check the efficiency gains assumed relative to 2020 for steel production in your scenarios by generating a scenario summary report.

ndb.generate\_scenario\_report()

**Warning:** If your system of interest relies heavily on the provision of steel, you should probably consider modelling steel production based on primary data. ecoinvent datasets for steel production rely on a few data points, which are then further process transformed by *premise*. Therefore, there is a large modelling uncertainty.

If the IAM scenario indicates that a share of the CO2 emissions from the steel sector in a given region and year is sequestered and stored, *premise* adds a corresponding input from a CCS dataset. The datatset used to that effect is from [Meunier](https://www.sciencedirect.com/science/article/pii/S0960148119310304) et al., 2020. The dataset described the capture of CO2 from a cement plant, not a steel mill, but it is assumed to be an acceptable approximation since the CO2 concentration in the flue gases should not be significantly different.

To that dataset, *premise* adds another dataset that models the storage of the CO2 underground, from [Volkart](https://doi.org/10.1016/j.ijggc.2013.03.003) et al, 2013.

Besides electricity, the CCS process requires heat, water and others inputs to regenerate the amine-based sorbent. We use two data points to approximate the heat requirement: 3.66 MJ/kg CO2 captured in 2020, and 2.6 MJ/kg in 2050. The first number is from [Meunier](https://www.sciencedirect.com/science/article/pii/S0960148119310304) et al., 2020, while the second number is described as the best-performing pilot project today, according to the 2022 review of pilot projects by the Global CCS [Institute.](https://www.globalccsinstitute.com/wp-content/uploads/2022/05/State-of-the-Art-CCS-Technologies-2022.pdf) It is further assumed that the heat requirement is fulfilled to an extent of 15% by the recovery of excess heat, as mentioned in the 2018 [IEA](https://iea.blob.core.windows.net/assets/cbaa3da1-fd61-4c2a-8719-31538f59b54f/TechnologyRoadmapLowCarbonTransitionintheCementIndustry.pdf) cement roadmap report, which is assumed to be also valid in the case of a steel mill.

*premise* create a dataset "market for steel, low-alloyed" for each IAM region. Within each dataset, the supply shares of primary and secondary steel are adjusted to reflect the projections from the IAM scenario, for a given region and year, based on the variables below.

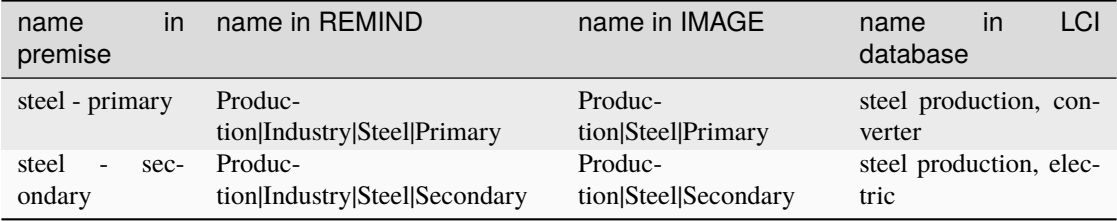

The table below shows an example of the market for India, where 66% of the steel comes from an oxygen converter process (primary steel), while 34% comes from an electric arc furnace process (secondary steel).

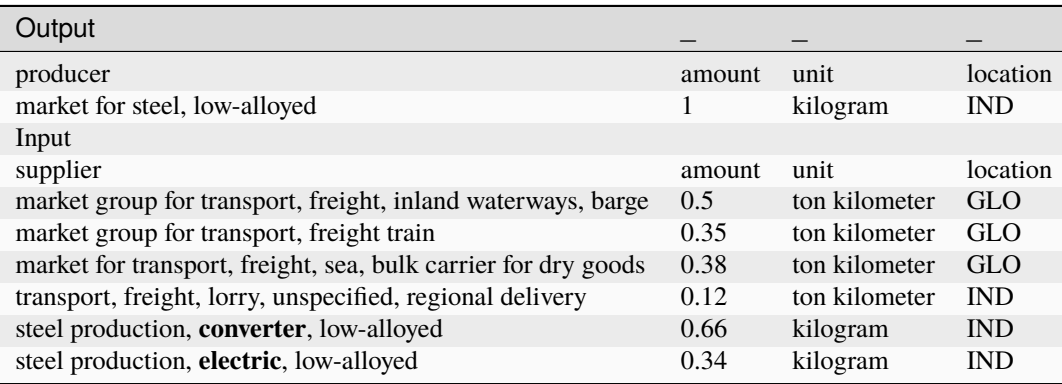

Market datasets originally present in the ecoinvent LCI database are cleared from any inputs. Instead, an input from the newly created regional market is added, depending on the location of the dataset.

The table below shows the example of the clinker market for South Africa, which now only includes an input from the "SAF" regional market, which "includes" it in terms of geography.

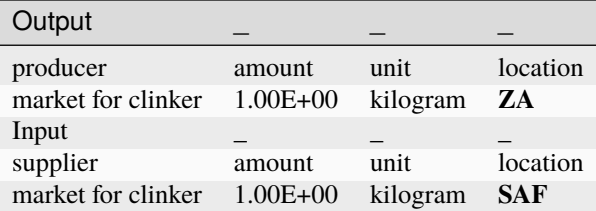

Once steel production and market datasets are created, *premise* re-links steel-consuming activities to the new regional markets for steel. The regional market it re-links to depends on the location of the consumer.

# **3.5 Transport**

Run

```
from premise import *
import brightway2 as bw
bw.projects.set_current("my_project)
ndb = NewDatabase(
    scenarios=[
            {"model":"remind", "pathway":"SSP2-Base", "year":2028}
        ],
    source_db="ecoinvent 3.7 cutoff",
    source_version="3.7.1",
    key='xxxxxxxxxxxxxxxxxxxxxxxxx'
)
ndb.update("two_wheelers")
ndb.update("cars")
ndb.update("trucks")
ndb.update("buses")
```
*premise* imports inventories for transport activity operated by:

- two-wheelers
- passenger cars
- medium and heavy duty trucks
- buses

These inventories are available for the construction year of 2000 to 2050, by steps of 5 years, but *premise* only imports vehicles with a construction year inferior or equal to the scenario year (vehicle from 2050 will not be imported in a database for the scenario year of 2030, but vehicles from 2020 will, as they are necessary to build the fleet average vehicles).

The following size classes of medium and heavy duty trucks are imported:

- 3.5t
- 7.5t
- 18t
- 26t

• 40t

These weights refer to the vehicle gross mass (the maximum weight the vehicle is allowed to reach, fully loaded). Each truck is available for a variety of powertrain types:

- fuel cell electric
- battery electric
- diesel hybrid
- plugin diesel hybrid
- diesel
- compressed gas

but also for different driving cycles, to which a range autonomy of the vehicle is associated:

- urban delivery (required range autonomy of 150 km)
- regional delivery (required range autonomy of 400 km)
- long haul (required range autonomy of 800 km)

Those are driving cycles developed for the software [VECTO,](https://ec.europa.eu/clima/eu-action/transport-emissions/road-transport-reducing-co2-emissions-vehicles/vehicle-energy-consumption-calculation-tool-vecto_en) which have become standard in measuring the CO2 emissions of trucks.

The truck vehicle model is from [Sacchi](https://pubs.acs.org/doi/abs/10.1021/acs.est.0c07773) et al, 2021.

**Note:** Not all powertrain types are available for regional and long haul driving cycles. This is specifically the case for battery electric trucks, for which the mass and size prevent them from completing the cycle, or surpasses the vehicle gross weight.

**Warning:** A consequence of replacing original truck datasets with those provided by *premise* may be a steep increase in CO2-eq. emissions, especially if the urban driving cycle is chosen. Overall, considering and size classes, diesel truck datasets from ecoinvent have lower fuel consumption and exhaust emissions.

### **3.5.1 Fleet average trucks**

REMIND and IMAGE provide fleet composition data, per scenario, region and year.

The fleet data is expressed in "vehicle-kilometer" performed by each type of vehicle, in a given region and year.

*premise* uses the following loads to translate the transport demand from "vehicle-kilometers" to "ton-kilometers", derived from [TRACCS:](https://traccs.emisia.com/)

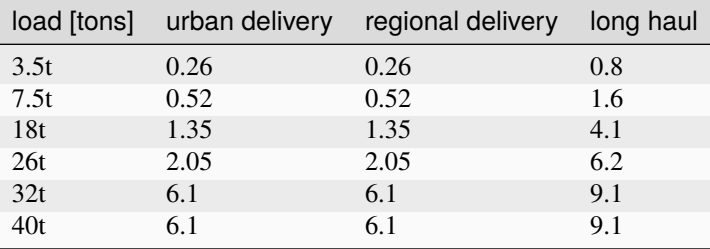

**Note:** Loads from the TRACCS survey data are representative for EU-28 conditions. *premise* applies these loads to all IAM regions. Hence, there might be some inconsistency at this level. Also, these loads are much lower than those assumed in original ecoinvent truck datasets.

*premise* uses the fleet data to produce fleet average trucks for each IAM region, and more specifically:

- a fleet average truck, all powertrains and size classes considered
- a fleet average truck, all powertrains considered, for a given size class

They appear in the LCI database as the following:

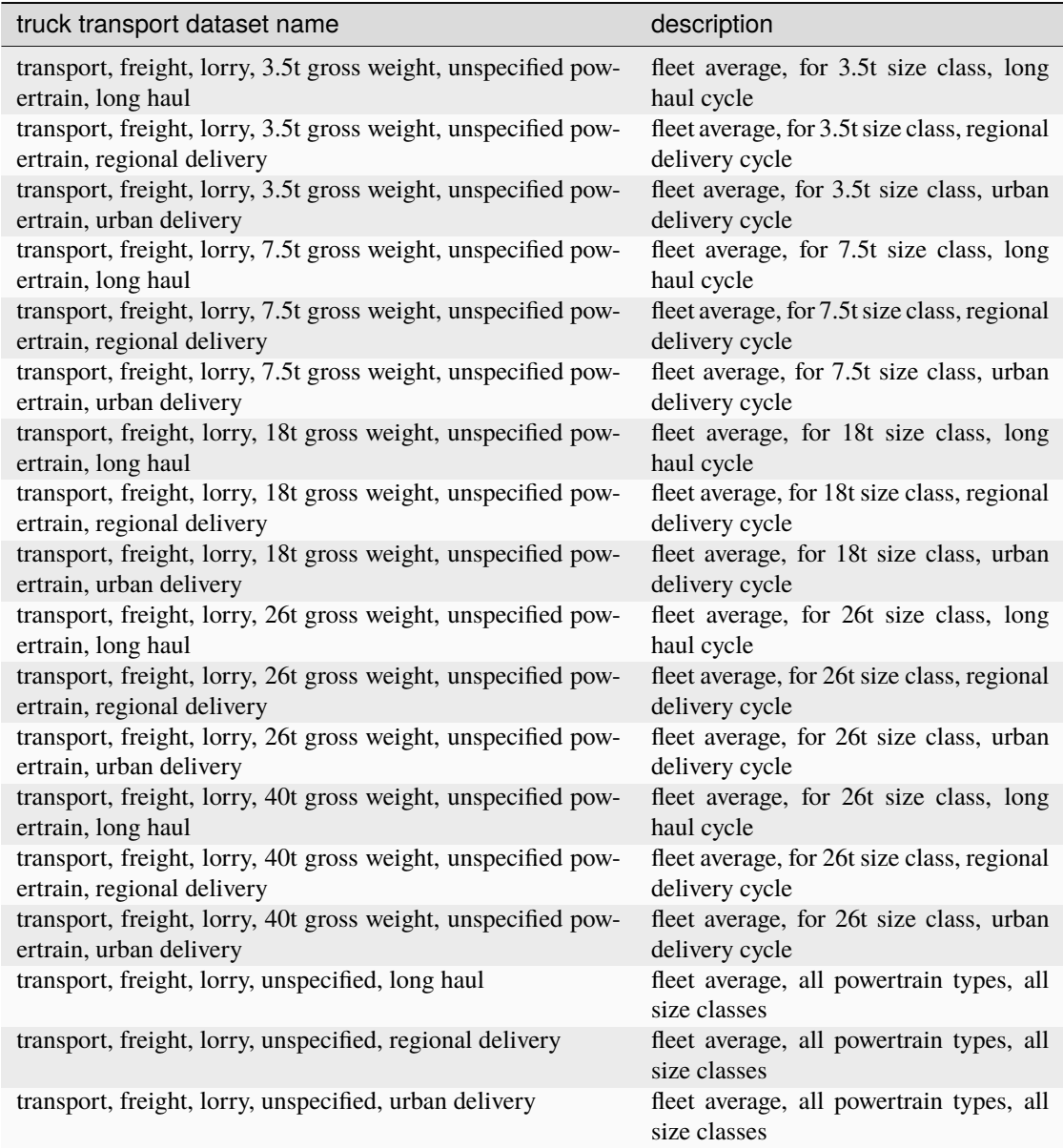

### **3.5.2 Relinking**

Regarding trucks, *premise* re-links truck transport-consuming activities to the newly created fleet average truck datasets.

The following table shows the correspondence between the original truck transport datasets and the new ones replacing them:

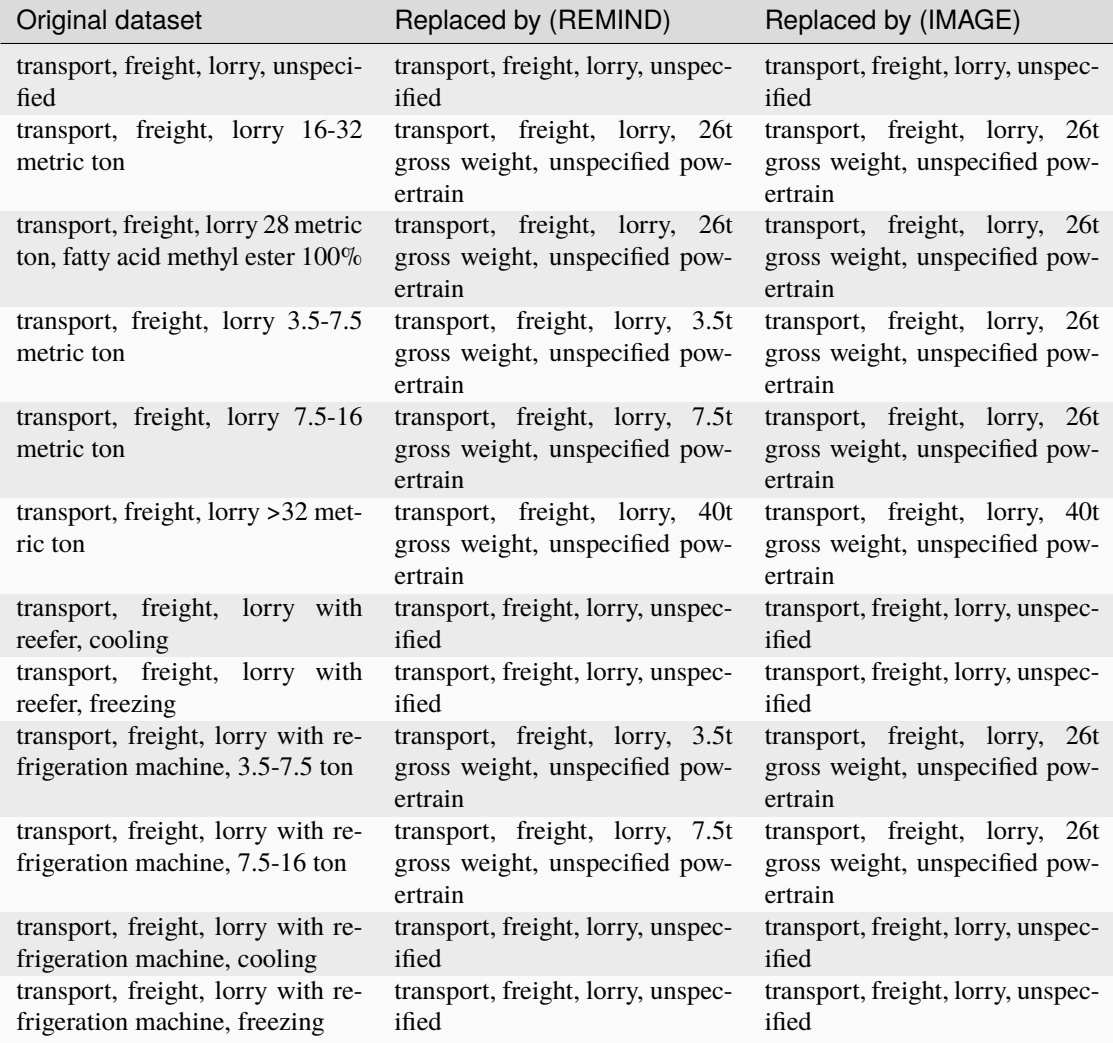

Note that IMAGE fleet data only uses 26t and 40t trucks.

Additionally, *premise* iterates through each truck transport-consuming activities to calculate the driving distance required. When the reference unit of the dataset is 1 kilogram, the distance driven by truck can easily be inferred. Indeed, for example, 0.56 tkm of truck transport for 1 kg of flour indicates that the flour has been transported over 560 km.

On this basis, *premise* chooses one of the following driving cycles:

- *regional delivery*, if the distance is inferior or equal to 450 km
- *long haul*, if the distance is superior to 450 km

Hence, in the following dataset for "market for steel, low-alloyed" for the IAM region of India, *premise* chose the *regional delivery* driving cycle since the kilogram of steel has been transported on average over 120 km by truck. The truck used to transport that kilogram of steel is a fleet average vehicle built upon the REMIND fleet data for the region of India.

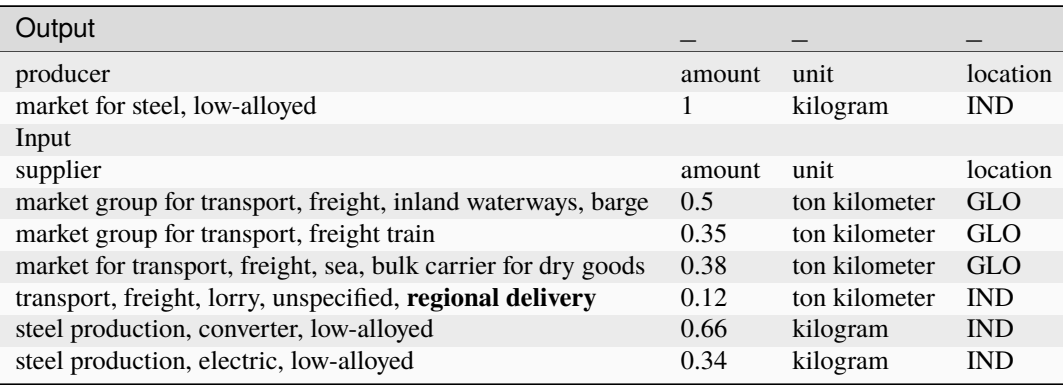

# **3.6 Direct Air Capture**

Run

```
from premise import *
import brightway2 as bw
bw.projects.set_current("my_project)
ndb = NewDatabase(
    scenarios=[
            {"model":"remind", "pathway":"SSP2-Base", "year":2028}
        ],
    source_db="ecoinvent 3.7 cutoff",
    source_version="3.7.1",
    key='xxxxxxxxxxxxxxxxxxxxxxxxx'
)
ndb.update("dac")
```
*premise* creates different region-specific Direct Air Capture (DAC) datasets, based on the inventories from [Qiu](https://doi.org/10.1038/s41467-022-31146-1) et al., 2022.

If provided by the IAM scenario, *premise* scales the inputs of electricity and heat of the DAC datasets to reflect changes in efficiency.

## **3.7 Fuels**

Run

```
from premise import *
import brightway2 as bw
bw.projects.set_current("my_project)
```
(continues on next page)

(continued from previous page)

```
ndb = NewDatabase(
    scenarios=[
            {"model":"remind", "pathway":"SSP2-Base", "year":2028}
        ],
    source_db="ecoinvent 3.7 cutoff",
    source_version="3.7.1",
    key='xxxxxxxxxxxxxxxxxxxxxxxxx'
)
ndb.update("fuels")
```
*premise* create different region-specific fuel supply chains and fuel markets, based on data from the IAM scenario.

The biomass-to-fuel efficiency ratio of bioethanol and biodiesel production datasets is adjusted according to the IAM scenario projections.

Inputs to the biofuel production datasets are multiplied by a *scaling factor* that represents the change in efficiency relative to today (2020).

Several pathways for hydrogen production are modeled in *premise*:

- electrolysis
- steam methane reforming of natural gas
- steam methane reforming of biomethane
- gasification of coal
- gasification of woody biomass

The last four pathways are modeled with and without CCS.

Inventories for these pathways are available under:

- premise/data/additional\_inventories/lci-hydrogen-electrolysis.xlsx
- premise/data/additional\_inventories/lci-smr-atr-natgas.xlsx
- premise/data/additional\_inventories/lci-smr-atr-biogas.xlsx
- premise/data/additional\_inventories/lci-hydrogen-coal-gasification.xlsx
- premise/data/additional\_inventories/lci-hydrogen-wood-gasification.xlsx

In case the IAM variable that relates to a given hydrogen pathway's efficiency is not available, the process' efficiency is not modified, with the exception of electrolysis, which is modified regardless.

A scaling factor is calculated for each pathway, which is the ratio between the IAM variable value for the year in question and the current efficiency value (i.e., in 2020). *premise* uses this scaling factor to adjust the amount of feedstock input to produce 1 kg of hydrogen (e.g., m3 of natural gas per kg hydrogen).

If the IAM variable that relates to the efficiency of the electrolysis hydrogen process is not available, *premise* adjusts the amount of electricity needed to produce 1 kg of hydrogen by electrolysis, on the basis of the following requirements, which are sourced from [Bauer](https://www.psi.ch/en/media/77703/download?attachment) et al, 2022:

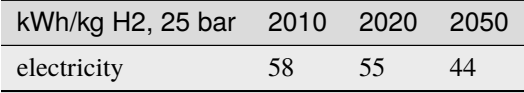

When building a database using IMAGE, land use and land use change emissions are available. Upon the import of crops farming datasets, *premise* adjusts the land occupation as well as CO2 emissions associated to land use and land use change, respectively.

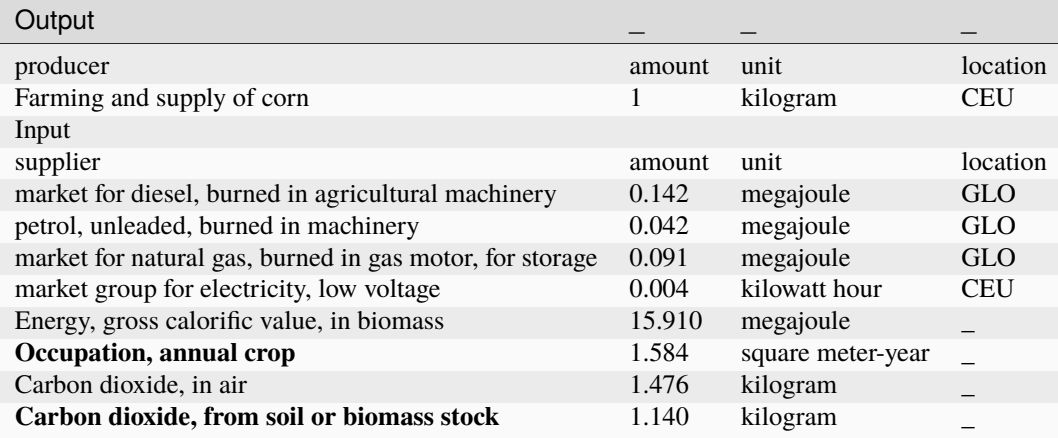

The land use value is given from the IAM scenario in Ha/GJ of primary crop energy. Hence, the land occupation per kg of crop farmed is calculated as:

 $land\_use = land\_use [Ha/GJ] * 10000 [m2/Ha] / 1000 [MJ/GJ] * LHV [MJ/kg]$ 

Regarding land use change CO2 emissions, the principle is similar. The variable is expressed in kg CO2/GJ of primary crop energy. Hence, the land use change CO2 emissions per kg of crop farmed are calculated as:

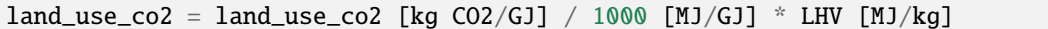

*premise* builds several supply chains for synthetic fuels, for each IAM region. THe reason for this is that synthetic fuels can be produced from a variety of hydrogen and CO2 sources. Additionally, hydrogen can be supplied by different means of transport, and in different states.

*premise* starts by building different supply chains for hydrogen by varying:

- the transport mode: truck, hydrogen pipeline, re-assigned CNG pipeline, ship,
- the distance: 500 km, 2000 km
- the state of the hydrogen: gaseous, liquid, liquid organic compound,
- the hydrogen production route: electrolysis, SMR, biomass gasifier (coal, woody biomass)

Hence, for each IAM region, the following supply chains for hydrogen are built:

- hydrogen supply, from electrolysis, by ship, as liquid, over 2000 km
- hydrogen supply, from gasification of biomass by heatpipe reformer, by H2 pipeline, as gaseous, over 500 km
- hydrogen supply, from ATR of from natural gas, by truck, as gaseous, over 500 km
- hydrogen supply, from gasification of biomass by heatpipe reformer, by truck, as liquid organic compound, over 500 km
- hydrogen supply, from SMR of from natural gas, with CCS, by truck, as liquid organic compound, over 500 km
- hydrogen supply, from SMR of from natural gas, with CCS, by ship, as liquid, over 2000 km
- hydrogen supply, from coal gasification, by CNG pipeline, as gaseous, over 500 km
- hydrogen supply, from SMR of from natural gas, by ship, as liquid, over 2000 km
- hydrogen supply, from coal gasification, by truck, as liquid, over 500 km
- hydrogen supply, from gasification of biomass by heatpipe reformer, by truck, as liquid, over 500 km
- hydrogen supply, from ATR of from natural gas, with CCS, by truck, as liquid organic compound, over 500 km
- hydrogen supply, from SMR of from natural gas, with CCS, by truck, as liquid, over 500 km
- hydrogen supply, from electrolysis, by truck, as liquid organic compound, over 500 km
- hydrogen supply, from gasification of biomass, by truck, as liquid organic compound, over 500 km
- hydrogen supply, from SMR of from natural gas, with CCS, by truck, as gaseous, over 500 km
- hydrogen supply, from SMR of biogas, with CCS, by CNG pipeline, as gaseous, over 500 km
- hydrogen supply, from SMR of from natural gas, by truck, as gaseous, over 500 km
- hydrogen supply, from SMR of from natural gas, by H2 pipeline, as gaseous, over 500 km
- hydrogen supply, from gasification of biomass, with CCS, by truck, as liquid organic compound, over 500 km
- hydrogen supply, from gasification of biomass, by ship, as liquid, over 2000 km

Each supply route is associated with specific losses. Losses for the transport of H2 by truck and hydrogen pipelines, and losses at the regional storage storage (salt cavern) are from [Wulf](https://www.sciencedirect.com/science/article/pii/S095965261832170X) et al, 2018. Boil-off loss values during shipping are from [Hank](https://pubs.rsc.org/en/content/articlelanding/2020/se/d0se00067a) et al, 2020. Losses when transporting H2 via re-assigned CNG pipelines are from [Cerniauskas](https://doi.org/10.1016/j.ijhydene.2020.02.121) et al, 2020. Losses along the pipeline are from [Schori](https://treeze.ch/fileadmin/user_upload/downloads/PublicLCI/Schori_2012_NaturalGas.pdf) et al, 2012., but to be considered conservative, as those are initially for natural gas (and hydrogen has a higher potential for leaking).

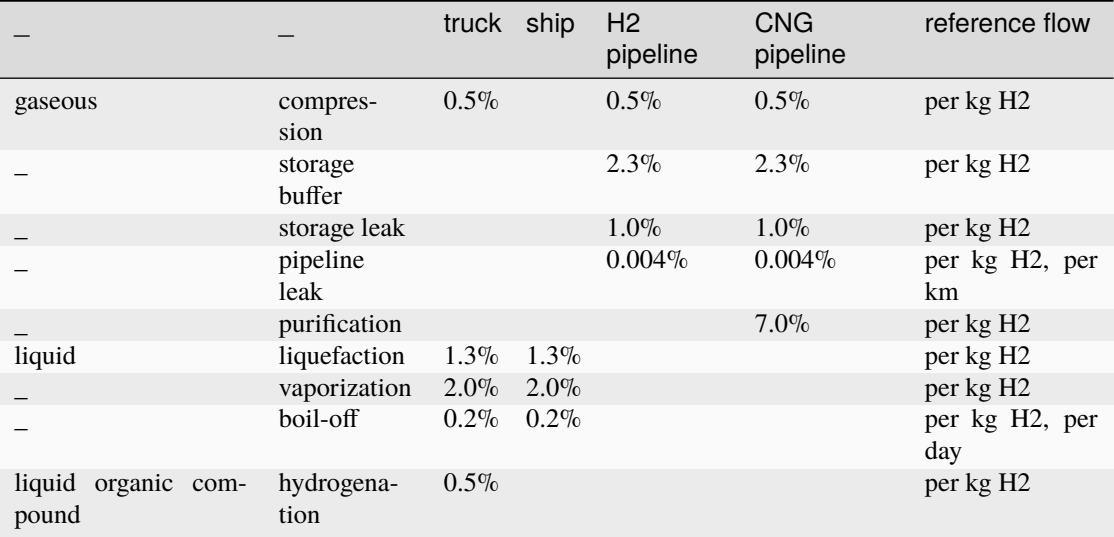

Losses are cumulative along the supply chain and range anywhere between 5 and 20%. The table below shows the example of 1 kg of hydrogen transport via re-assigned CNG pipelines, as a gas, over 500 km. A total of 0.13 kg of hydrogen is lost along the supply chain (13% loss):

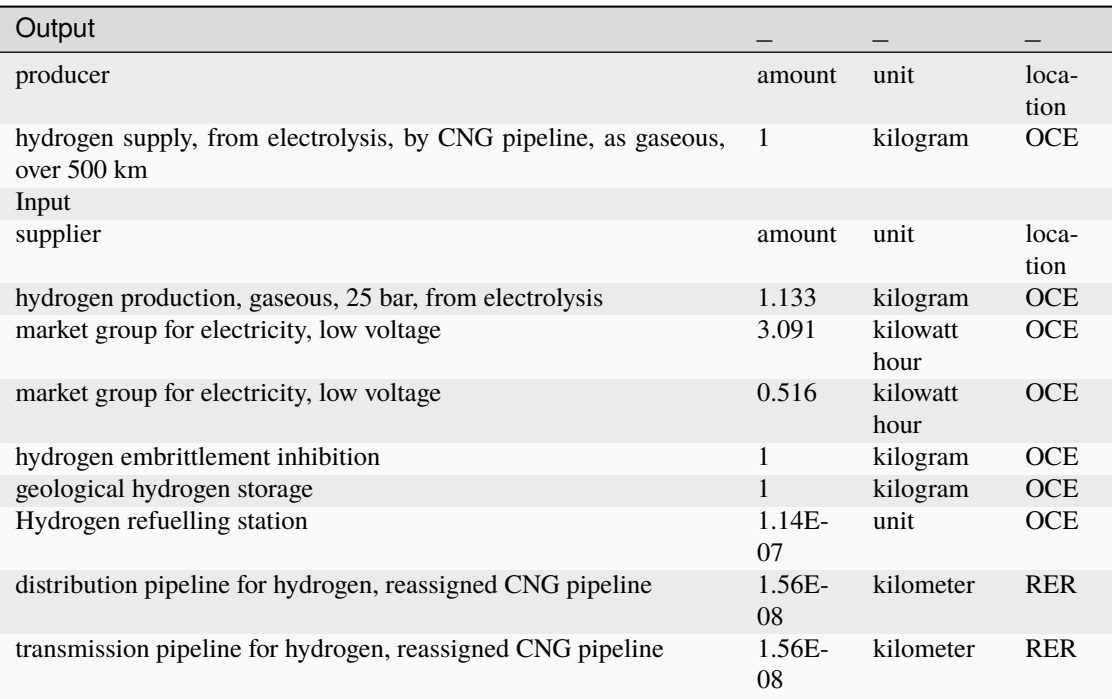

- 7% during the purification of hydrogen: when using CNG pipelines, the hydrogen has to be mixed with another gas to prevent the embrittlement of the pipelines. The separation process at the other end leads to significant losses
- 2% lost along the 500 km of pipeline
- 3% at the regional storage (salt cavern)

Also, in this same case, electricity is used:

- 1.9 kWh to compress the H2 from 25 bar to 100 bar to inject it into the pipeline
- 1.2 kWh to recompress the H2 along the pipeline every 250 km
- 0.34 kWh for injecting and pumping H2 into a salt cavern
- 2.46 kWh to blend the H2 with oxygen on one end, and purify on the other
- 0.5 kWh to pre-cool the H2 at the fuelling station (necessary if used in fuel cells, for example)

*premise* builds markets for the following fuels:

- market for petrol, unleaded
- market for petrol, low-sulfur
- market for diesel, low-sulfur
- market for diesel
- market for natural gas, high pressure
- market for hydrogen, gaseous

based on the IAM scenario data regarding the composition of liquid and gaseous secondary energy carriers:
**Warning:** Some fuel types are not properly represented in the LCI database. Available inventories for biomassbased methanol production do not differentiate between wood and grass as the feedstock.

**Note: Modelling choice**: *premise* builds several potential supply chains for hydrogen. Because the logistics to supply hydrogen in the future is not known or indicated by the IAM, the choice is made to supply it by truck over 500 km, in a gaseous state.

Because not all competing fuels of a same type have similar calorific values, some adjustments are made. The table below shows the example of the market for gasoline, for the IMAGE region of Western Europe in 2050. The sum of fuel inputs is superior to 1 (i.e., 1.4 kg). This is because the market dataset as "1 kg" as reference unit, and methanol and bioethanol have low calorific values comparatively to petrol (i.e., 19.9 and 26.5 MJ/kg respectively, vs. 42.6 MJ/kg for gasoline). Hence, their inputs are scaled up to reach an average calorific value of 42.6 MJ/kg of fuel supplied by the market.

This is necessary as gasoline-consuming activities in the lCI database are modelled with the calorific value of conventional gasoline.

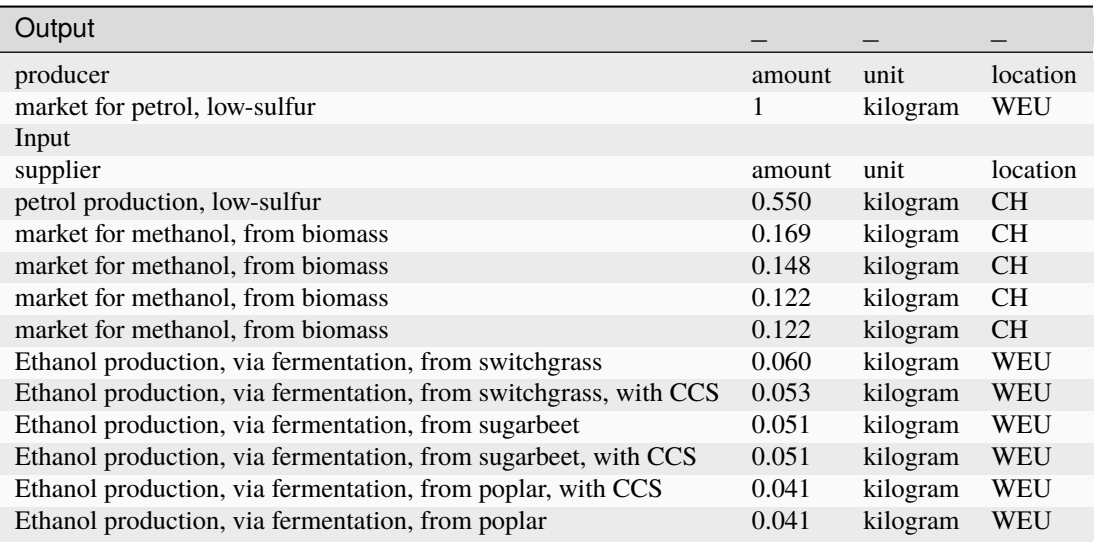

Run

```
from premise import *
import brightway2 as bw
bw.projects.set_current("my_project)
ndb = NewDatabase(
   scenarios=[
            {"model":"remind", "pathway":"SSP2-Base", "year":2028}
        ],
   source_db="ecoinvent 3.7 cutoff",
    source_version="3.7.1",
   key='xxxxxxxxxxxxxxxxxxxxxxxxx'
)
ndb.update("heat")
```
Datasets that supply heat and steam via the combustion of natural gas and diesel are regionalized (made available for each region of the IAM model) and relinked to regional fuel markets. If the fuel market contains a share of non-fossil fuels, the CO2 emissions of the heat and steam production are split between fossil and non-fossil emissions. Once regionalized, the heat and steam production datasets relink to activities that require heat within the same region.

Here is a list of the heat and steam production datasets that are regionalized:

- diesel, burned in ...
- steam production, as energy carrier, in chemical industry
- heat production, natural gas, ...
- heat and power co-generation, natural gas, ...
- heat production, light fuel oil, ...
- heat production, softwood chips from forest, ...
- heat production, hardwood chips from forest, ...

These datasets are relinked to the corresponding regionalized fuel market only if *.update("fuels")* has been run. Also, heat production datasets that use biomass as fuel input (e.g., softwood and hardwood chips) relink to the dataset *market for biomass, used as fuel* if *update("biomass")* has been run previously.

*premise* iterates through activities that consume any of the newly created fuel markets to update the way CO2 emissions are modelled. Based on the fuel market composition, CO2 emissions within the fuel-consuming activity are split between fossil and non-fossil emissions.

The table below shows the example where the CO2 emissions of a 3.5t truck have been split into biogenic and fossil fractions after re-link to the new diesel market of the REMIND region for India.

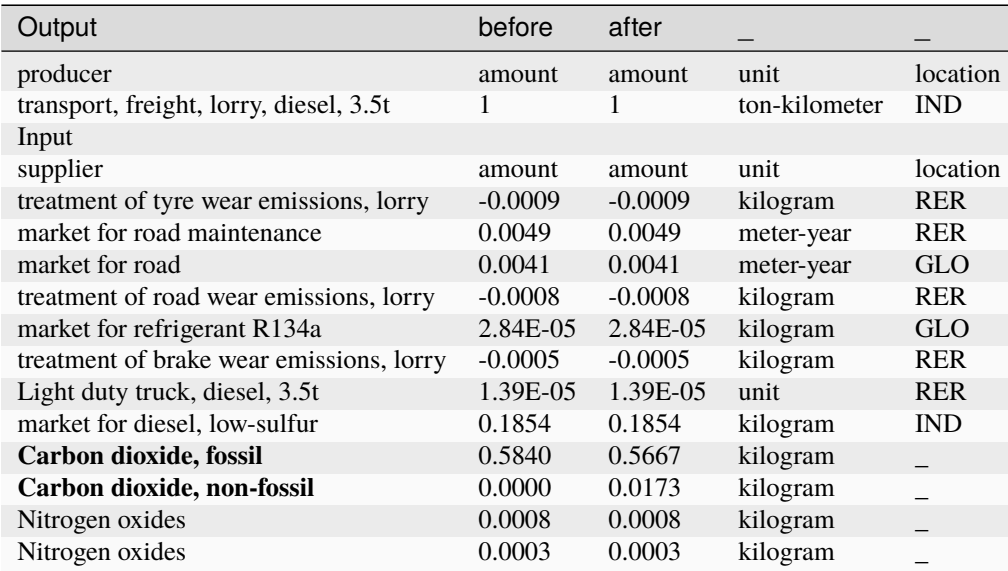

# **3.8 Geographical mapping**

IAM models have slightly different geographical resolutions and definitions.

Map of IMAGE regions

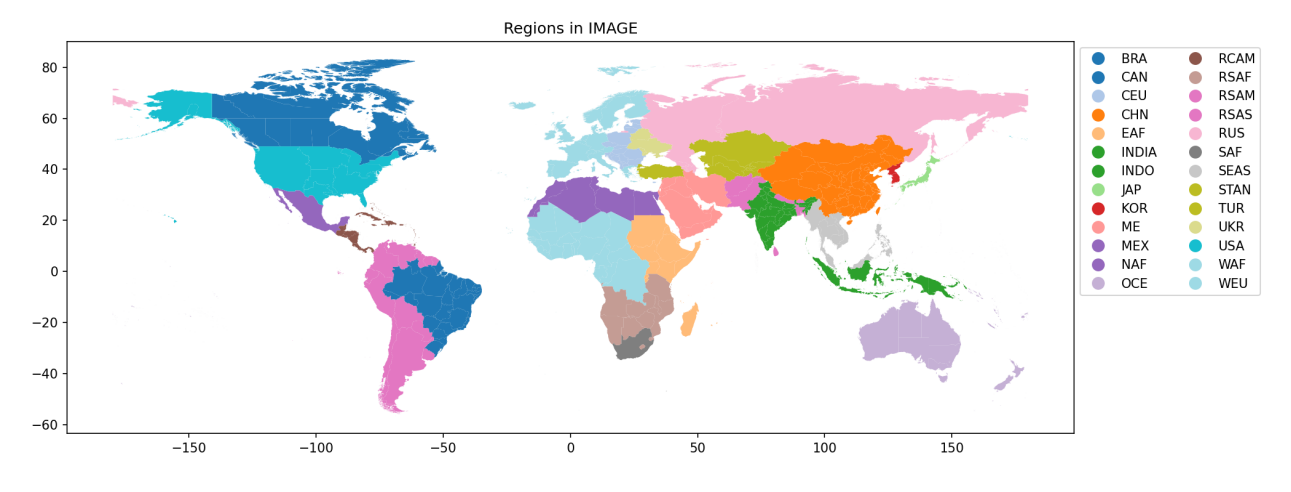

Map of REMIND regions

Regions in REMIND

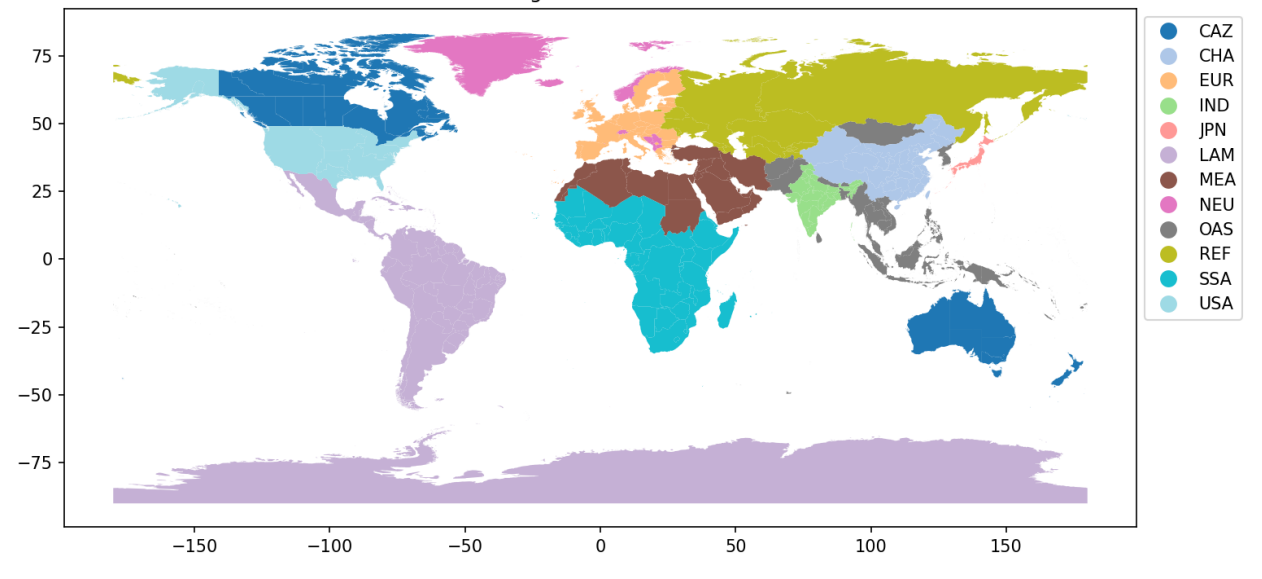

*premise* uses the following correspondence between ecoinvent locations and IAM regions. This mapping is performed by the [constructive\\_geometries](https://github.com/cmutel/constructive_geometries) implementation in the [wurst](https://github.com/polca/wurst) library.

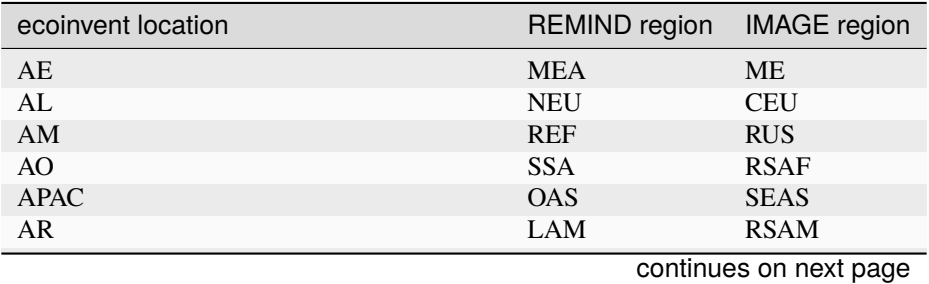

| ecoinvent location               | ص ہے ۔۔۔۔۔۔۔۔۔۔۔۔۔۔۔۔۔۔۔۔۔۔۔۔۔۔۔<br><b>REMIND</b> region | <b>IMAGE</b> region |
|----------------------------------|----------------------------------------------------------|---------------------|
| AT                               | <b>EUR</b>                                               | <b>WEU</b>          |
| AU                               | CAZ                                                      | OCE                 |
| AZ                               | <b>REF</b>                                               | <b>RUS</b>          |
| <b>BA</b>                        | <b>NEU</b>                                               | <b>CEU</b>          |
| <b>BD</b>                        | <b>OAS</b>                                               | <b>RSAS</b>         |
| <b>BE</b>                        | <b>EUR</b>                                               | <b>WEU</b>          |
| <b>BG</b>                        | <b>EUR</b>                                               | <b>CEU</b>          |
| <b>BH</b>                        | <b>MEA</b>                                               | <b>ME</b>           |
| BJ                               | <b>SSA</b>                                               | <b>WAF</b>          |
| <b>BN</b>                        | <b>OAS</b>                                               | <b>SEAS</b>         |
| <b>BO</b>                        | <b>LAM</b>                                               | <b>RSAM</b>         |
| <b>BR</b>                        | <b>LAM</b>                                               | <b>BRA</b>          |
| <b>BR-AC</b>                     | <b>LAM</b>                                               | <b>BRA</b>          |
| <b>BR-AL</b>                     | LAM                                                      | <b>BRA</b>          |
| <b>BR-AM</b>                     | <b>LAM</b>                                               | <b>BRA</b>          |
| <b>BR-AP</b>                     | LAM                                                      | <b>BRA</b>          |
| <b>BR-BA</b>                     | <b>LAM</b>                                               | <b>BRA</b>          |
| <b>BR-CE</b>                     | LAM                                                      | <b>BRA</b>          |
| <b>BR-DF</b>                     | <b>LAM</b>                                               | <b>BRA</b>          |
| <b>BR-ES</b>                     | LAM                                                      | <b>BRA</b>          |
| BR-GO                            | <b>LAM</b>                                               | <b>BRA</b>          |
| <b>BR-MA</b>                     | LAM                                                      | <b>BRA</b>          |
| <b>BR-MG</b>                     | <b>LAM</b>                                               | <b>BRA</b>          |
| BR-Mid-western grid              | LAM                                                      | <b>BRA</b>          |
| <b>BR-MS</b>                     | <b>LAM</b>                                               | <b>BRA</b>          |
|                                  | <b>LAM</b>                                               | <b>BRA</b>          |
| <b>BR-MT</b>                     | <b>LAM</b>                                               | <b>BRA</b>          |
| BR-North-eastern grid            | <b>LAM</b>                                               | <b>BRA</b>          |
| BR-Northern grid<br><b>BR-PA</b> | <b>LAM</b>                                               | <b>BRA</b>          |
|                                  |                                                          |                     |
| <b>BR-PB</b>                     | <b>LAM</b>                                               | <b>BRA</b>          |
| <b>BR-PE</b>                     | <b>LAM</b>                                               | <b>BRA</b>          |
| BR-PI                            | LAM                                                      | <b>BRA</b>          |
| <b>BR-PR</b>                     | <b>LAM</b>                                               | <b>BRA</b>          |
| <b>BR-RJ</b>                     | LAM                                                      | <b>BRA</b>          |
| <b>BR-RN</b>                     | <b>LAM</b>                                               | <b>BRA</b>          |
| <b>BR-RO</b>                     | LAM                                                      | <b>BRA</b>          |
| BR-RR                            | <b>LAM</b>                                               | <b>BRA</b>          |
| <b>BR-RS</b>                     | LAM                                                      | <b>BRA</b>          |
| BR-SC                            | <b>LAM</b>                                               | <b>BRA</b>          |
| <b>BR-SE</b>                     | LAM                                                      | <b>BRA</b>          |
| BR-South-eastern grid            | <b>LAM</b>                                               | <b>BRA</b>          |
| BR-Southern grid                 | LAM                                                      | <b>BRA</b>          |
| <b>BR-SP</b>                     | <b>LAM</b>                                               | <b>BRA</b>          |
| <b>BR-TO</b>                     | LAM                                                      | <b>BRA</b>          |
| <b>BW</b>                        | <b>SSA</b>                                               | <b>RSAF</b>         |
| BY                               | <b>REF</b>                                               | <b>UKR</b>          |
| CA                               | CAZ                                                      | CAN                 |
| $CA-AB$                          | CAZ                                                      | CAN                 |
| $CA-BC$                          | CAZ                                                      | CAN                 |
| CA-MB                            | CAZ                                                      | CAN                 |

Table 2 – continued from previous page

| ecoinvent location    | יטיים יידים ביידו<br><b>REMIND</b> region | <b>IMAGE</b> region |
|-----------------------|-------------------------------------------|---------------------|
| Canada without Quebec | CAZ                                       | <b>CAN</b>          |
| CA-NB                 | CAZ                                       | CAN                 |
| CA-NF                 | CAZ                                       | CAN                 |
| CA-NS                 | CAZ                                       | CAN                 |
| CA-NT                 | CAZ                                       | CAN                 |
| CA-NU                 | CAZ                                       | CAN                 |
| CA-ON                 | CAZ                                       | CAN                 |
| CA-PE                 | CAZ                                       | CAN                 |
| CA-QC                 | CAZ                                       | CAN                 |
| CA-SK                 | CAZ                                       | CAN                 |
| CA-YK                 | CAZ                                       | CAN                 |
| CD                    | <b>SSA</b>                                | <b>WAF</b>          |
| <b>CENTREL</b>        | <b>EUR</b>                                | <b>CEU</b>          |
| CG                    | <b>SSA</b>                                | <b>WAF</b>          |
| CH                    | <b>NEU</b>                                | <b>WEU</b>          |
| CI                    | <b>SSA</b>                                | <b>WAF</b>          |
| CL                    | <b>LAM</b>                                | <b>RSAM</b>         |
| CM                    | <b>SSA</b>                                | <b>WAF</b>          |
| CN                    | <b>CHA</b>                                | <b>CHN</b>          |
| $CN-AH$               | <b>CHA</b>                                | <b>CHN</b>          |
| CN-BJ                 | <b>CHA</b>                                | <b>CHN</b>          |
| CN-CQ                 | <b>CHA</b>                                | <b>CHN</b>          |
| CN-CSG                | <b>CHA</b>                                | <b>CHN</b>          |
| CN-FJ                 | <b>CHA</b>                                | <b>CHN</b>          |
| $CN$ -GD              | <b>CHA</b>                                | <b>CHN</b>          |
| $CN$ -GS              | <b>CHA</b>                                | <b>CHN</b>          |
| $CN-GX$               | <b>CHA</b>                                | <b>CHN</b>          |
| $CN-GZ$               | <b>CHA</b>                                | <b>CHN</b>          |
| <b>CN-HA</b>          | <b>CHA</b>                                | <b>CHN</b>          |
| $CN-HB$               | <b>CHA</b>                                | <b>CHN</b>          |
| CN-HE                 | <b>CHA</b>                                | <b>CHN</b>          |
| CN-HL                 | <b>CHA</b>                                | <b>CHN</b>          |
| $CN-HN$               | <b>CHA</b>                                | <b>CHN</b>          |
| CN-HU                 | <b>CHA</b>                                | <b>CHN</b>          |
| $CN$ -JL              | <b>CHA</b>                                | <b>CHN</b>          |
| $CN-JS$               | <b>CHA</b>                                | <b>CHN</b>          |
| $CN-JX$               | <b>CHA</b>                                | <b>CHN</b>          |
| CN-LN                 | <b>CHA</b>                                | <b>CHN</b>          |
| $CN-NM$               | <b>CHA</b>                                | <b>CHN</b>          |
| CN-NX                 | <b>CHA</b>                                | <b>CHN</b>          |
| $CN-QH$               | <b>CHA</b>                                | <b>CHN</b>          |
| CN-SA                 | <b>CHA</b>                                | <b>CHN</b>          |
| CN-SC                 | <b>CHA</b>                                | <b>CHN</b>          |
| CN-SD                 | <b>CHA</b>                                | <b>CHN</b>          |
| CN-SGCC               | <b>CHA</b>                                | <b>CHN</b>          |
| CN-SH                 | <b>CHA</b>                                | <b>CHN</b>          |
| $CN-SX$               | <b>CHA</b>                                | <b>CHN</b>          |
| CN-TJ                 | <b>CHA</b>                                | <b>CHN</b>          |
| $CN-XJ$               | <b>CHA</b>                                | <b>CHN</b>          |
| $CN-XZ$               | <b>CHA</b>                                | <b>CHN</b>          |

Table 2 – continued from previous page

| ecoinvent location                     | <b>REMIND</b> region | <b>IMAGE</b> region |
|----------------------------------------|----------------------|---------------------|
| CN-YN                                  | <b>CHA</b>           | <b>CHN</b>          |
| CN-ZJ                                  | <b>CHA</b>           | <b>CHN</b>          |
| CO                                     | <b>LAM</b>           | <b>RSAM</b>         |
| CR                                     | <b>LAM</b>           | <b>RCAM</b>         |
| CU                                     | <b>LAM</b>           | <b>RCAM</b>         |
| CW                                     | <b>LAM</b>           | <b>RCAM</b>         |
| <b>CY</b>                              | <b>EUR</b>           | <b>CEU</b>          |
| CZ                                     | <b>EUR</b>           | <b>CEU</b>          |
| $\rm DE$                               | <b>EUR</b>           | <b>WEU</b>          |
| DK                                     | <b>EUR</b>           | WEU                 |
| DO                                     | <b>LAM</b>           | <b>RCAM</b>         |
| $\mathbf{D}\mathbf{Z}$                 | <b>MEA</b>           | <b>NAF</b>          |
| EC                                     | <b>LAM</b>           | <b>RSAM</b>         |
| EE                                     | <b>EUR</b>           | <b>CEU</b>          |
| $\operatorname{EG}$                    | <b>MEA</b>           | <b>NAF</b>          |
| <b>ENTSO-E</b>                         | <b>EUR</b>           | WEU                 |
| $\rm ER$                               | <b>SSA</b>           | EAF                 |
| ES                                     | <b>EUR</b>           | WEU                 |
| ET                                     | <b>SSA</b>           | EAF                 |
| Europe without Austria                 | <b>EUR</b>           | WEU                 |
| Europe without Switzerland             | <b>EUR</b>           | <b>WEU</b>          |
| Europe without Switzerland and Austria | <b>EUR</b>           | WEU                 |
| Europe, without Russia and Turkey      | <b>EUR</b>           | <b>WEU</b>          |
| FI                                     | <b>EUR</b>           | WEU                 |
| FR                                     | <b>EUR</b>           | <b>WEU</b>          |
| GA                                     | <b>SSA</b>           | <b>WAF</b>          |
| GB                                     | <b>EUR</b>           | WEU                 |
| <b>GE</b>                              | <b>REF</b>           | <b>RUS</b>          |
| <b>GH</b>                              | <b>SSA</b>           | <b>WAF</b>          |
| GI                                     | <b>EUR</b>           | WEU                 |
| <b>GLO</b>                             | World                | World               |
| <b>GR</b>                              | <b>EUR</b>           | WEU                 |
| GT                                     | <b>LAM</b>           | <b>RCAM</b>         |
| HK                                     | <b>CHA</b>           | <b>CHN</b>          |
| HN                                     | <b>LAM</b>           | <b>RCAM</b>         |
| <b>HR</b>                              | <b>EUR</b>           | CEU                 |
| HT                                     | LAM                  | <b>RCAM</b>         |
| HU                                     | <b>EUR</b>           | <b>CEU</b>          |
| IAI Area, Africa                       | SSA                  | <b>RSAF</b>         |
| IAI Area, Asia, without China and GCC  | OAS                  | <b>SEAS</b>         |
| IAI Area, EU27 & EFTA                  | EUR                  | WEU                 |
| IAI Area, Gulf Cooperation Council     | MEA                  | МE                  |
| IAI Area, North America                | <b>USA</b>           | <b>USA</b>          |
| IAI Area, Russia & RER w/o EU27 & EFTA | <b>REF</b>           | <b>RUS</b>          |
| IAI Area, South America                | <b>LAM</b>           | <b>RSAM</b>         |
| ID                                     | <b>OAS</b>           | <b>INDO</b>         |
| IE                                     | <b>EUR</b>           | WEU                 |
| IL                                     | MEA                  | МE                  |
| IN                                     | <b>IND</b>           | <b>INDIA</b>        |
| <b>IN-AP</b>                           | <b>IND</b>           | <b>INDIA</b>        |
|                                        |                      |                     |

Table 2 – continued from previous page

|                                  | p. p. 9              |                              |
|----------------------------------|----------------------|------------------------------|
| ecoinvent location               | <b>REMIND region</b> | <b>IMAGE</b> region          |
| <b>IN-AR</b>                     | <b>IND</b>           | <b>INDIA</b>                 |
| <b>IN-AS</b>                     | <b>IND</b>           | <b>INDIA</b>                 |
| $IN-BR$                          | <b>IND</b>           | <b>INDIA</b>                 |
| IN-CT                            | <b>IND</b>           | <b>INDIA</b>                 |
| $IN-DL$                          | IND                  | <b>INDIA</b>                 |
| IN-Eastern grid                  | <b>IND</b>           | <b>INDIA</b>                 |
| <b>IN-GA</b>                     | IND                  | <b>INDIA</b>                 |
| IN-GJ                            | <b>IND</b>           | <b>INDIA</b>                 |
| IN-HP                            | IND                  | <b>INDIA</b>                 |
| IN-HR                            | <b>IND</b>           | <b>INDIA</b>                 |
| $IN-JH$                          | IND                  | <b>INDIA</b>                 |
| $\text{IN-JK}$                   | <b>IND</b>           | <b>INDIA</b>                 |
| <b>IN-KA</b>                     | IND                  | <b>INDIA</b>                 |
| <b>IN-KL</b>                     | <b>IND</b>           | <b>INDIA</b>                 |
| IN-MH                            | IND                  | <b>INDIA</b>                 |
| <b>IN-ML</b>                     | <b>IND</b>           | <b>INDIA</b>                 |
| IN-MN                            | IND                  | <b>INDIA</b>                 |
| <b>IN-MP</b>                     | <b>IND</b>           | <b>INDIA</b>                 |
| $\text{IN-NL}$                   | IND                  | <b>INDIA</b>                 |
| IN-North-eastern grid            | <b>IND</b>           | <b>INDIA</b>                 |
| IN-Northern grid                 | <b>IND</b>           | <b>INDIA</b>                 |
| IN-OR                            | <b>IND</b>           | <b>INDIA</b>                 |
| $IN-PB$                          | IND                  | <b>INDIA</b>                 |
| <b>IN-PY</b>                     | <b>IND</b>           | <b>INDIA</b>                 |
| <b>IN-RJ</b>                     | IND                  | <b>INDIA</b>                 |
| $IN-SK$                          | <b>IND</b>           |                              |
|                                  |                      | <b>INDIA</b><br><b>INDIA</b> |
| IN-Southern grid<br><b>IN-TN</b> | IND<br><b>IND</b>    |                              |
|                                  |                      | <b>INDIA</b>                 |
| <b>IN-TR</b>                     | IND                  | <b>INDIA</b>                 |
| $IN-UP$                          | <b>IND</b>           | <b>INDIA</b>                 |
| <b>IN-UT</b>                     | IND                  | <b>INDIA</b><br><b>INDIA</b> |
| <b>IN-WB</b>                     | <b>IND</b>           |                              |
| IN-Western grid                  | IND                  | <b>INDIA</b>                 |
| IQ                               | <b>MEA</b>           | ME                           |
| <b>IR</b>                        | <b>MEA</b>           | <b>ME</b>                    |
| IS                               | <b>NEU</b>           | WEU                          |
| IT                               | <b>EUR</b>           | <b>WEU</b>                   |
| $\mathbf{JM}$                    | LAM                  | <b>RCAM</b>                  |
| <b>JO</b>                        | <b>MEA</b>           | ME                           |
| $\rm{JP}$                        | <b>JPN</b>           | <b>JAP</b>                   |
| KE                               | <b>SSA</b>           | EAF                          |
| KG                               | <b>REF</b>           | <b>STAN</b>                  |
| KH                               | <b>OAS</b>           | <b>SEAS</b>                  |
| KP                               | <b>OAS</b>           | <b>KOR</b>                   |
| KR                               | <b>OAS</b>           | <b>KOR</b>                   |
| <b>KW</b>                        | MEA                  | ME                           |
| KZ                               | <b>REF</b>           | <b>STAN</b>                  |
| LB                               | <b>MEA</b>           | ME                           |
| ${\rm LK}$                       | <b>OAS</b>           | <b>RSAS</b>                  |
| LT                               | <b>EUR</b>           | <b>CEU</b>                   |

Table 2 – continued from previous page

|                                 | p. p. . <u>.</u> .   |                     |
|---------------------------------|----------------------|---------------------|
| ecoinvent location              | <b>REMIND</b> region | <b>IMAGE</b> region |
| ${\rm LU}$                      | <b>EUR</b>           | <b>WEU</b>          |
| ${\rm LV}$                      | <b>EUR</b>           | <b>CEU</b>          |
| LY                              | <b>MEA</b>           | <b>NAF</b>          |
| MA                              | <b>MEA</b>           | <b>NAF</b>          |
| MD                              | <b>REF</b>           | <b>UKR</b>          |
| ME                              | <b>NEU</b>           | ME                  |
| MG                              | <b>SSA</b>           | <b>EAF</b>          |
| MK                              | <b>NEU</b>           | <b>CEU</b>          |
| <b>MM</b>                       | <b>OAS</b>           | <b>SEAS</b>         |
| <b>MN</b>                       | <b>OAS</b>           | <b>CHN</b>          |
| MT                              | <b>EUR</b>           | <b>WEU</b>          |
| MU                              | <b>SSA</b>           | EAF                 |
| $\ensuremath{\text{MX}}\xspace$ | <b>LAM</b>           | <b>MEX</b>          |
|                                 |                      |                     |
| MY                              | <b>OAS</b>           | <b>SEAS</b>         |
| MZ                              | <b>SSA</b>           | <b>RSAF</b>         |
| NA                              | <b>SSA</b>           | <b>RSAF</b>         |
| NE                              | <b>SSA</b>           | <b>WAF</b>          |
| NG                              | <b>SSA</b>           | <b>WAF</b>          |
| $\mathbf{N}\mathbf{I}$          | <b>LAM</b>           | <b>RCAM</b>         |
| NL                              | <b>EUR</b>           | <b>WEU</b>          |
| NO                              | <b>NEU</b>           | <b>WEU</b>          |
| <b>NORDEL</b>                   | <b>NEU</b>           | WEU                 |
| North America without Quebec    | <b>USA</b>           | <b>USA</b>          |
| NP                              | <b>OAS</b>           | <b>RSAS</b>         |
| NZ                              | CAZ                  | OCE                 |
| OCE                             | CAZ                  | OCE                 |
| <b>OM</b>                       | <b>MEA</b>           | ME                  |
| PA                              | LAM                  | <b>RCAM</b>         |
| $\rm PE$                        | <b>LAM</b>           | <b>RSAM</b>         |
| $\mathbf{P}\mathbf{G}$          | <b>OAS</b>           | <b>INDO</b>         |
| PH                              | <b>OAS</b>           | <b>SEAS</b>         |
| $\rm PK$                        | <b>OAS</b>           | <b>RSAS</b>         |
| $\mathbf{PL}$                   | <b>EUR</b>           | <b>CEU</b>          |
| PT                              | <b>EUR</b>           | <b>WEU</b>          |
| PY                              | <b>LAM</b>           | <b>RSAM</b>         |
| QA                              | <b>MEA</b>           | ME                  |
| <b>RAF</b>                      | <b>SSA</b>           | <b>RSAF</b>         |
| <b>RAS</b>                      | <b>CHA</b>           | <b>CHN</b>          |
| <b>RER</b>                      | <b>EUR</b>           | <b>WEU</b>          |
| RER w/o CH+DE                   | <b>EUR</b>           | <b>WEU</b>          |
| RER w/o DE+NL+RU                | <b>EUR</b>           | <b>WEU</b>          |
| RER w/o RU                      | <b>EUR</b>           | <b>WEU</b>          |
|                                 |                      |                     |
| <b>RLA</b>                      | <b>LAM</b>           | <b>RSAM</b>         |
| <b>RME</b>                      | <b>MEA</b>           | ME                  |
| <b>RNA</b>                      | <b>USA</b>           | <b>USA</b>          |
| R <sub>O</sub>                  | <b>EUR</b>           | <b>CEU</b>          |
| <b>RoW</b>                      | World                | World               |
| <b>RS</b>                       | <b>NEU</b>           | <b>CEU</b>          |
| RU                              | <b>REF</b>           | <b>RUS</b>          |
| RW                              | <b>SSA</b>           | EAF                 |

Table 2 – continued from previous page

| ecoinvent location                               | . ان سمی است می در منابع است.<br>منابع<br><b>REMIND</b> region | <b>IMAGE</b> region |
|--------------------------------------------------|----------------------------------------------------------------|---------------------|
| <b>SA</b>                                        | <b>MEA</b>                                                     | <b>ME</b>           |
| SAS                                              | IND                                                            | <b>INDIA</b>        |
| <b>SD</b>                                        | <b>MEA</b>                                                     | <b>EAF</b>          |
| $\rm SE$                                         | <b>EUR</b>                                                     | WEU                 |
| SG                                               | <b>OAS</b>                                                     | <b>SEAS</b>         |
| SI                                               | <b>EUR</b>                                                     | <b>CEU</b>          |
| <b>SK</b>                                        | <b>EUR</b>                                                     | <b>CEU</b>          |
| SN                                               | <b>SSA</b>                                                     | <b>WAF</b>          |
| SS                                               | <b>SSA</b>                                                     | EAF                 |
| SV                                               | <b>LAM</b>                                                     | <b>RCAM</b>         |
| SY                                               | <b>MEA</b>                                                     | ME                  |
| TG                                               | <b>SSA</b>                                                     | <b>WAF</b>          |
| TH                                               | <b>OAS</b>                                                     | <b>SEAS</b>         |
| TJ                                               | <b>REF</b>                                                     | <b>STAN</b>         |
| TM                                               | <b>REF</b>                                                     | <b>STAN</b>         |
| <b>TN</b>                                        | <b>MEA</b>                                                     | <b>NAF</b>          |
| TR                                               | <b>MEA</b>                                                     | <b>TUR</b>          |
| <b>TT</b>                                        | <b>LAM</b>                                                     | <b>RCAM</b>         |
| $\rm{TW}$                                        | <b>CHA</b>                                                     | <b>CHN</b>          |
| $\ensuremath{\mathsf{T}}\ensuremath{\mathsf{Z}}$ | <b>SSA</b>                                                     | <b>RSAF</b>         |
| <b>UA</b>                                        | <b>REF</b>                                                     | <b>UKR</b>          |
| <b>UCTE</b>                                      | <b>EUR</b>                                                     | WEU                 |
| <b>UCTE</b> without Germany                      | <b>EUR</b>                                                     | <b>WEU</b>          |
| <b>UN-OCEANIA</b>                                | CAZ                                                            | OCE                 |
| <b>UN-SEASIA</b>                                 | <b>OAS</b>                                                     | <b>SEAS</b>         |
| <b>US</b>                                        | <b>USA</b>                                                     | <b>USA</b>          |
| <b>US-ASCC</b>                                   | <b>USA</b>                                                     | <b>USA</b>          |
| <b>US-HICC</b>                                   | <b>USA</b>                                                     | <b>USA</b>          |
| <b>US-MRO</b>                                    | <b>USA</b>                                                     | <b>USA</b>          |
| <b>US-NPCC</b>                                   | <b>USA</b>                                                     | <b>USA</b>          |
| US-PR                                            | <b>USA</b>                                                     | <b>USA</b>          |
| <b>US-RFC</b>                                    | <b>USA</b>                                                     | <b>USA</b>          |
| <b>US-SERC</b>                                   | <b>USA</b>                                                     | <b>USA</b>          |
| <b>US-TRE</b>                                    | <b>USA</b>                                                     | <b>USA</b>          |
| <b>US-WECC</b>                                   | <b>USA</b>                                                     | <b>USA</b>          |
| UY                                               | LAM                                                            | <b>RSAM</b>         |
| UZ                                               | <b>REF</b>                                                     | <b>STAN</b>         |
| <b>VE</b>                                        | <b>LAM</b>                                                     | <b>RSAM</b>         |
| <b>VN</b>                                        | <b>OAS</b>                                                     | <b>SEAS</b>         |
| <b>WECC</b>                                      | <b>USA</b>                                                     | <b>USA</b>          |
| <b>WEU</b>                                       | <b>EUR</b>                                                     | <b>WEU</b>          |
| XK                                               | <b>EUR</b>                                                     | <b>CEU</b>          |
| YE                                               | <b>MEA</b>                                                     | ME                  |
| ZA                                               | <b>SSA</b>                                                     | SAF                 |
| ZM                                               | <b>SSA</b>                                                     | <b>RSAF</b>         |
| ZW                                               | <b>SSA</b>                                                     | <b>RSAF</b>         |

Table 2 – continued from previous page

# **3.9 Regionalization**

Several of the integration steps described above involve the regionalization of datasets. It is the case, for example, when introducing datasets representing a process for each of the IAM regions. In such case, the datasets are regionalized by selecting the most representative suppliers of inputs for each region. If a dataset in a specific IAM region requires tap water, for example, the regionalization process will select the most representative water suppliers in that region.

If more than one supplier is available, the regionalization process will allocated a supply share to each candidate supplier based on their respective production volume. If no adequate supplier is found for a given region, the regionalization process will select all the existing suppliers and allocate a supply share to each supplier based on their respective production volume.

Here is the decision tree followed:

#### **Decision Tree for Processing Datasets**

The process begins with a dataset that requires processing.

- *[Decision: Is the Exchange in Cache?](#page-81-0)*
- *[Final Steps](#page-82-0)*

#### <span id="page-81-0"></span>**3.9.1 Decision: Is the Exchange in Cache?**

- **Yes**
	- **–** Use process\_cached\_exchange().
		- ∗ Retrieve cached data.
		- ∗ Update new\_exchanges with cached data.
- **No**
	- **–** Use process\_uncached\_exchange().
		- ∗ **None**
			- · Print a warning and return.
		- ∗ **One**
			- · Use handle\_single\_possible\_dataset().
			- · Use the single matched dataset.
			- · Update new\_exchanges with this dataset information.
		- ∗ **Multiple**
			- · Use handle\_multiple\_possible\_datasets().
			- · **Yes**
			- · Use the matched dataset location.
			- · **No**
			- · Use process\_complex\_matching\_and\_allocation().
			- · **IAM Region**
			- · Use handle\_iam\_region().
- · Match IAM region to ecoinvent locations.
- · Update new\_exchanges with IAM region-specific data.
- · Cache the new entry.
- · **Global ('GLO', 'RoW', 'World')**
- · Use handle\_global\_and\_row\_scenarios().
- · Allocate inputs for global datasets.
- · Update new\_exchanges with global data.
- · Cache the new entry.
- · **Others**
- · Perform GIS matching.
- · Determine intersecting locations with GIS.
- · Allocate inputs based on GIS matches.
- · Update new\_exchanges with GIS-specific data.
- · Cache the new entry.

#### <span id="page-82-0"></span>**3.9.2 Final Steps**

- If no match is found, use handle\_default\_option().
	- **–** Integrate new exchanges into the dataset.

## **3.10 GAINS emission factors**

Run

```
from premise import *
import brightway2 as bw
bw.projects.set_current("my_project)
ndb = NewDatabase(
    scenarios=[
            {"model":"remind", "pathway":"SSP2-Base", "year":2028}
        ],
    source_db="ecoinvent 3.7 cutoff",
    source_version="3.7.1",
    key='xxxxxxxxxxxxxxxxxxxxxxxxx'
)
ndb.update("emissions")
```
When using *update("emissions")*, emission factors from the [GAINS-EU](https://gains.iiasa.ac.at/gains/EUN/index.login) and [GAINS-IAM](https://gains.iiasa.ac.at/gains/IAM/index.login) models are used to scale non-CO2 emissions in various datasets.

The emission factors are available under [https://github.com/polca/premise/tree/master/premise/data/GAINS\\_](https://github.com/polca/premise/tree/master/premise/data/GAINS_emission_factors) [emission\\_factors](https://github.com/polca/premise/tree/master/premise/data/GAINS_emission_factors)

Emission factors from GAINS-EU are applied to activities in European countries. Emission factors from GAINS-IAM are applied to activities in non-European countries, or to European activities if an emission facor from GAINS-EU has not been applied first.

Emission factors are specific to:

- an activity type,
- a year,
- a country (for GAINS-EU, otherwise a region),
- a fuel type,
- a technology type,
- and a scenario.

The mapping between GAINS and ecoinvent activities is available under the following file: [https://github.com/polca/](https://github.com/polca/premise/blob/master/premise/data/GAINS_emission_factors/gains_ecoinvent_sectoral_mapping.yaml) [premise/blob/master/premise/data/GAINS\\_emission\\_factors/gains\\_ecoinvent\\_sectoral\\_mapping.yaml](https://github.com/polca/premise/blob/master/premise/data/GAINS_emission_factors/gains_ecoinvent_sectoral_mapping.yaml)

The table below shows the mapping between ecoinvent and GAINS emission flows.

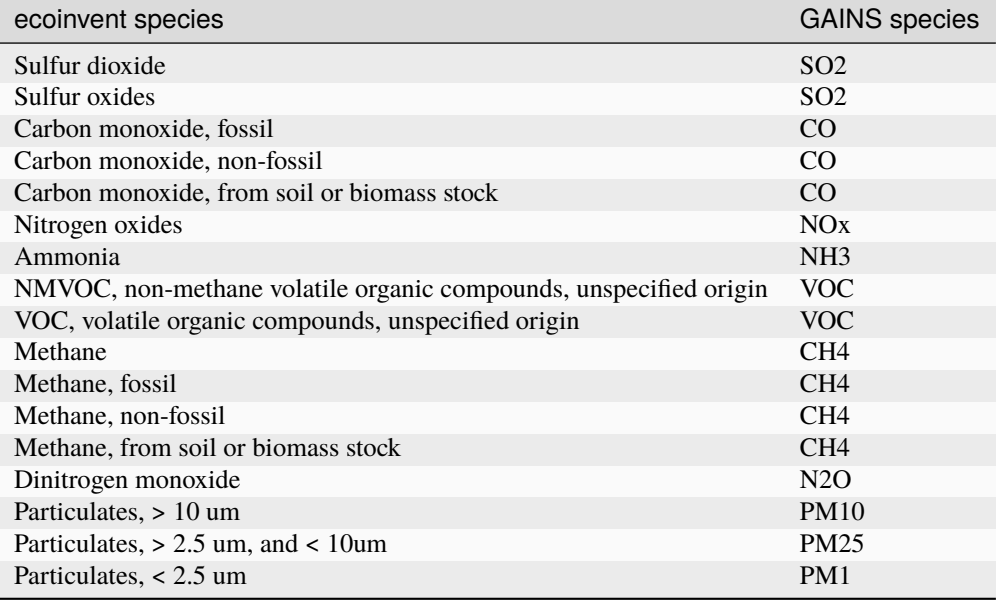

We consider emission factors in ecoinvent as representative of the current situation. Hence, we calculate a *scaling factor* from the GAINS emission factors for the year of the scenario relative to the year 2020. note that premise prevents scaling factors to be inferior to 1 if the year is inferior to 2020. Inversely, scaling factors cannot be superior to 1 if the year is superior to 2020.

Two GAINS-IAM scenarios are available:

- **CLE**: **\*\***C\*\*urrent **\*\***LE\*\*gislation scenario
- **MFR**: **\*\***M\*\*aximum **\*\***F\*\*easible **\*\***R\*\*eduction scenario

By default, the CLE scenario is used. To use the MFR scenario:

```
ndb = NewDatabase(
    ...
    gains_scenario="MFR",
)
```
Finally, unlike GAINS-EU, GAINS-IAM uses IAM-like regions, not countries. The mapping between IAM regions and GAINS-IAM regions is available under the following file:

[https://github.com/polca/premise/blob/master/premise/iam\\_variables\\_mapping/gains\\_regions\\_mapping.yaml](https://github.com/polca/premise/blob/master/premise/iam_variables_mapping/gains_regions_mapping.yaml)

For questions related to GAINS modelling, please contact the respective GAINS team:

- GAINS-EU: <https://gains.iiasa.ac.at/gains/EUN/index.login>
- GAINS-IAM: <https://gains.iiasa.ac.at/gains/IAM/index.login>

# **3.11 Logs**

*premise* generates a spreadsheet report detailing changes made to the database for each scenario. The report is saved in the current working directory and is automatically generated after database export.

The report lists the datasets added, updated and emptied. It also gives a number of indicators relating to efficiency, emissions, etc. for each scenario.

Finally, it also contains a "Validation" tab that lists datasets which potentially present erroneous values. These datasets are to be checked by the user.

This report can also be generated manually using the *generate\_change\_report()* method.

#### **CHAPTER**

#### **FOUR**

#### **LOAD**

## **4.1 Back to a brightway2 project**

#### **4.1.1 Regular brightway2 database**

*premise* uses *bw2io* to load the LCI database back into a *brightway2* project. This is done as follows:

ndb.write\_db\_to\_brightway()

If several databases have been built, the user can give them specific names, like so:

ndb.write\_db\_to\_brightway(name=["db\_1", "db\_2"])

#### **4.1.2 Superstructure database**

If several scenario databases are built, *premise* can generate a superstructure database, as explained in [Steubing](https://link.springer.com/article/10.1007/s11367-021-01974-2) et al, 2021. This allows to explore several scenarios while writing only one database in a brightway2 project. Besides writing the database to disk, this also creates a *scenario difference file* that will be read by [Activity-Browser.](https://github.com/LCA-ActivityBrowser/activity-browser)

This is done as follows:

```
ndb.write_superstructure_db_to_brightway()
```
You can also specify a file path for the export of the scenario difference file:

ndb.write\_superstructure\_db\_to\_brightway(filepath="some\_file\_path")

Finally, you can also give a name to the superstructure database:

ndb.write\_superstructure\_db\_to\_brightway(filepath="some\_file\_path", name="my\_db")

**Note:** Superstructure databases can only be used by Activity-Browser at the moment.

## **4.2 As sparse matrices**

*premise* can generate a sparse matrix representation of the database(s). This is useful when no LCA software can be used, or when connections to SQL databases should be avoided.

This is done as follows:

ndb.write\_db\_to\_matrices()

This creates a set of CSV files:

- a CSV file that represents product exchanges between activities, under the form  $[a, b, x]$
- a CSV file that represent natural flow exchanges between activities and the biosphere, under the form  $[a, c, x]$
- and another two CSV files contains the mapping between the activity names are the indices in the matrices

with *a* being the row index of an activity, *b* being the column index of an activity, *c* being a natural flow, and *x* being the value exchanged.

For example, the following piece of script calculates the GWP score of all activities in the database:

```
""" COLLECT DATA """
# creates dict of activities <--> indices in A matrix
A\_inds = dict()with open("A_matrix_index.csv", 'r') as read_obj:
    csv_reader = reader(read_obj, delimiter=";")
    for row in csv_reader:
        A\_inds[(row[0], row[1], row[2], row[3])] = row[4]
A_inds_rev = \{int(v): k \text{ for } k, v \text{ in } A_inds.items()}
# creates dict of bio flow <--> indices in B matrix
B\_inds = dict()with open("B_matrix_index.csv", 'r') as read_obj:
    csv_reader = reader(read_obj, delimiter=";")
    for row in csv_reader:
        B\_inds[(row[0], row[1], row[2], row[3])] = row[4]
B_inds_rev = \{int(v): k \text{ for } k, v \text{ in } B_{{\text{in}}} \} and \{f(v)\}# create a sparse A matrix
A_coords = np.genfromtxt("A_matrix.csv", delimiter=";", skip_header=1)
I = A_{coords}[:, 0]. astype(int)
J = A_{coords}[:, 1]. astype(int)
A = sparse.csr_matrix((A-coords[:, 2], (J, I)))# create a sparse B matrix
B_coords = np.genfromtxt("B_matrix.csv", delimiter=";", skip_header=1)
I = B_{coords}[:, 0] astype(int)
J = B_{coords}[:, 1]. astype(int)
B = sparse.csr_matrix((B_coords[:,2] *- 1, (I, J)), shape=(A.shape[0], len(B_inds)))
# a vector with a few GWP CFs
qwp = np \cdot zeros(B \cdot shape[1])gwp[[int(B_inds[x]) for x in B_inds if x[0]=="Carbon dioxide, non-fossil, resource␣
\rightarrow correction"]] = -1
```
(continued from previous page)

```
qwp[[int(B_inds[x]) for x in B_inds if x[0] == "Hydrogen"] = 5gwp[[int(B\_inds[x]) for x in B_inds if x[0] == "Carbon dioxide, in air"] = -1gwp[[int(B_index[x]) for x in B_inds if x[0] == "Carbon dioxide, non-fossil"] = 1gwp[[int(B_index[x]) for x in B_index if x[0] == "Carbon dioxide, fossil"] = 1gwp[[int(B_inds[x]) for x in B_inds if x[0]=="Carbon dioxide, from soil or biomass stock
\leftrightarrow"]] = 1
gwp[[int(B_inds[x]) for x in B_inds if x[0]=="Carbon dioxide, to soil or biomass stock
\rightarrow"]] = -1
l_{res} = []for v in range(0, A.shape[0]):
    f = np. float64(np \cdot zeros(A \cdot shape[0]))f[v] = 1A_inv = spsolve(A, f)C = A_inv * B
    l_{res}.append((C * gwp).sum())
```
### **4.3 As Simapro CSV files**

*premise* can export the databases as Simapro-CSV files.

This is done as follows:

ndb.write\_db\_to\_simapro()

**Note:** The categorization of activities in the Simapro activity tree looks different from that of the original ecoinvent database accessed from Simapro. That is because *premise* relies on ISIC v.4 and CCP classifications to categorize activities. Also, a number of activities do not have a category and are found under *Meterials/Others*.

### **4.4 As Simapro CSV files for OpenLCA**

*premise* can export the databases as a modified version of Simapro-CSV files compatible with OpenLCA.

This is done as follows:

ndb.write\_db\_to\_olca()

**Note:** The categorization of imported activities may differ from OpenLCA's original classification.

The Simapro CSV files can be imported in OpenLCA in a new database like so:

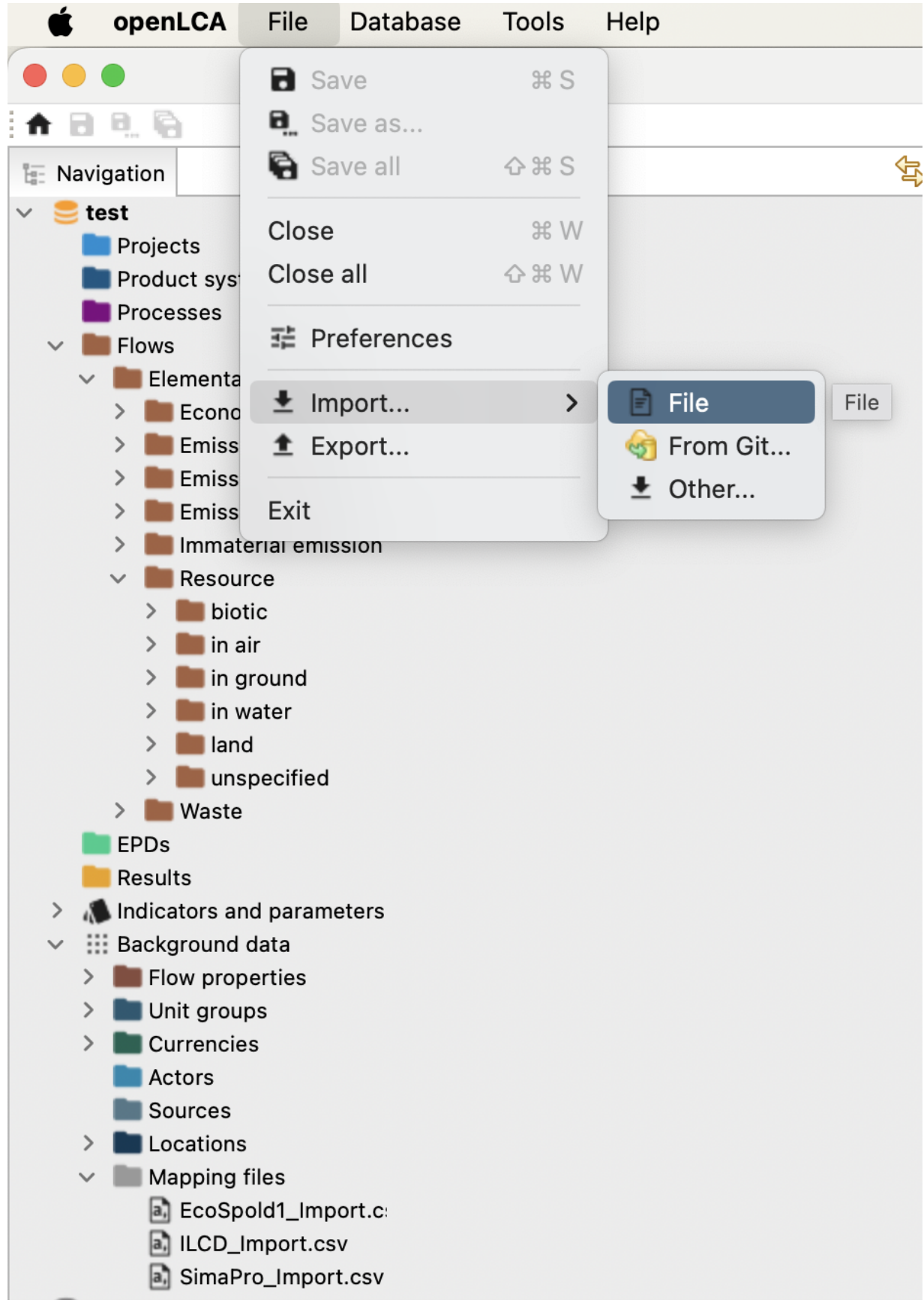

You will need to select "SimaproCSV\_Import.csv" as mapping file to use.

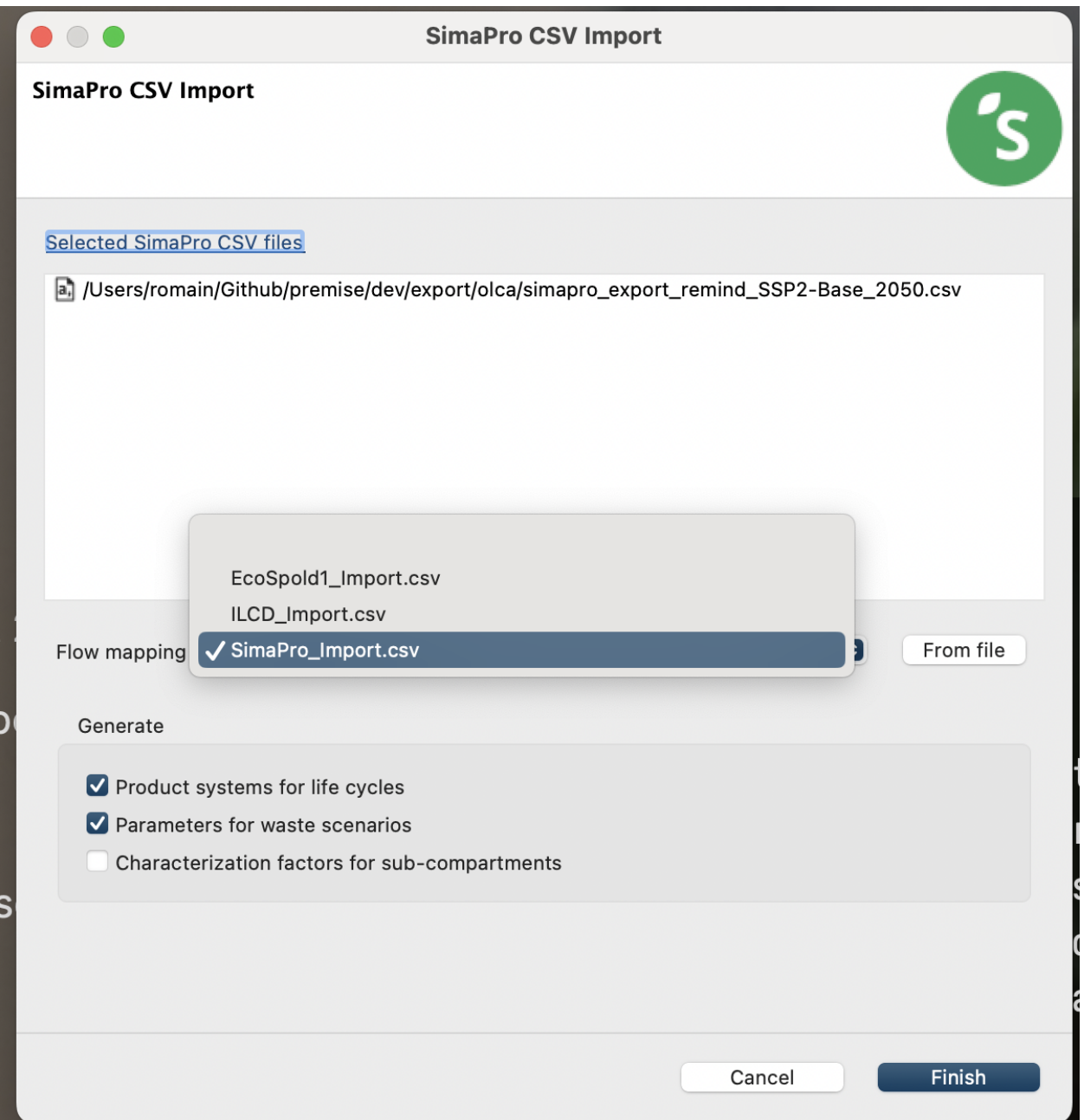

Finally, once imported, unlinked flows remain. They can be found under these highlighted folders:

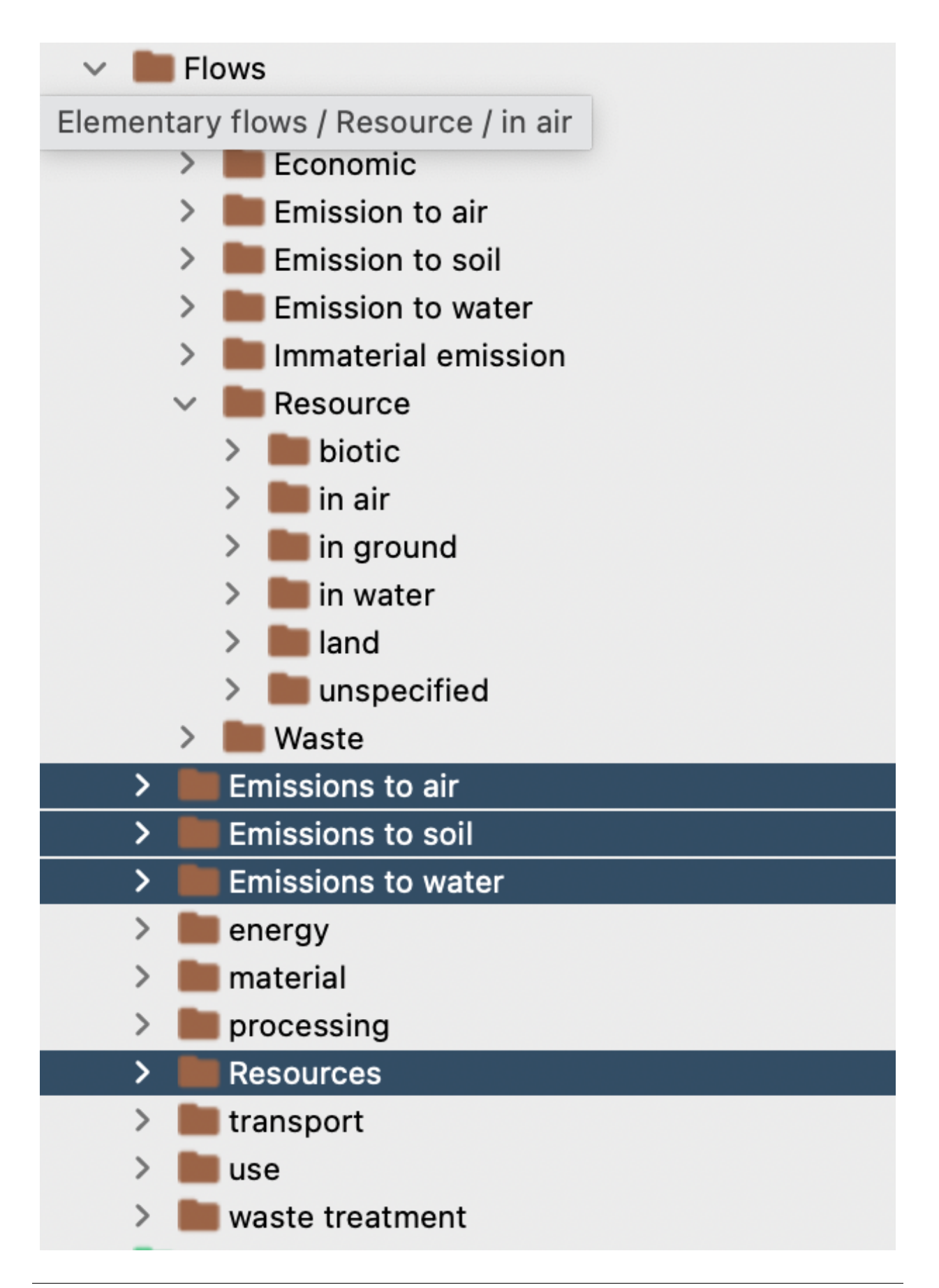

To link them, you need to import an additional mapping flow that you can find here ("Tools" > "Flow mapping" > "Open file").

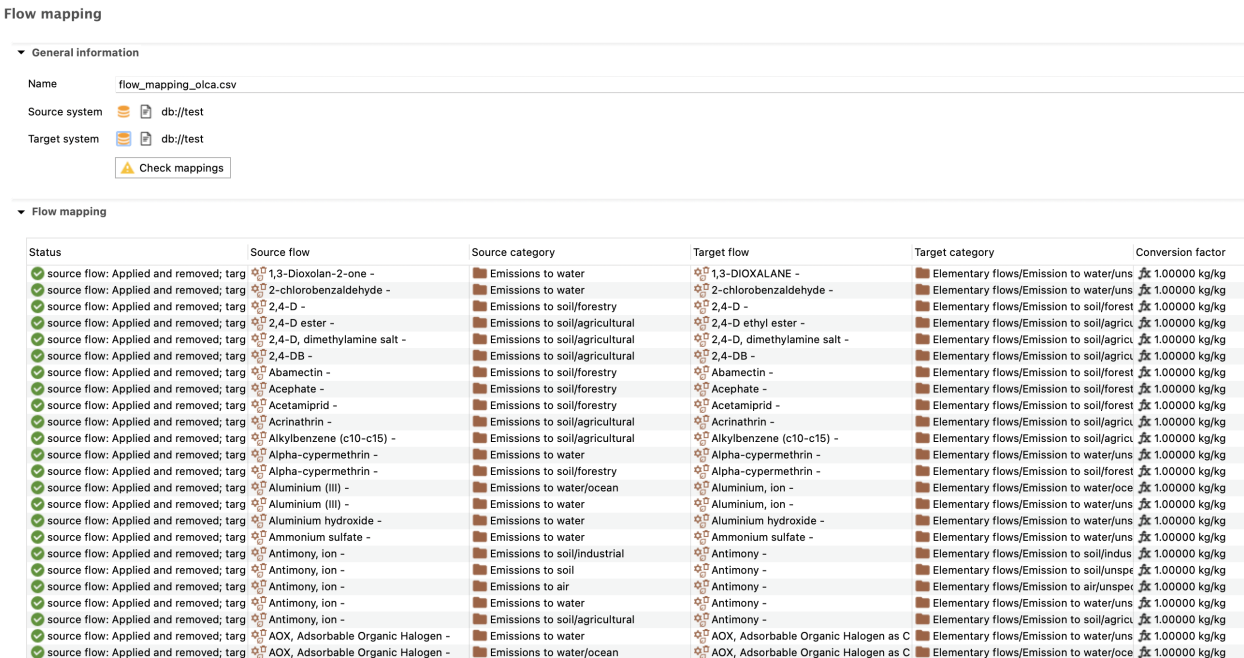

And then go to "Flow mapping" > "Apply on database". A few dozens of unlinked flows will remain. You may fix that by manually mapping them.

## **4.5 As a data package**

*premise* can export the databases as a data package, which is a standardized way of packaging data. This is useful when you want to share your databases with others, without sharing the source database (i.e., ecoinvent), which is under restrictive license.

This is done as follows:

```
ndb.write_db_to_datapackage()
```
This creates a zip file that contains the all the data necessary for other users to replicate the databases, provided they have access to the source database locally.

See the library <unfold [https://github.com/polca/unfold/tree/main>](https://github.com/polca/unfold/tree/main)\_ for more information on data packages for sharing LCA databases. unfold can read these data packages and create brightway2 databases (or superstructure databases) from them. unfold can also fold premise databases registered in your brightway2 project into data packages, to be shared with and recreated by others.

#### **CHAPTER**

## **MAPPING**

## **5.1 Link to a new IAM model**

Although *premise* comes with a set of scenarios from the REMIND and IMAGE IAM models, it is possible to link it to a new IAM model. To do so, you need to populate the .yaml mapping files under the folder [https://github.com/polca/](https://github.com/polca/premise/tree/master/premise/iam_variables_mapping) [premise/tree/master/premise/iam\\_variables\\_mapping.](https://github.com/polca/premise/tree/master/premise/iam_variables_mapping)

For each variable in each of the .yaml files, specify the corresponding IAM variable name as follows:

```
Biomass CHP:
  iam_aliases:
   remind: SE|Electricity|Biomass|++|Combined Heat and Power w/o CC
    image: Secondary Energy|Electricity|Biomass|w/o CCS|3
   new_IAM: new_IAM_variable_name <--- this is the new IAM variable name
  eff_aliases:
   remind: Tech|Electricity|Biomass|Combined Heat and Power w/o CC|Efficiency
   image: Efficiency|Electricity|Biomass|w/o CCS|3
   new_IAM: new_IAM_efficiency_variable_name <--- this is the new IAM variable name
  ecoinvent_aliases:
    fltr:
      - heat and power co-generation, wood chips
   mask:
      reference product: heat
  ecoinvent_fuel_aliases:
    fltr:
      - market for wood chips, wet, measured as dry mass
```
If efficiency-related variables are not available, the corresponding technologies will simply not have their efficiency adjusted.

Additionally, add your model name to the models list as well as the list of geographical regions as LIST\_xxx\_REGIONS, with xxx being the IAM model name, in the file iam\_variables\_mapping/constants.yaml.

Lastly, inform premise about the geographical definitions of the IAM model you are using. Create a .json file listing ISO 3166-1 alpha-2 country codes and their corresponding IAM regions, as shown below, and store it under premise/iam\_variables\_mapping/topologies, under the name: iamname-topology.json.

Note that the IAM region names must be identical to the ones used in the IAM scenario files.

## **5.2 IAM scenario file**

The scenario file should be a comma-separated text file (i.e., csv) with data presented in a tabular format, such as:

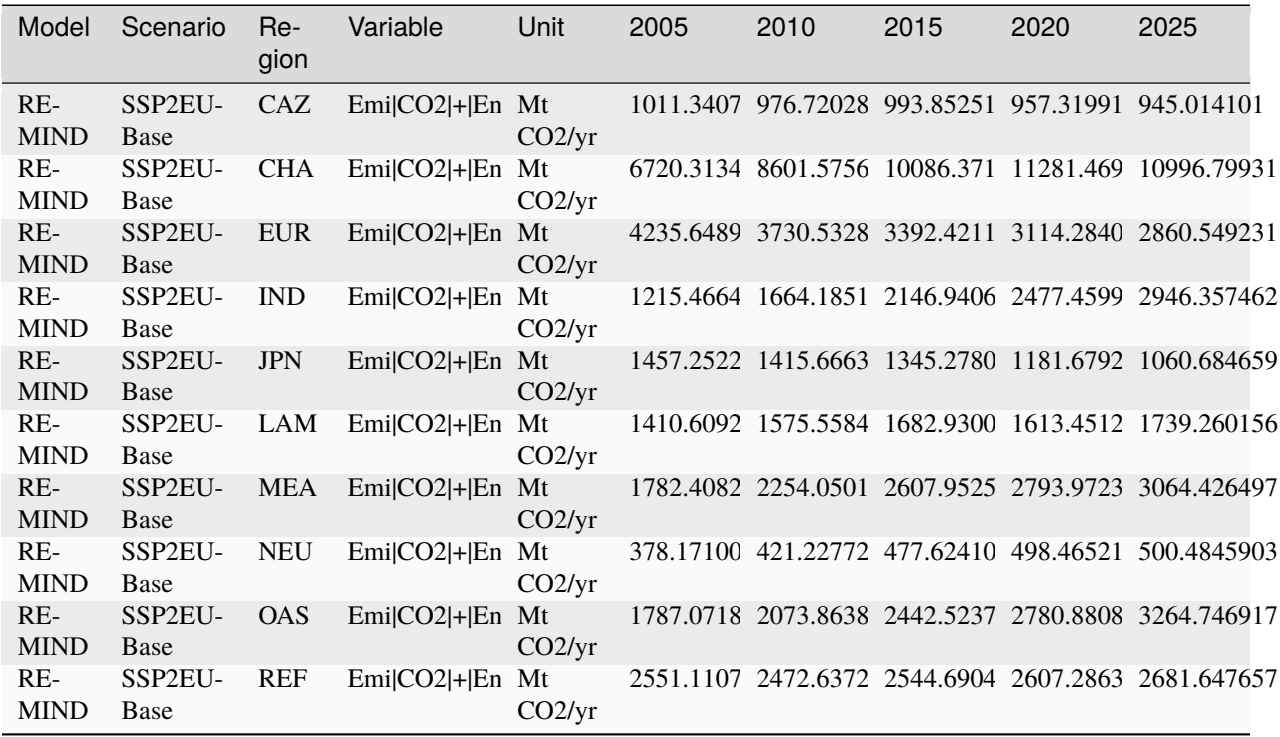

The following columns must be present:

- Region
- Variable
- Unit

as well as the time steps (e..g, 2005 to 2100). Other columns can be present, but they will be ignored.

You need to point to that file when initiating *NewDatabase*, like so:

```
ndb = NewDatabase(
    scenarios = [{"model":"remind", "pathway":"my_special_scenario", "year":2028,
                   "filepath":r"C:\filepath\to\your\scenario\folder"}],
    source_db="ecoinvent 3.6 cutoff", # \leftarrow-- name of the database
    source_version="3.6", # \leftarrow-- version of ecoinvent
)
```
There are essentially two types of variables needed from the IAM scenario files:

- variables that relate to the production volumes of technologies. These variables are used to scale the production volumes of the corresponding activities in the ecoinvent database. For example, if the IAM scenario file contains a variable named Electricity|Production|Wind for the region EUR, it will help premise calculate the share of wind power in the electricity consumption mix of the said region. Hence, the unit of such variables should refer to a production volume over time (e.g., GWh/year, EJ/year, etc.).
- variables that relate to the efficiency of technologies over time. These variables are used to calculate scaling factors (which are relative by default to 2020), to adjust the energy or material efficiency of the correspond-

ing activities in the ecoinvent database. For example, if the IAM scenario file contains a variable named Electricity|Efficiency|Coal for the region EUR, it will help premise adjust the amount of coal and related emissions per unit of kWh produced in the said region. Hence, the unit of such variables can be unitless, or relate to an efficiency ratio or percentage.

#### **CHAPTER**

**SIX**

### **USER-DEFINED SCENARIOS**

### **6.1 Purpose**

*premise* enables users to seamlessly integrate custom scenarios, in addition to (or as an alternative to) existing IAM scenarios. This feature is particularly useful when users wish to incorporate projections for a sector, product, or technology that may not be adequately addressed by standard IAM scenarios.

# **6.2 Available user-defined scenarios**

Link to public repository of user-defined scenarios:

<https://github.com/premise-community-scenarios>

## **6.3 Using user-generated scenarios**

To put it simply, users must first obtain the URL of the datapackage.json file corresponding to the desired scenario. By utilizing the datapackage library, users can load the scenario package, which includes a scenario file, inventories, and a configuration file. This package can then be added as an argument to the *premise* instance. Users have the flexibility to include any number of custom scenarios in this list. However, compatibility between user-defined scenarios is not guaranteed.

Example

```
from premise import *
import brightway2 as bw
from datapackage import Package
bw.projects.set_current("ei_38")
fp = r"https://raw.githubusercontent.com/premise-community-scenarios/cobalt-perspective-
˓→2050/main/datapackage.json"
\text{cobalt} = \text{Package}(\text{fp})ndb = NewDatabase(
scenarios = [
    {"model":"image", "pathway":"SSP2-Base", "year":2025},
    {"model":"image", "pathway":"SSP2-Base", "year":2030},
],
source_db="ecoinvent cutoff 3.8",
```
(continued from previous page)

```
source_version="3.8",
key='xxxxxxx',
external_scenarios=[
    cobalt,
\mathbf{I}
```
The function **ndb.update("external")** can be called after that to implement the user-defined scenario in the database.

```
ndb.update("external")
```
Of course, if you wish your database to also integrate the projections of the global IAM model, you can run the function **ndb.update()**.

ndb.update()

Or if you just want the IAM projections relating to, for example, electricity and steel:

```
ndb.update([
    "electricity",
    "steel",
    "external"
])
```
Once the integrations are complete, you can export your databases to Brightway2, within the activated project:

ndb.write\_db\_to\_brightway(name="my\_custom\_db\_2025", "my\_custom\_db\_2030")

Or as a SuperStructure database, which allows you to export only one database to Brightway2, regardless of the number of scenarios:

```
ndb.write_superstructure_db_to_brightway()
```
**Note:** SuperStructure databases can only be used from the Activity-Browser.

You can also export the databases to a csv file, which can be used by Simapro, or as a set of sparse matrices.

## **6.4 Producing your own scenario**

The user can produce his/her own scenario by following the steps below:

- 1. Clone an existing scenario repository from the public [repository.](https://github.com/premise-community-scenarios)
- 2. Modify the scenario file (**scenario\_data/scenario\_data.csv**).
- 3. Add any inventories needed, under **inventories/lci-xxx.csv**.
- 4. Modify the configuration file (**configuration\_file/config.yaml**), to instruct **premise** what to do.
- 5. Ensure that the file names and paths above are consistent with what is indicated in **datapackage.json**.
- 6. Once definitive, you can contact the admin of the public repository to add your scenario to the repository.

## **6.5 Example with Ammonia scenarios**

Using ammonia as an example, this guide demonstrates how to create prospective databases from custom scenarios and other background scenarios using premise.

First, clone the Ammonia scenario repository:

git clone https://github.com/premise-community-scenarios/ammonia-prospective-scenarios.  $\rightarrow$ git

This command downloads a copy of the repository to your local machine. You can then rename and modify it as desired.

A datapackage requires four files (referred to as resources) to define a scenario:

- 1. datapackage.json: A datapackage descriptor file that specifies the scenario author, name, description, version, and the file names and paths of the scenario file, configuration file, and inventories.
- 2. scenario\_data.csv: A scenario file that outlines various variables (e.g., production volumes, efficiencies) across time, space, and scenarios.
- 3. config.yaml: A configuration file that instructs premise on the required actions. It provides information on the technologies considered in the scenario, their names in the scenario data file and inventories, and the inventories to use for each technology. Additionally, it indicates the markets to be created and their corresponding regions.
- 4. lci-xxx.csv: Optional; a CSV file containing the inventories of the scenario, which is necessary if the LCA database lacks the required inventories.

#### **6.5.1 datapackage.json**

The datapackage.json file is a descriptor file that indicates the scenario author, scenario name, scenario description, scenario version, and the file names and paths of the scenario file, configuration file, and inventories.

Example:

```
{
    "profile": "data-package",
    "name": "ammonia-prospective-scenarios",
    "title": "Ammonia decarbonisation pathways and their effects on life cycle␣
˓→assessments: Integrating future ammonia scenarios into background data for prospective␣
˓→LCAs",
    "description": "Implementation of the scenarios on future ammonia supply from the.
˓→Master thesis of J. Boyce, 2022.",
    "source":"Boyce, J. C. (2022). Ammonia decarbonisation pathways and their effects on␣
→life cycle assessments: Integrating future ammonia scenarios into background data for
˓→prospective LCAs [Master's Thesis, Leiden University and TU Delft].",
    "version": "0.0.1",
    "contributors":[
        {
        "title": "Johanna C. Boyce",
        "email": "xxxx@umail.leidenuniv.nl"
}
```
The mapping between IAM scenarios and user-defined scenarios is established within the datapackage.json file. For instance, the SSP2-Base scenario from IAM models IMAGE and REMIND is mapped to the user-defined scenario Business As Usual. This implies that when users opt for the SSP2-Base scenario from IMAGE and REMIND, the user-defined scenario Business As Usual will be selected. Although your custom scenario may not be intended for use alongside an IAM scenario, it must still be mapped to one (this aspect could be improved in the future).

```
"scenarios": {
    "Business As Usual": [
        {
            "model": "image",
            "pathway": "SSP2-Base"
        },
        {
            "model": "remind",
            "pathway": "SSP2-Base"
        }
   ],
```
The resources section of the datapackage.json file indicates the file names, location of the scenario file, configuration file, and inventories, as well as how their data should present.

For example, here the scenario file is called **scenario\_data.csv**, and is located in the **scenario\_data** folder. The data in the file is in the **long** format, with the columns **region**, **year**, **scenario**, **variable**, etc. A scenario is, along with a configuration file, a mandatory resource of a scenario package – inventories are optional.

```
"resources": [
    {
        "path": "scenario_data/scenario_data.csv",
        "profile": "tabular-data-resource",
        "name": "scenario_data",
        "format": "csv",
        "mediatype": "text/csv",
        "encoding": "utf-8-sig",
        "schema": {
            "fields": [
                {
                     "name": "model",
                     "type": "string",
                    "format": "default"
                },
```
#### **6.5.2 Scenario data**

The **scenario\_data.csv** file contains the scenario data. Having this file as a csv is mandatory, as it allows to track changes between scenario versions. Below are shown some variables that indicate the efficiency of the production of hydrogen from alkaline-based electrolysers, from 2020 to 2050, for the **Sustainable development** scenario, for several regions. The actual meaning of this variable is not important here, as it is defined in the configuration file.

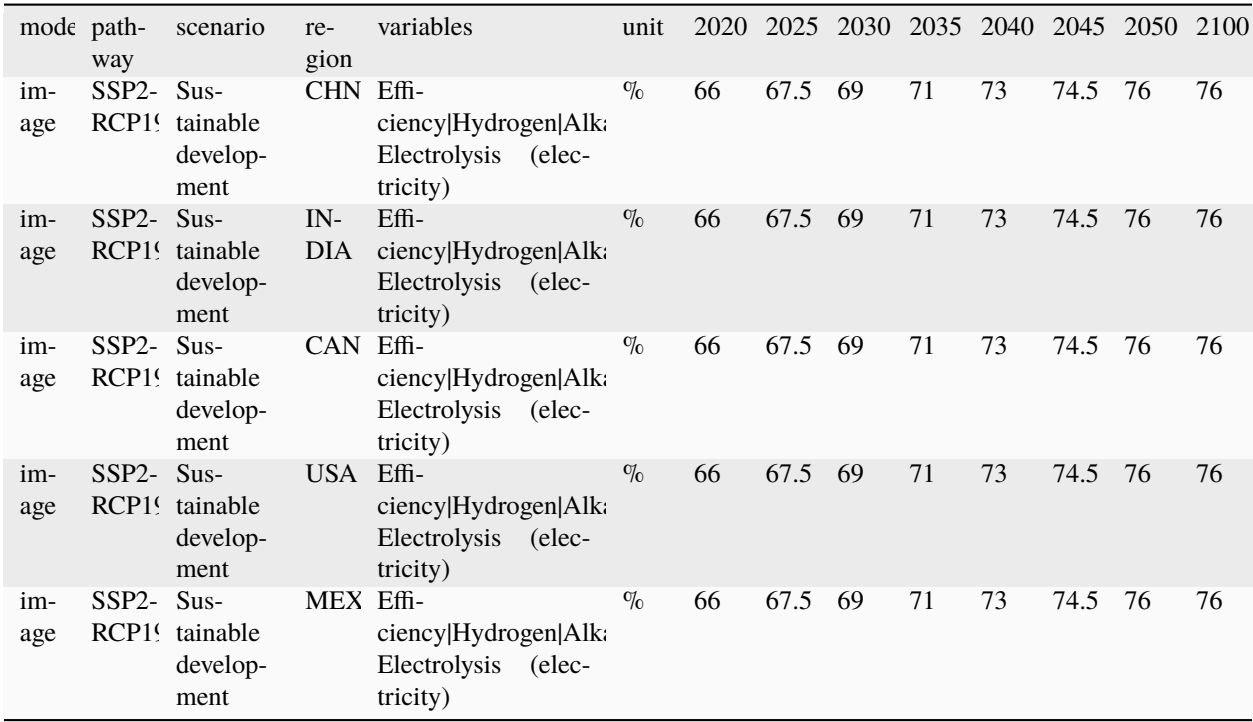

The first column is the **model** column, which indicates the IAM model that the scenario maps with. The second column is the **pathway** column, which indicates the IAM scenario that the user-defined scenario should map with. The third column is the name of the user-defined scenario. The fourth column is the region, which can be either a country or a region. The fifth column is the **variable** column, which indicates the variable that the scenario data is about. The sixth column is the **unit** column, which indicates the unit of that variable. The columns after that are the values of the variable across time.

Variables can be production volumes (used to build markets), efficiencies, or other variables that are needed to modify/adjust inventories.

#### **6.5.3 Inventories**

Inventories are stored in csv files (for version control). The name of the csv file should be similar to what is indicated in the *datapackage.json* file. For example, if the *datapackage.json* file indicates that the inventory file is **inventories/lcixxx.csv**, then the inventory file should be named **lci-xxx.csv** under the folder **inventories** in the root folder.

#### **6.5.4 config.yaml**

The config.yaml file is a configuration file that indicates the mapping between the variables in the scenario data and the variables in the LCA inventories.

It is composed of two main parts: **production pathways** and **markets**. The **production pathways** part indicates the mapping between the variables representing a production route and listed in the scenario data file, with the names of the LCI datasets. It is where one can indicate the efficiency of a production route, the amount of electricity used, the amount of hydrogen used, etc.

Consider the following example:

```
# `production pathways` lists the different technologies
production pathways:
  # name given to a technology: this name is internal to premise
 MP:
    # variables to look for in the scenario data file to fetch production volumes
    # values fetched from the scenario data file as production volumes are used to␣
ightharpoonupcalculate
    # the supply share if markets are to be built
    production volume:
      # `variable` in `production volume` refers to the variable name in the scenario␣
˓→data file
      variable: Production|Ammonia|Methane Pyrolysis
    # dataset in the imported inventories that represents the technology
    ecoinvent alias:
      # name of the original dataset
      name: ammonia production, hydrogen from methane pyrolysis
      # reference product of the original dataset
      reference product: ammonia, anhydrous, liquid
      # indicate some string that should not be contained in the dataset name
      mask: solid
      # indicate whether the dataset exists in the original database
      # or if it should be sourced from the inventories folder
      exists in original database: False
      # indicate whether a region-specific version of the dataset should be created
      regionalize: True
      # indicate if the production volume from the scenario data should be multiplied by<sub>u</sub>
\leftrightarrowa factor
      # to account, for exmaple, for a difference in units relative to the other inputs␣
\rightarrow(e.g., here, cubic meter instead of kilogram)
      ratio: 0.78
```
This excerpt from the config.yaml file indicates that the variable **Production|Ammonia|Methane Pyrolysis** in the scenario data file should be mapped with the dataset **ammonia production, hydrogen from methane pyrolysis** in the LCA inventories. The **reference product** of the dataset is **ammonia, anhydrous, liquid**. The **regionalize** parameter indicates that a region-specific version of the dataset should be created for each region listed in the scenario data file in the *region* column. The **exists in original database** parameter indicates that the dataset does not exist in the original database, but is sourced from the inventories folder.

Also, consider this other example from the *config.yaml* file:

```
#adding PEM and AE separately to make a sub-market
# and allow for efficiency improvements to the
# electrolysis processes
AE:
 production volume:
   variable: Production|Hydrogen|Alkaline Electrolysis
  ecoinvent alias:
   name: hydrogen production, alkaline electrolysis
   reference product: hydrogen, alkaline electrolysis
   exists in original database: False
   regionalize: True
  efficiency:
    - variable: Efficiency|Hydrogen|Alkaline Electrolysis (electricity)
```
(continued from previous page)

```
reference year: 2020
includes:
  # efficiency gains will only apply to technosphere flows whose name
  # contains `electricity`
  technosphere:
    - electricity
excludes:
    # but not to flows whose name contains `renewable` and `hydro`
    technosphere:
        - renewable
        - hydro
```
This is essentially the same as above, but it indicates that the variable **Efficiency|Hydrogen|Alkaline Electrolysis (electricity)** in the scenario data file should be mapped with the **efficiency** of the dataset **hydrogen production, alkaline electrolysis** in the LCA inventories.

The **includes** parameter indicates that the efficiency gains will only apply to flows of type *technosphere* whose name contains **electricity**. In practice, this will reduce the input of electricity over time for that dataset. If you do not specify **includes**, then the efficiency gains will apply to all flows (of type *technosphere* and *biosphere*).

The field **reference year** indicates the baseline year **premise** should use to calculate the factor by which the flows should be scaled by. For example, if the electrolyzer has an efficiency of 60% in 2020, and 70% in 2030, the input of electricity will be reduced by  $14.3\%$  (1/(70%/60%)) if the database is created for 2030.

The **markets** part indicates which markets to build, which production routes these markets should be composed of, which inputs should they provide, and if they substitute a prior market in the database.

Consider the following example from the *config.yaml* file:

```
# name of the market dataset
- name: market for ammonia (APS)
 reference product: ammonia, anhydrous, liquid
 # unit of the market dataset
 unit: kilogram
 # names of datasets that should compose the market
 includes:
   - MP
    - SMR
   - SMR w CCS
   - ELE
    - OIL
   - CG
    - CGC
 # 'market for ammonia` will replace the existing markets.
 replaces:
   - name: market for ammonia, anhydrous, liquid
     reference product: ammonia, anhydrous, liquid
 # but only in German datasets
 replaces in:
   - location: DE
 # indicates that the market is a fuel market and emissions of activities
 # using this market as a supplier should be adjusted
 is fuel:
```
(continued from previous page)

```
petrol:
    Carbon dioxide, fossil: 3.15
    Carbon dioxide, non-fossil: 0.0
 bioethanol:
    Carbon dioxide, fossil: 0.0
    Carbon dioxide, non-fossil: 3.15
# we also want to manually add some emissions to the market
add:
  - name: market for electricity, low voltage
   reference product: electricity, low voltage
    amount: 0.0067
# If true, flip signs
waste market: False
```
This tells **premise** to build a market dataset named **market for ammonia (APS)** with the reference product **ammonia, anhydrous, liquid** and the unit **kilogram**. The market should be composed of the production routes **MP**, **SMR**, **SMR\_w\_CCS**, **ELE**, **OIL**, **CG**, and **CGC**, which have been defined in the **production pathways** part of the *config.yaml* file. The market will replace the existing market dataset **market for ammonia, anhydrous, liquid**.

The **replaces** parameter is optional. If it is not provided, the market will be added to the database without replacing any existing supplier.

The **replaces in** parameter is also optional. If it is not provided, the market will be replaced in all regions. In this case, the market will only be replaced in the regions indicated in the **replaces in** parameter. But **replaces in** is flexible. For example, instead of a region, you can indicate a string that should be contain in the *name* or *reference product* of activities to update.

The **is fuel** parameter is optional. It indicates that the market is a fuel market. The **petrol** and **bioethanol** parameters indicate the emissions associated with the production of petrol and bioethanol, respectively. The emissions are in kg CO2 per kg of fuel. Indicating this will adjust the indicated flows in any activity that uses the market as a supplier.

```
# name of the market dataset
- name: market for ammonia (APS)
 reference product: ammonia, anhydrous, liquid
 # unit of the market dataset
 unit: kilogram
 # names of datasets that should compose the market
 includes:
   - MP
   - SMR
   - SMR_w_CCS
    - ELE
   - OTI.
   - CG
    - CGC
 # 'market for ammonia` will replace the existing markets.
 replaces:
   - name: market for ammonia, anhydrous, liquid
      reference product: ammonia, anhydrous, liquid
 replaces in:
   - reference product: urea
    - location: DE
```
Hence, in this example, the ammonia supplier will be replaced in all activities whose reference product contains the string **urea** and location in **DE**.

# **6.6 Main contributors**

• [Romain Sacchi](https://github.com/romainsacchi)
**CHAPTER**

## **CONSEQUENTIAL MODELLING**

The premise module allows users to import and adjust the consequential system model of the ecoinvent database v3.8 and 3.9, with a focus on electricity and fuel markets. This work is based on a publication with available at [https:](https://doi.org/10.1016/j.rser.2023.113830) [//doi.org/10.1016/j.rser.2023.113830](https://doi.org/10.1016/j.rser.2023.113830)

If you use this module, please cite the publication:

*Ben Maes, Romain Sacchi, Bernhard Steubing, Massimo Pizzol, Amaryllis Audenaert, Bart Craeye, Matthias Buyle,* **Prospective consequential life cycle assessment: Identifying the future marginal suppliers using integrated assessment models,** Renewable and Sustainable Energy Reviews, Volume 188, 2023, doi: 10.1016/j.rser.2023.113830

Currently, the identification of marginal supplying technologies is limited to the electricity and fuel sectors.

Some technologies are excluded from the marginal markets due to constraints on their feedstock availability. This typically applies to waste-to-energy (e.g., waste-based CHP) or waste-to-fuel (e.g., residue-based biofuel) plants. For steel markets, only the BF-BOF route is considered.

Some imported inventories cannot be directly linked to the ecoinvent consequential database. To address this, a mapping file is provided under <https://github.com/polca/premise/blob/master/premise/data/consequential/blacklist.yaml> which proposes alternative candidates to link to the ecoinvent consequential database.

# **7.1 How does it work?**

From the user viewpoint, the process is as follows:

- prepare a set of parameters that condition the identification of the marginal electricity suppliers
- supply the parameters to *NewDatabase()*
- point to the your local ecoinvent consequential database

The parameters used to identify marginal suppliers that make up a market are:

- range time (years, default =  $2$ )
- $\bullet$  duration (years, default = 0)
- foresight (True or False, default = False)
- lead time (True or False, default = False)
- capital replacement rate (True or False, default = False)
- measurement (0 to 4, default = 0)
- weighted slope start (default =  $0.75$ )
- weighted slope end (default  $= 1.00$ )

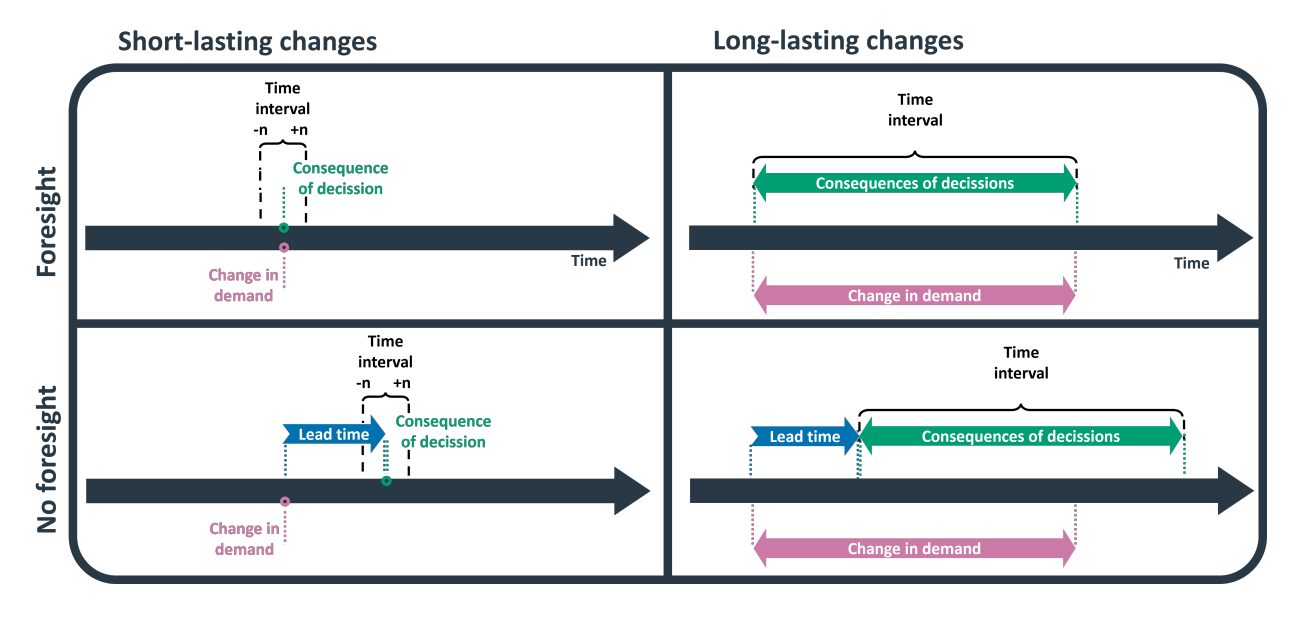

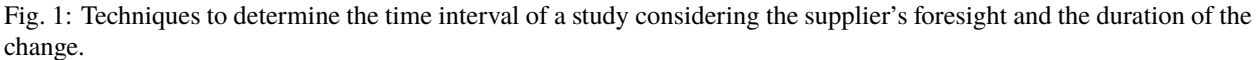

## **7.1.1 Range time**

Integer. Years. Used for single occurrences or short-lasting changes in demand (less than 3 years). Since the duration of the change is too short to measure a trend, the trend is instead measured around the point where the additional capital will be installed. A range of n years before and after the point is taken as the time interval. Note that if set to a value other than 0, the duration argument must be set to 0. A default range of 2 years is chosen. This value closely mirrors the recommended time interval in ecoinvent's consequential database, which is 3-4 years.

## **7.1.2 Duration**

Integer. Years. Used for long-lasting changes in demand (3 years or more). Duration over which the change in demand occurs should be measured. Note that if set to a value other than 0, the range time argument must be set to 0.

## **7.1.3 Foresight**

True or False. In the myopic approach (False), also called a recursive dynamic approach, the agents have no foresight on relevant parameters (e.g., energy demand, policy changes and prices) and will only act based on the information they can observe. In this case, the suppliers can answer to a change in demand only after it has occurred. In the perfect foresight approach, the future (within the studied time period) is fully known to all agents. In this case, the decision to invest can be made ahead of the change in demand. For suppliers with no foresight, capital will show up a lead time later.

## **7.1.4 Lead time**

True or False. If False, the market average lead time is taken for all technologies. If True, technology-specific lead times are used. If Range and Duration are both set to False, then the lead time is taken as the time interval (just as with ecoinvent v.3.4).

If you wish to modify the default lead time values used for the different technologies, you can do so by modifying the file:

<https://github.com/polca/premise/blob/master/premise/data/consequential/leadtimes.yaml>

## **7.1.5 Capital replacement rate**

True or False. If False, a horizontal baseline is used. If True, the capital replacement rate is used as baseline. The capital replacement rate is equal to -1 divided by the lifetime (in years) of the technology. It represents the rate at which the capital stock depreciates and must be replaced. Hence, it will be subtracted from the "growth" rate of the technology, to distinguish between the growth rate due to the change in demand and the growth rate due to the replacement of capital stock.

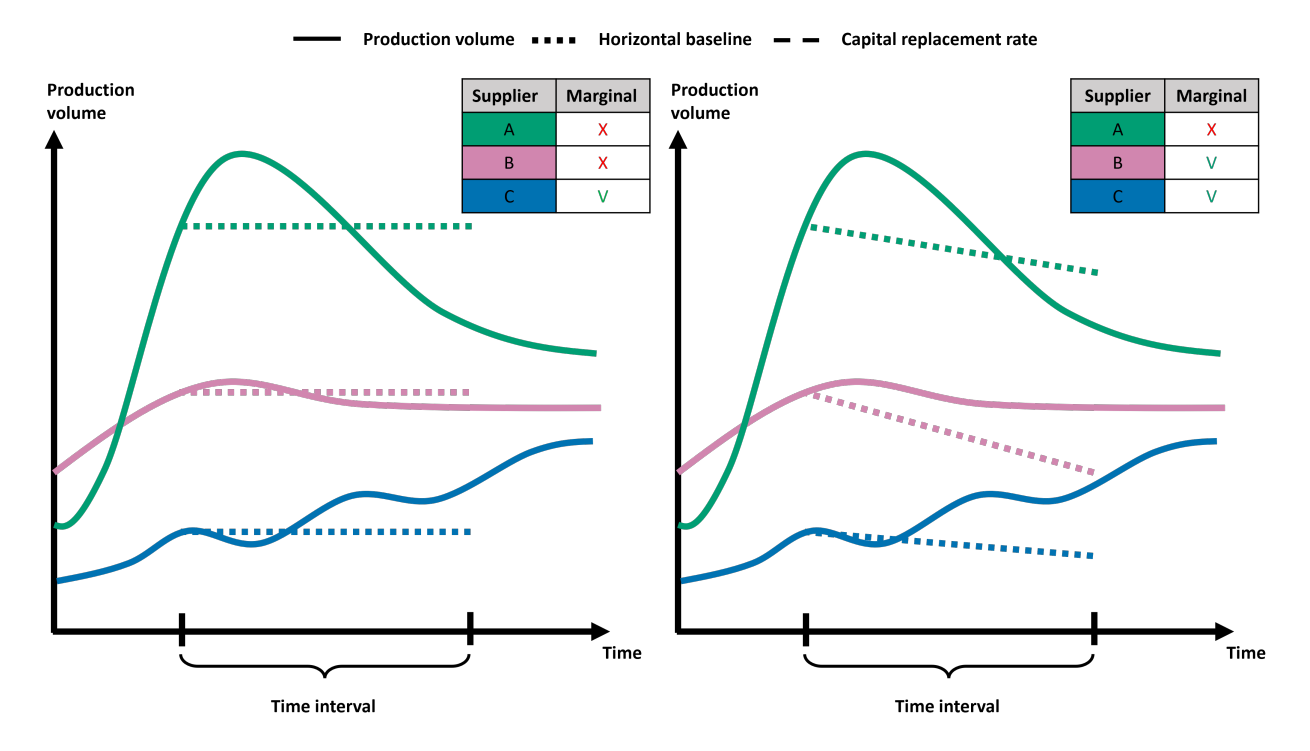

Fig. 2: (left). The capital replacement rate is not considered. (right) The capital replacement rate is subtracted from the growth rate to distinguish between the growth rate due to the change in demand and the growth rate due to the replacement of capital stock.

If you wish to modify the default lifetime values used for the different technologies, you can do so by modifying the file:

<https://github.com/polca/premise/blob/master/premise/data/consequential/lifetimes.yaml>

## **7.1.6 Measurement method**

Methods 0 and 1 are used if the production volume follows an almost linear pattern. Methods 2, 3 and 4 are used if the production volume follows a non-linear pattern. Short-lasting changes tend to follow a linear pattern, whereas long-lasting changes often do not.

- $\bullet$  0 = slope: Default method, also used by ecoinvent.
- 1 = linear regression: Outliers have less of an effect on the results than with Method 0.
- $\bullet$  2 = area under the curve: Used if there is an emphasis on the consequences in the short term, e.g., if knowing "when" to best introduce the change is important.
- 3 = weighted slope: Curvature is determined using two slopes. First, the same slope as used in Method 0. Second, a shorter slope, which by default is placed at the end of the time interval. The ratio of the short and long slope is used to adjust the calculated values of Method 0. By placing the shorter slope at the end, exponential growth curves are favored. Used if there is an emphasis on the consequences in the long term, e.g., if the focus of the study is on reaching net zero emissions by 2050.
- 4 = time interval is split in individual years and measured: The more balanced approach out of the three non-linear methods (i.e., 2, 3, and 4). Short-, mid- and long-term developments are equally important.

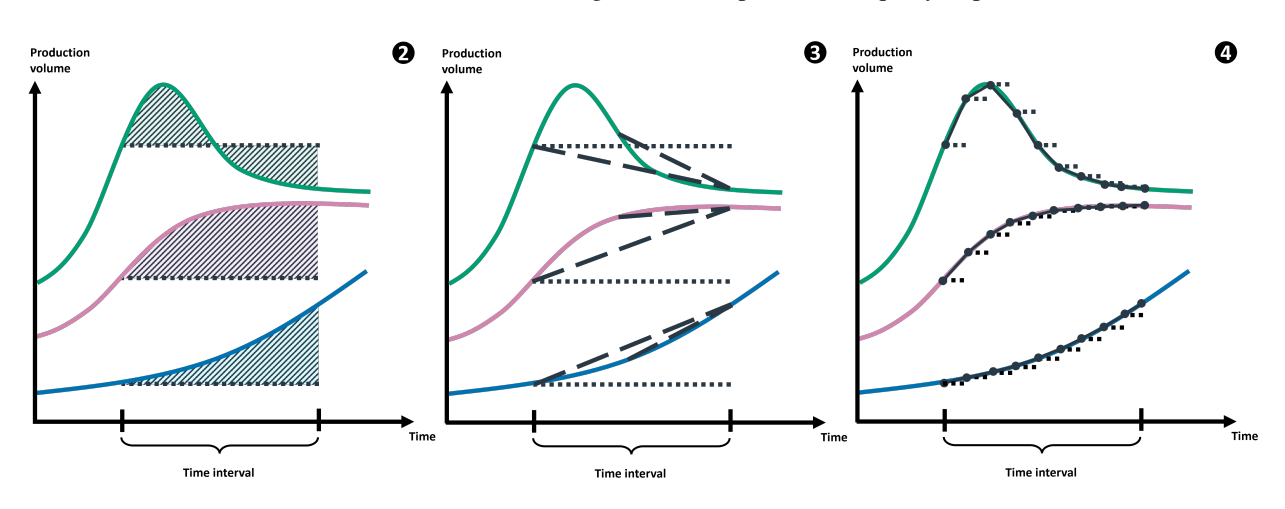

Fig. 3: Non-linear methods (2, 3 and 4) are used if the production volume follows a non-linear pattern. Short-lasting changes tend to follow a linear pattern, whereas long-lasting changes often do not.

## **7.1.7 Weighted slope start**

Weighted slope start is needed for measurement method 3. The number indicates where the short slope starts and is given as the fraction of the total time interval.

## **7.1.8 Weighted slope end**

Weighted slope end is needed for measurement method 3. The number indicates where the short slope ends and is given as the fraction of the total time interval.

## **7.1.9 Database creation**

The user needs to specify the arguments presented above. If not, the following default arguments value are used:

```
args = {"range time":2,
   "duration":0,
   "foresight":False,
    "lead time":False,
   "capital replacement rate":False,
   "measurement": 0,
    "weighted slope start": 0.75,
    "weighted slope end": 1.00
}
```

```
ndb = NewDatabase(
    scenarios = scenarios,
    source_db="ecoinvent 3.8 consequential",
    source_version="3.8",
    key='xxxxxxxxx',
    system_model="consequential",
    system_args=args
)
ndb.update("electricity")
ndb.write_db_to_brightway()
```
#### **CHAPTER**

## **EIGHT**

# **FREQUENTLY ASKED QUESTIONS**

Here are some frequently asked questions about premise. If you have a question that is not answered here, please contact us.

## **8.1 Ecoinvent**

#### **8.1.1 What is ecoinvent?**

Ecoinvent is a database of life cycle inventory data, which is used to calculate the environmental impacts of products and services. It is the most widely used LCI database in the world, and is maintained by the ecoinvent association, in Zurich, Switzerland.

#### **8.1.2 What is the ecoinvent version used in** premise**?**

premise can use the following system models:

- cut-off
- consequential

from version 3.6 to 3.9.1.

#### **8.1.3 How does** premise **use ecoinvent?**

premise adds and modifies inventories of the ecoinvent database, to represent the future state of the world, as projected by an Integrated Assessment Model (IAM). It does so by duplicating existing inventories and modifying them to represent the future state of the world. It also adds new inventories, when necessary.

## **8.1.4 Can I share the modified ecoinvent database?**

No. The modified ecoinvent database is a derivative work of the ecoinvent database, and cannot be shared. However, you can share the IAM scenario and the code used to modify the ecoinvent database.

## **8.1.5 Can I share results obtained with the modified ecoinvent database?**

Yes. You can share the results obtained with the modified ecoinvent database.

### **8.1.6 Can I use the modified ecoinvent database for commercial purposes?**

While premise's license allows its use for commercial purposes, you need to check the ecoinvent license to see if it allows the use of the modified ecoinvent database for commercial purposes.

#### **8.1.7 How can I share modified ecoinvent databases?**

*premise* allows producing "datapackages" that contains the required multiplication factors to be applied to the ecoinvent database, for other users to reproduce the modified ecoinvent database. These datapackages can be shared freely, as they do not contain any ecoinvent data.

# **8.2 IAM models**

#### **8.2.1 I use a different IAM than REMIND or IMAGE . . . Can I still use** premise**?**

There is a MAPPING section in the documentation that explains how to link to a new IAM. The YAML files under ``premise/iam\_variables\_mapping`` are the main body of files that needs to be changed, to properly establish a correspondence between your IAM variables and the variables used in premise. It is also necessary to provide premise with the geographical definitions of the regions used in your IAM. This is done by providing a .json file with the regions and their corresponding ecoinvent regions. The rest of the code is generic and should work with any IAM.

#### **8.2.2 What columns are necessary in the IAM files?**

The code has been refactored since. Any column other than:

- Region
- Variable
- Unit
- and the variable values for each time step

is ignored.

#### **8.2.3 How big an effort would it be to link to a new IAM? As simple as an extension of the mapping files? What difficulties can be anticipated?**

In principle, it is easy. Linking to a new IAM model is a matter of:

- providing the IAM variable for each premise variable listed in the .yaml mapping files
- and the geographical definitions of the regions used in the IAM.

In practice, it may not always be that simple. The IAM variables are not always available in the IAM output files (e.g., efficiency or land use-related variables). In that case, they need to be calculated from other variables or skipped. Also, some IAM models may represent a technology not yet considered in premise (e.g., nuclear fusion). In some cases, premise's code needs to be extended.

# **8.3 IAM data collection**

#### **8.3.1 How was the list of variables in the mapping files established?**

The list of IAM variables and mapping with premise variables has been established through collaboration with developers of IAM models, to ensure that the meaning between each IAM variable corresponds with that of premise.

### **8.3.2 Is it possible to expand this list? (e.g. agriculture crops for energy)**

It is certainly possible to extend this list. You would however need to extend premise's code to tell it what to do with these additional variables. For example, if you want to use the IAM output for integrating projections that relate to agriculture crops for energy, you would need to write a module in premise (e.g., energy\_crops.py) that would perform a series of modifications on the LCA datasets, just like other modules do.

#### **8.3.3 Is the unit and the description of these parameters documented? Or are they necessarily the same as the ones of the ecoinvent datasets they refer to?**

They are now documented, under the MAPPING section. There are essentially two types of variables:

- variables that relate to production volumes of technologies, which units must represent a production volume over time (e.g., GWh/year)
- variables that relate to the efficiency of technologies, which is unitless, or represented by an efficiency ratio (e.g.,  $\%$

#### **8.3.4 What if a variable in** premise **corresponds to several variables in the IAM?**

We have not really seen that case yet. In any case, mapping one IAM variable to two premise variables is possible (whether it is methodologically correct is a question left to your appreciation).

# **8.4 Regionalization**

#### **8.4.1 Are datasets regionalized on the basis of the IAM scenario only, or does it come from other sources?**

premise tries to limit the use of external sources of data. At the moment, the only sources of data, other than those from the IAM scenario, used for projections are:

- efficiency values for different photovoltaic panels (taken from the Fraunhofer ISE database)
- emissions factors for local air pollution (taken from the GAINS-EU and GAINS-IAM databases)

Hence, the regionalization of datasets is based on the IAM scenario only.

## **8.4.2 Does** premise **generate more regionalised datasets than in original EI3.x database?**

Yes. premise generates regionalized datasets for all regions in the IAM model, for each technology for which a IAM-to-premise correspondence is provided, if not already existing in the Ecoinvent database. For example, if the IAM model considers technology A over 10 regions, premise collects datasets in the ecoinvent database (or imported inventories) that represent technology A and duplicates it for each region. Sometimes, only one dataset is available in the ecoinvent database, in which case premise duplicates it 10 times. Other times, several datasets are available (ie.g., in FR, CN and RoW), in which case premise uses the French dataset for the European region, the Chinese dataset for the Chinese region, and the RoW dataset for the other IAM regions. Then, premise proceeds to regionalize these datasets by finding the most appropriate inputs suppliers for each duplicated dataset.

## **8.4.3 How does** premise **handle the different granularities between the IAM regions and the Ecoinvent regions?**

premise simply uses the correspondence between IAM regions and Ecoinvent regions (which are, most of the time defined by ISO alpha-2 country codes), often provided by the IAM developers.

For example, the REMIND REF region is associated with the following ecoinvent regions:

- AM
- $\bullet$  AZ.
- BY
- GE
- KZ
- KG
- MD
- RU
- TJ
- TM
- UA
- UZ

If a technology needs to be included within a market for that region (e.g., coal-based electricity), premise looks for datasets for that technology (e.g., electricity production, hard coal) in the ecoinvent database that are located in any of these above-listed locations, and calculates supply shares based on the production volumes information provided in each of these datasets (i.e., under the production volumes field). Hence, coal-based electricity in the REF electricity market is supplied by several coal-based electricity datasets, each of which is located in a different country (see list above) according to their current production volumes. This approach highlights a limitation, where current production volumes are used to calculate supply mix for a given technology within a given IAM region.

# **8.5 Consistency with climate targets**

## **8.5.1 How do we ensure consistency between IAM scenario and pLCA results (in terms of global warming / temperature increase)?**

In theory, there is consistency between the IAM scenario and pLCA database when 100% of the IAM variables and related projections are integrated into the pLCA database.

This is not the case today, as premise only integrates a subset of IAM variables, notably those that relate to:

- power production
- steel production
- cement production
- fuel production
- transport

Hence, important sectors are still left out, such as:

- agriculture
- heat
- chemicals
- paper

Also, sectors that are considered by premise are not fully or perfectly integrated, as:

- some IAM variables are sometimes not available (e.g., efficiency).
- some IAM variables are sometimes not considered by premise (e.g., fuel mix for cement production)

Hence, premise-generated databases are not fully consistent with the IAM scenario, including its climate target. If an ambitious climate target is considered, the use of premise-generated databases probably leads to an overestimate of GHG emissions, since sectors that are expected to under mitigation measures are left unchanged. It will however mostly depend on the product system you analyze.

# **8.6 Additional inventories**

## **8.6.1 Can additional inventories be modelled with parameters? If so, how are they used?**

Additional inventories (imported as such or via data packages) can be modelled with (brightway2) parameters, but those will not be considered by premise.

## **8.6.2 Can some parameters of the additional inventories be made scenario- and time-dependant?**

Yes, via the use of data packages. Data packages allow to package additional scenarios to be considered in addition to the global IAM scenario. With data packages, it is possible to map the efficiency of processes to a variable. That variable can vary over time and across scenarios. Besides efficiency, it is also possible to change a market mix, distribution losses or any other aspects, of a product's supply chain, via the use of variables in data packages.

## **8.6.3 Can** premise **manage an efficiency evolution for the additional inventories?**

Yes, via the use of data packages (see User-defined scenarios section). It is possible to map the efficiency of processes to a variable. That variable can vary over time and across scenarios.

# **8.7 Efficiency adjustments**

## **8.7.1 Is the calculated scaling factor (ratio of efficiencies in year 20XX vs 2020) applied to all inputs of the transformed dataset, or only to the energy feedstock input?**

It depends on the nature of the process. For energy conversion processes (e.g., power generation), all inputs are scaled up or down. For processes that convert energy and material (e.g., cement or steel production), only the inputs that relate to energy (e.g., fuel, electricity) inputs are scaled up or down, the input of material remaining unchanged.

## **8.7.2 What happens if the IAM does not provide efficiencies for certain processes?**

They will be ignored and the efficiency of said process wil not be adjusted.

## **8.7.3 Why use external data sources for PV efficiency, rather than the output of IAM?**

Efficiency values for photovoltaic panels are not always provided by IAM scenarios. When they are, they are often constant (i.e., the efficiency does not increase over time). This can become an issue when they represent a significant share of the electricity mix. Hence, at the moment, we use external sources to document the projected efficiency of photovoltaic modules. A venue of improvement may be to use IAM efficiency variables for photovoltaic panels when available, and fall back on external sources if not.